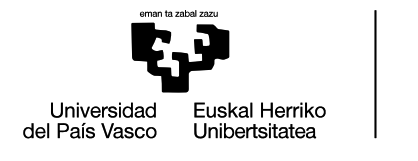

**BILBOKO INGENIARITZA ESKOLA ESCUELA** DE INGENIERÍA DE BILBAO

# INDUSTRIA INGENIERITZA UNIBERTSITATE MASTERRA **MASTERAMAIERAKO LANA**

# **Akats elektrikoen detekzioa Adimen Artifizialen estrategia desberdinen bidez**

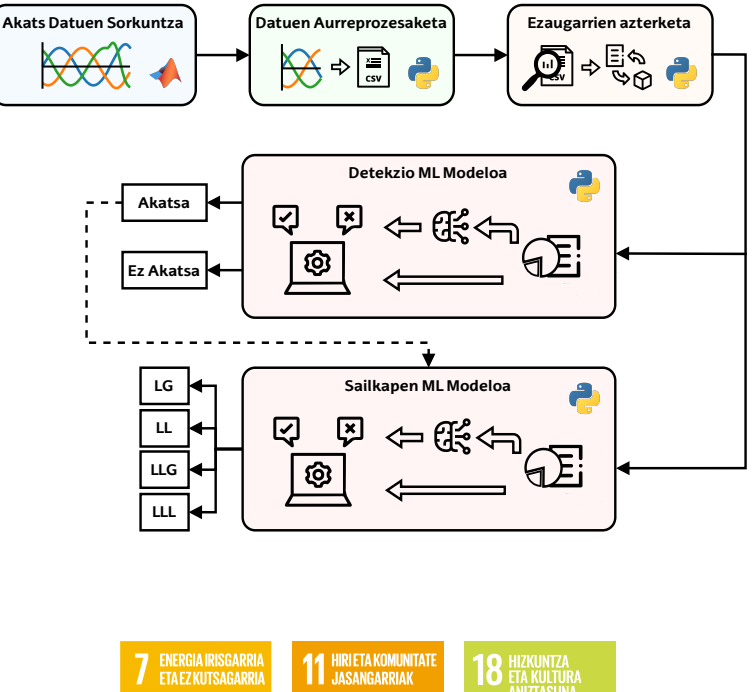

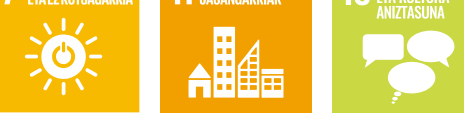

**Ikaslea:** Jon Xabier Rementeria Renteria

**Zuzendaria:** Estefanía Planas Fullaondo

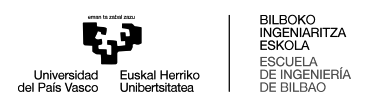

# <span id="page-2-0"></span>**Laburpen hirueleduna**

**Izenburua**: Akats elektrikoen detekzioa Adimen Artifizialen estrategia desberdinen bidez.

Proiektu honen helburua sistema elektrikoetan akats elektrikoak detektatu eta sailkatzeko gai den adimen artifizialeko modelo bat garatzea da. Simulazioen bidez, akats elektrikoen datuak sortzen dira, ondoren prozesatzen direnak, ezaugarri esanguratsuak erauziz eta hautatuz. Azkenik, datu hauek erabiliz, detekzio eta sailkapen ikasketa automatiko modelo desberdinak entrenatu eta ebaluatzen dira, akatsak modu zehatz eta azkar batean detektatzeko, sarearen operazioa optimizatzeko eta mantentze kostuak eta etenaldiak murrizteko.

Gako-hitzak: *Akats elektrikoen detekzioa, Adimen artifiziala, Ikasketa automatikoa, Datuen prozesamendua, Sare adimendunak*.

**Título**: Detección de fallos eléctricos mediante diferentes estrategias de Inteligencia Artificial.

El proyecto se centra en el desarrollo de un modelo de inteligencia artificial para la detección y clasificación de fallos eléctricos en sistemas eléctricos. Utilizando simulaciones, se generan datos de fallos eléctricos, que posteriormente se procesan para extraer y seleccionar características significativas. Estos datos se utilizan para entrenar y evaluar diferentes modelos de aprendizaje automático, con el fin de mejorar la precisión y rapidez en la detección de fallos, optimizando la operación de la red y reduciendo costos de mantenimiento y fallos.

Palabras clave: *Detección de fallos eléctricos, Inteligencia artificial, Aprendizaje automático, Procesamiento de datos, Redes eléctricas inteligentes*.

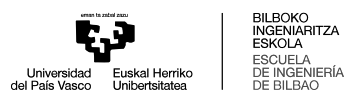

**Title**: Electrical fault detection through different artificial intelligence strategies.

The project aims to develop an artificial intelligence model capable of detecting and classifying electrical faults in electrical systems. Simulations are used to generate electrical fault data, which are then processed to extract and select significant features. These processed data are used to train and evaluate various machine learning models, aiming to improve the accuracy and speed of fault detection, optimize network operation, and reduce maintenance costs and outages.

Keywords: *Electrical fault detection, Artificial intelligence, Machine learning, Data processing, Smart grids*.

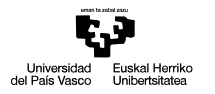

# **Gaien Aurkibidea**

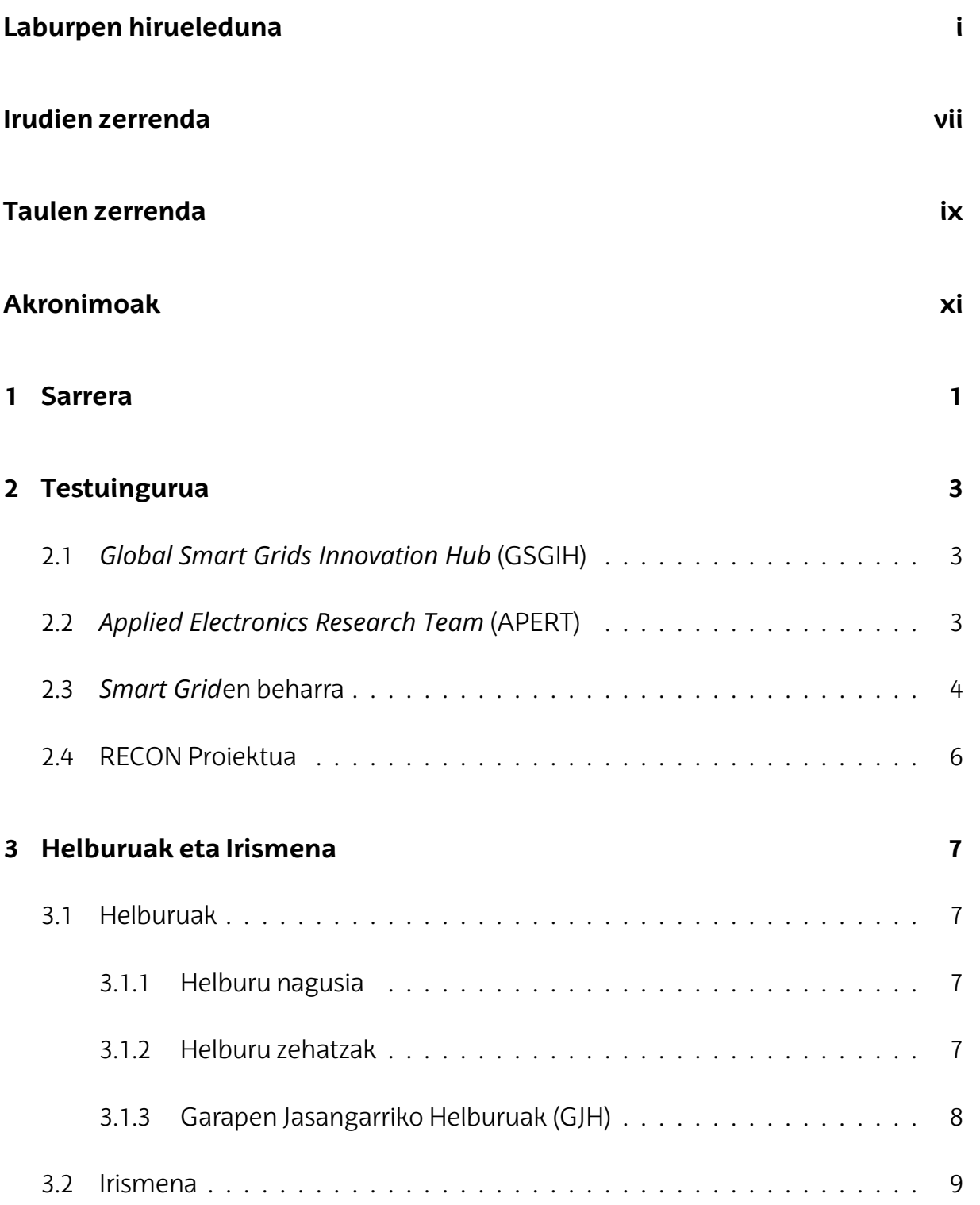

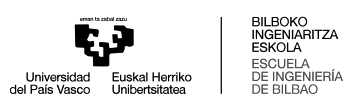

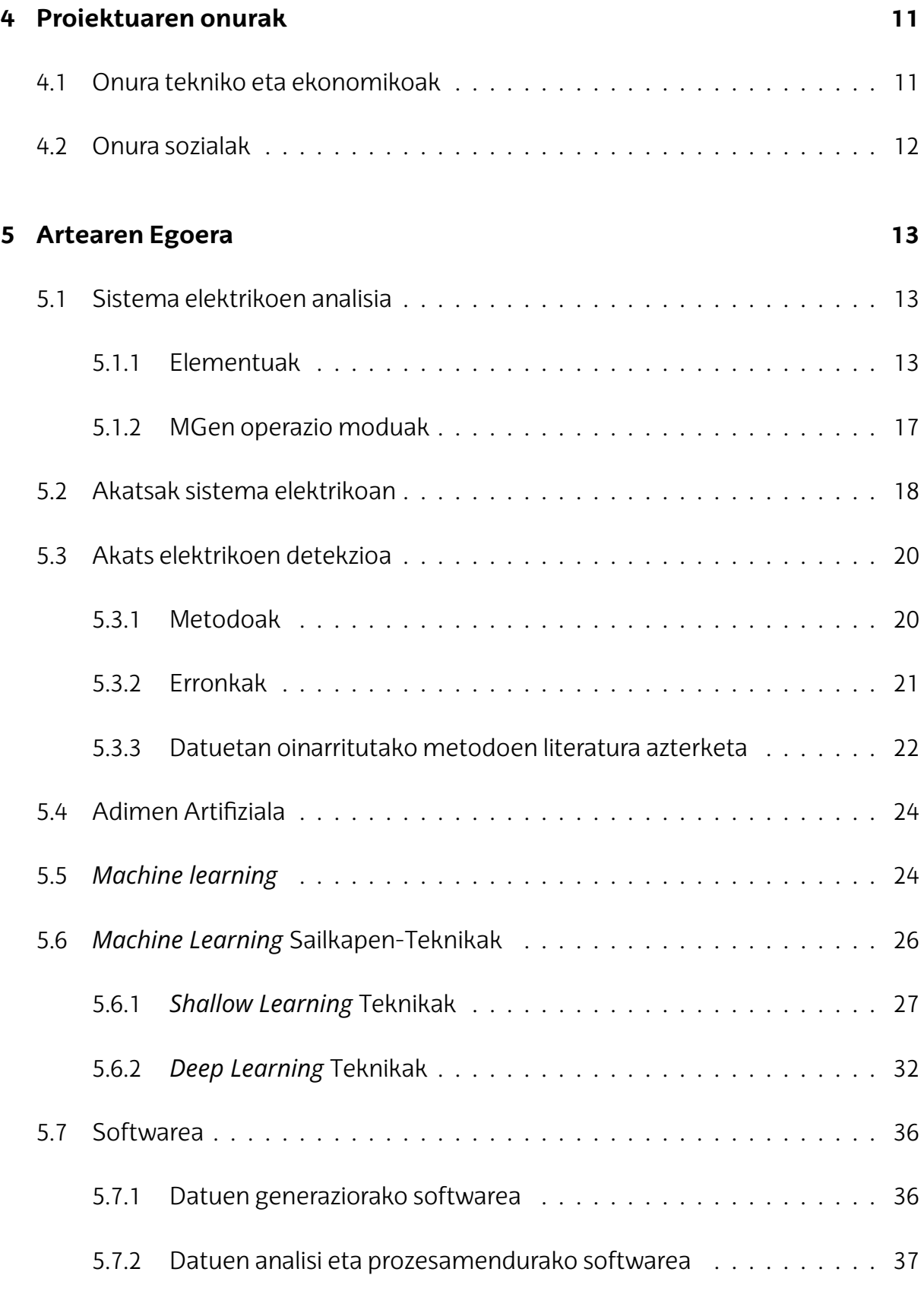

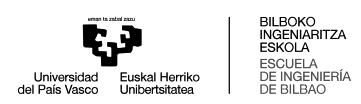

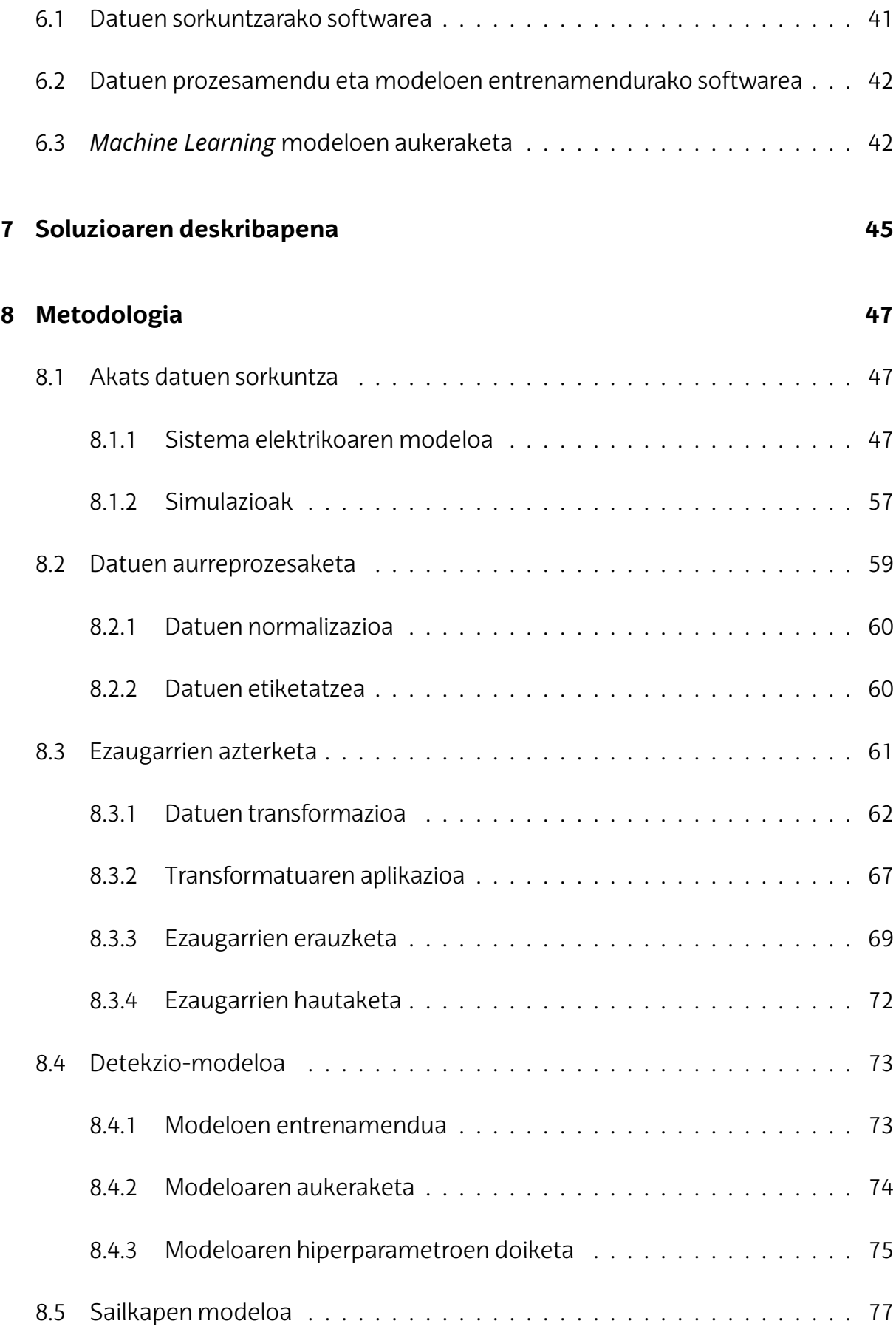

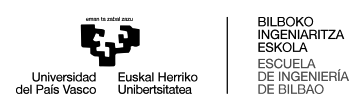

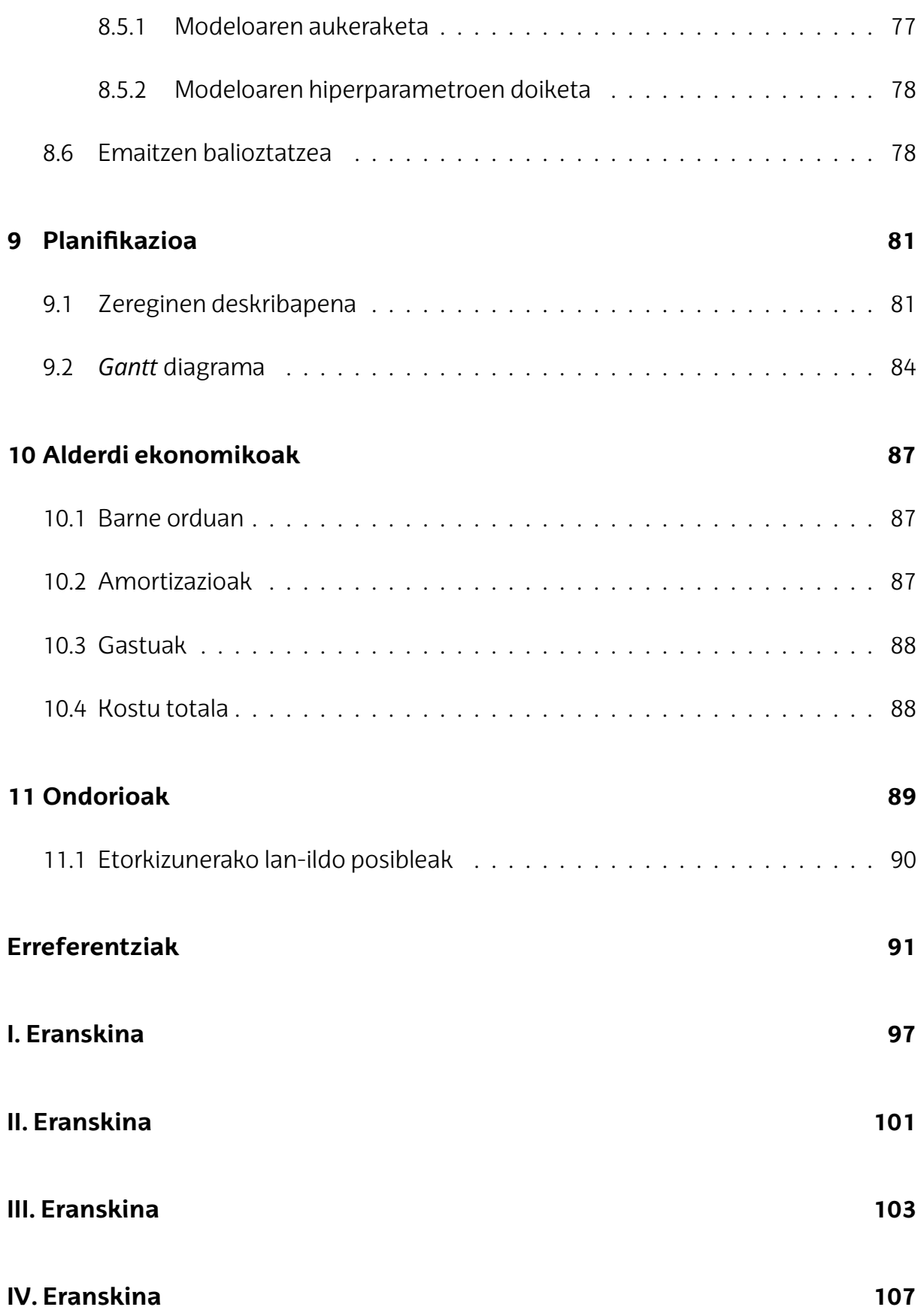

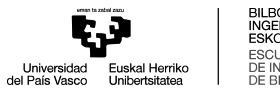

# BILBOKO<br>INGENIARITZA<br>ESKOLA<br>ESCUELA<br>DE INGENIERÍA<br>DE BILBAO

# <span id="page-8-0"></span>**Irudien Zerrenda**

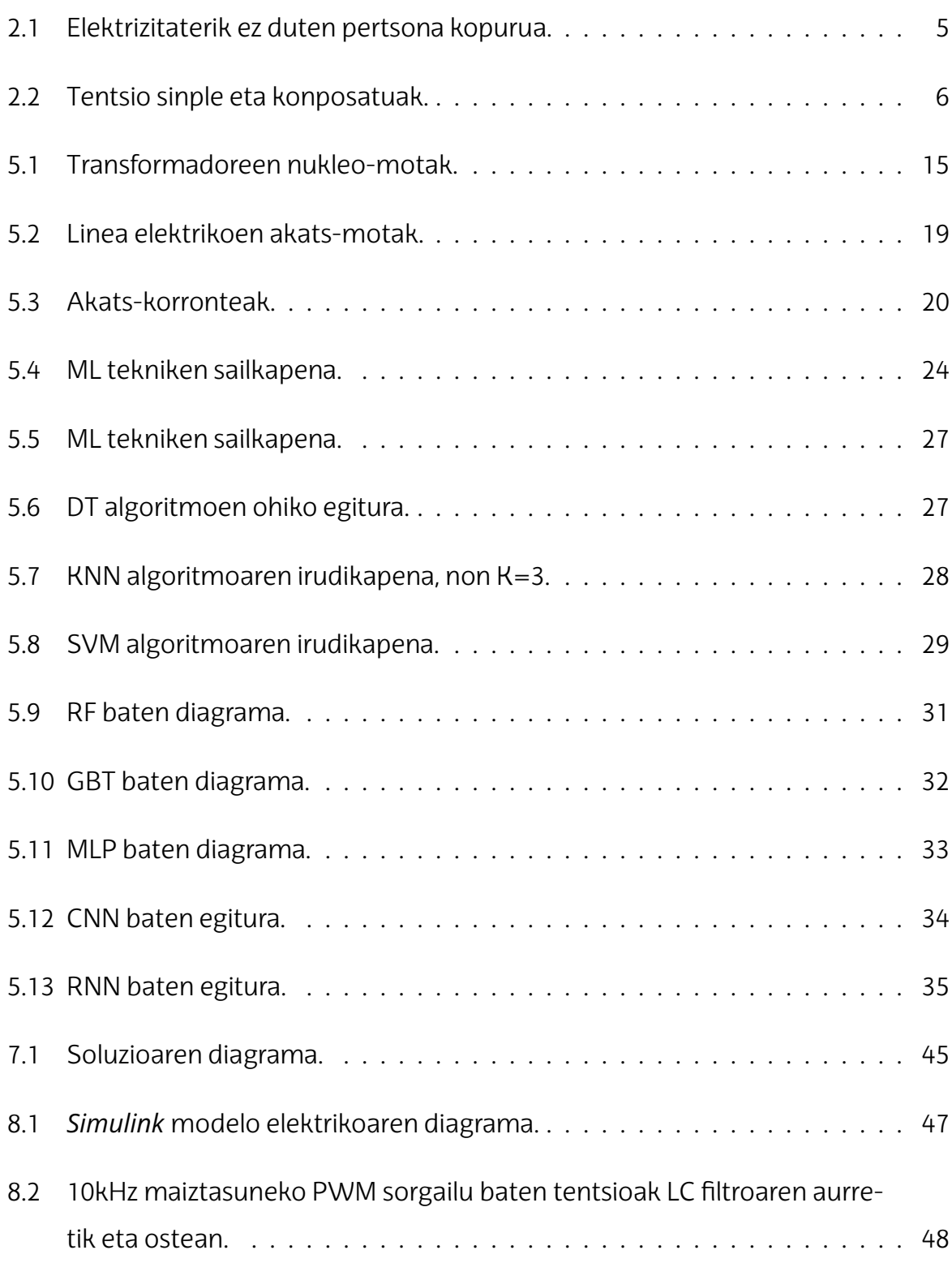

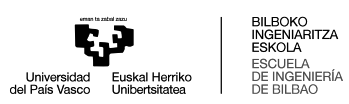

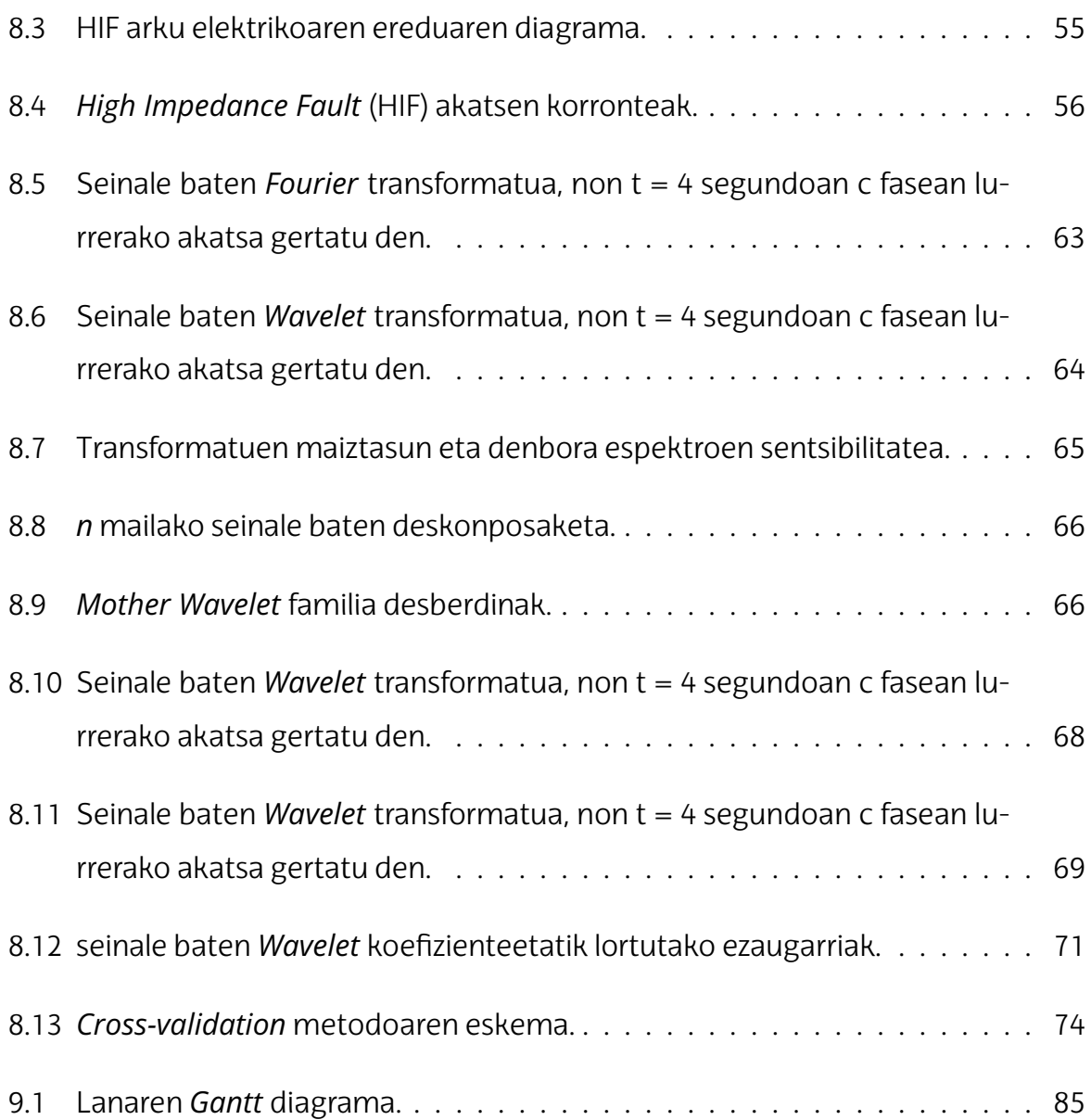

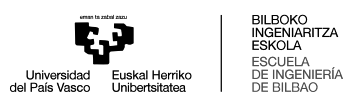

# <span id="page-10-0"></span>**Taulen Zerrenda**

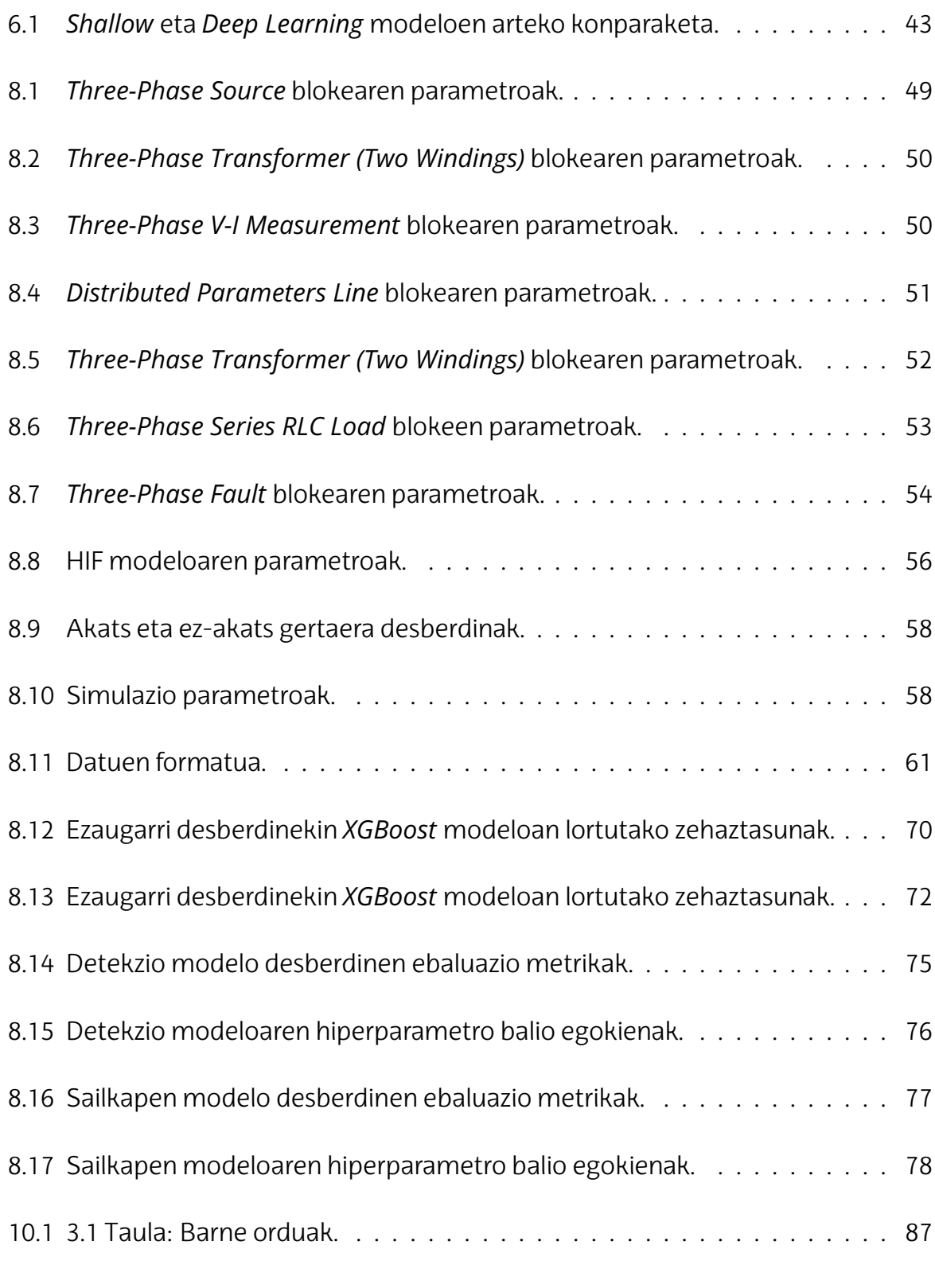

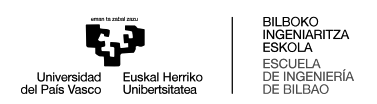

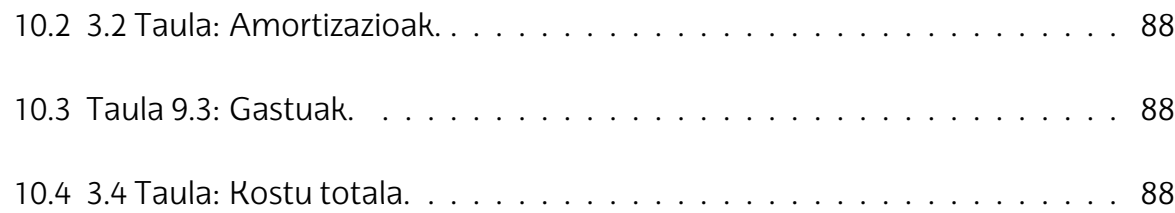

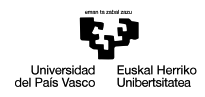

UELA<br>UELA<br>NGENIERÍA

# <span id="page-12-0"></span>**Akronimoak**

- **ANN** *Artificial Neural Network*
- <span id="page-12-3"></span>**APERT** *Aplied Electronics Research Team*
- **BPL** *Backpropagation Learning*
- **BPTT** *Backpropagation through time*
- **CNN** *Convolutional Neural Network*
- **CWT** *Continuous Wavelet Transform*
- <span id="page-12-8"></span>**DC** *Direct Current*
- <span id="page-12-6"></span>**DER** *Distributed Energy Resources*
- <span id="page-12-5"></span>**DG** *Distributed Generation*
- **DT** *Decission Tree*
- **DWT** *Discrete Wavelet Transform*
- **EFS** *Exhaustive Feature Selection*
- <span id="page-12-7"></span>**ESS** *Energy Storage System*
- <span id="page-12-4"></span>**FPGA** *Field Programable Gate Array*
- <span id="page-12-9"></span>**FPL** *Flexible Power Link*
- **GBT** *Gradient Boosting Trees*
- <span id="page-12-1"></span>**GJH** Garapen Jasangarriko Helburuak
- **GRU** *Gated recurrent unit*
- <span id="page-12-2"></span>**GSGIH** *Global Smart Grids Innovation Hub*

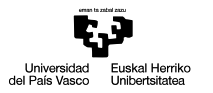

ESKOLA<br>ESCUELA<br>DE INGENIERÍA<br>DE BILBAO

- <span id="page-13-0"></span>**HIF** *High Impedance Fault*
- **KNN** *K-nearest neighbor*
- **LSTM** *Long short-term memory*
- <span id="page-13-1"></span>**MAL** Master Amaierako Lana
- <span id="page-13-3"></span>**MG** *Microgrid*
- **ML** *Machine Learning*
- **MLP** *Multilayer Perceptron*
- **NPC** *Neutral Point Clamped*
- <span id="page-13-4"></span>**PV** *Photovoltaic*
- **RF** *Random Forest*
- **RL** *Reinforcement Learning*
- **RMS** *Root Mean Square*
- **RNN** *Recurrent Neural Network*
- **ROC AUC** *Receiver Operating Characteristic Area Under Curve*
- <span id="page-13-2"></span>**SG** *Smart Grid*
- **SL** *Supervised Learning*
- **SVM** *Support Vector Machine*
- **UL** *Unsupervised Learning*

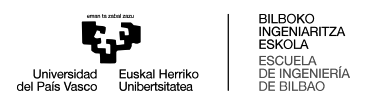

# <span id="page-14-0"></span>**1. Sarrera**

Dokumentu honetan "Akats elektrikoen detekzioa Adimen Artifizialen estrategia desberdinen bidez" [Master Amaierako Lana \(MAL\)](#page-13-1) jasotzen da. Lehenengoz, lanaren testuingurua azaltzen da. Bertan, lan hau barne hartzen duen proiektuaren testuingurua azaltzen da. Ondoren, lanaren helburuak eta irismena azaltzen dira. Helburuen barnean, helburu nagusia, helburu zehatzak eta [Garapen Jasangarriko Helburuak \(GJH\)](#page-12-1) azaltzen dira. Jarraian, helburu hauek betetzeko finkatu den lanaren irismena lantzen da. Gainera, lan honek ekar ditzakeen onura tekniko, ekonomiko eta sozialak azaltzen dira,

Artearen egoeran, sistema elektrikoen analisia eta akats elektrikoen detekzioaren inguruko egungo egoera aztertzen da. Metodo desberdinak, erronkak eta adimen artifizialeko tekniken erabilera aztertzen dira. Alternatiben analisian, akats elektrikoen datuen sorkuntzarako eta prozesamendurako erabilitako softwarearen analisia egiten da, baitamodelodesberdinenhautaketaere. Ondoren, akats elektrikoendetekzioa eta sailkapena egiteko proposatutako soluzioa deskribatzen da. Gero, lan honetan erabilitako metodologia zehazten da, hala nola, akats datuen sorkuntza, datuen aurreprozesaketa, ezaugarrien azterketa, eta modeloen entrenamendua eta ebaluazioa.

Planifikazioan, lanean jarraitutako pausuak azaltzen dira, hauen deskribapena erabilitako baliabideak eta iraupena zehaztuz. Jarraian, lanaren alderdi ekonomikoak lantzen dira. Azkenik, lanaren ondorioak azaltzen dira, eta etorkizunerako zabaldu diren lan-ildoak deskribatzen dira.

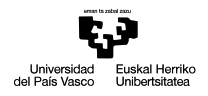

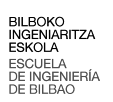

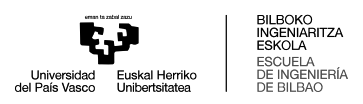

# <span id="page-16-0"></span>**2. Testuingurua**

Lan hau *[Global Smart Grids Innovation Hub](#page-12-2)* (GSGIH) zentroa eta *[Aplied Electro](#page-12-3)[nics Research Team](#page-12-3)* (APERT) ikerketa-taldearen arteko proiektu batetik eratortzen da. Proiektua, Potentzia-Elektronikarekin Kontrolatutako Sarea, *back-to-back* bihurgailuen bidez bi sareen arteko konexioa burutzea bilatzen du, kontrol-teknika aurreratuak inplementatuz. Proiektuarekin, *[Smart Grid](#page-13-2)* (SG) sareen inplementazioa bideratu eta sustatu nahi da.

# <span id="page-16-1"></span>**2.1** *Global Smart Grids Innovation Hub* **(GSGIH)**

[GSGIH,](#page-12-2) Iberdrola taldekoa, energia berriztagarrien eta sare adimendunen inguruan berrikuntza bultzatzeko sortu zen. [GSGIHr](#page-12-2)en helburua energia-sistemen digitalizazioa eta elektrifikazioa bultzatzea da, horrela, sare elektrikoen efizientzia eta erresilientzia hobetuz. Hub honek hainbat proiektu eta kolaborazio sustatzen ditu, ikerkuntza zentroekin, unibertsitateekin eta enpresa teknologikoekin lankidetzan, teknologia berriak garatu eta merkaturatzeko asmoz. [GSGIHe](#page-12-2)k punta-puntako instalazioak eta baliabideakeskaintzenditu, sektorekoliderrekinelkarlaneanarituz, energiarenetorkizunahobetzeko.

# <span id="page-16-2"></span>**2.2** *Applied Electronics Research Team* **(APERT)**

[APERT](#page-12-3) ikerketa-taldea Bilboko Ingeniaritza Eskolan (UPV/EHU) kokatuta dago eta potentzia-elektronika eta sistema digitalen arloan espezializatuta dago. Bere ikerketalerroek belaunaldi berriko eta ahalmen handiko *[Field Programable Gate Array](#page-12-4)* (FP-[GA\)](#page-12-4)en erabilera barne hartzen dute, sistema digitalak zirkuitu integratu bakar batean integratzeko eta dispositibo hauen konfigurazio-ahalmena aprobetxatzeko. Honek komunikazio digitalen segurtasuna, fidagarritasuna eta komunikazio-sistemak hobetzea

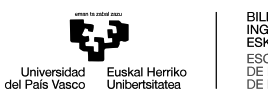

biltzen ditu.

Potentzia-elektronikaren arloan, APERT-ek energia elektrikoaren sorkuntza, eraldaketa eta biltegiratze sistemak ikertzen ditu, bihurgailu aurreratuak eta energia-iturri berriztagarriak erabiliz. Propultsio-sistema eta ibilgailu elektrikoaren karga azpiegiturarakoelektronikanerelanegitendute, errendimenduaetakontrolahobetuz. Azkenik, partikula azeleragailuetan eta sare adimendunetan (Smart grids) erabiltzen diren potentzia bihurgailuen ikerketa ere egiten dute. Taldearen jarduerak berrikuntza teknologikoa eta garapen jasangarria sustatzen ditu, ingeniaritza elektrikoaren arloan ezagutza sakonak erabiliz.

#### <span id="page-17-0"></span>**2.3** *Smart Grid***en beharra**

Azken hamarkadetan, elektrizitatearen eskari handipena eta energia berriztagarri gorabeheratsuen inplementazioa dela eta, sistema elektrikoek gainkarga eta estres baldintzei gero eta sarriago aurre egin behar diete. Gaur eguneko sare tradizionala ez da areagotzen ari den eskariari aurre egiteko eta energia-baliabide berriztagarriak eskala handian integratzeko gai.

Behar hauei aurre egiteko sare tradizionalaren egitura mantenduko balitz, sorkuntza-planta berriak eraiki eta sare elektrikoen azpiegitura osoan funtsezko aldaketak egin beharko litzateke. Irtenbide hauek ez dira baliagarriak ekonomia-, segurtasun- eta ingurumen-arazoak kontuan hartuta. Ondorioz, sare tradizionalak baliabide banatuak integratzen dituen transformazio barneratzailea jasan beharko du  $[1]$ .

Aldi berean, munduan elektrizitaterako sarbidea duten pertsonen zenbakia gero eta handiagoa izan arren, oraindik munduko biztanleriaren ehuneko hamarrak (745 milioi biztanle) ez dauka sarbiderik. Gaur eguneko erritmoarekin 2030 urterako 660 milioi biztanlek baldintza hauetan jarraituko dute [\(2.1 Irudia\)](#page-18-0). Garapen Jasangarrirako 7. Helburua betetzeko joera hau aldatu beharko da [\[2\]](#page-104-2).

Helburu eta aldaketa hauek bete ahal izateko *[Microgrid](#page-13-3)* (MG) teknologia da apropo-

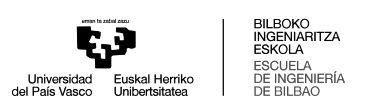

<span id="page-18-0"></span>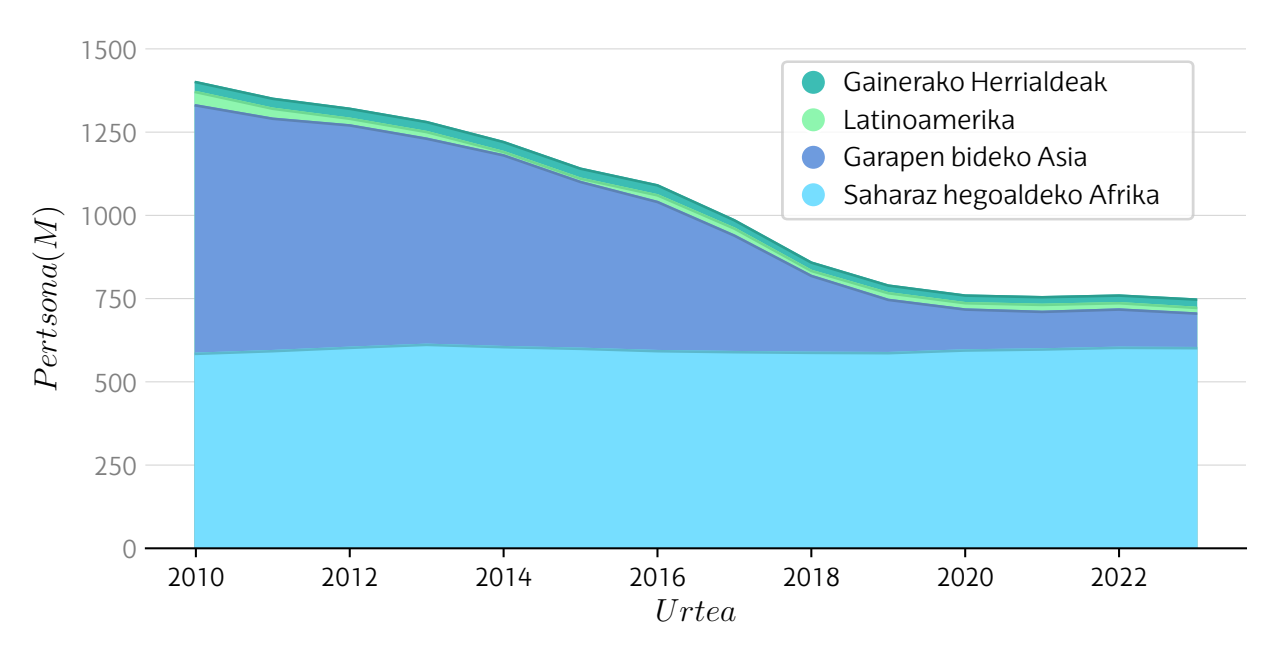

2.1 Irudia: Elektrizitaterik ez duten pertsona kopurua [\[3\]](#page-104-3).

sena, energia sorkuntza lokala ahalbidetzen duelako banatutako baliabide berriztagarriak ustiatuz [\[4\]](#page-104-4). [MGa](#page-13-3)k eskala txikiko sistema elektrikoak dira, *[Distributed Generation](#page-12-5)* [\(DG\)](#page-12-5) edo sorkuntza sakabanatuko sistemaz, energia biltegiratzeaz eta hainbat kargaz osatuta dagoena.

Elektrizitatearen jarraitasuna bermatzeko, [SG](#page-13-2) teknologiak integratu beharko dira, eskariaren erantzuna, energiaren eraginkortasunaren hobekuntza eta energia berriztagarriekin batera. Elementu hauek batera barneratu ahal izateko [MGe](#page-13-3)k rol garrantzitsua jokatzen dute, sorkuntza-planta berrietan inbertsio altuegiak egin barik energiaeskaintza altuagoak lortzea ahalbidetzen duelako [\[1\]](#page-104-1).

[MGa](#page-13-3)k bi modutan lan egin dezakete: sarera konektatuta edo saretik isolatuta. Sarera konektatuta lan egiten duenean, [MGa](#page-13-3)k sare nagusitik eta [DG](#page-12-5) sorgailuetatik hartzen du energia. Modu isolatuan, [MGa](#page-13-3)k saretik deskonektatuta lan egiten du, potentziabalantzea [DG](#page-12-5) sorgailuekin mantenduz.

[MG](#page-13-3) sareak generazio osagarri bezala erabili izan dira, hauen tentsio- eta potentziafluxu ezegonkortasunengatik. Ondorioz, konektatuta dauden linea nagusietan akatsak eman izan direnean ez dute modu isolatuan lan egiteko aukera izan. Ordea, [MGe](#page-13-3)n maila altuko integrazioaren bitartez, sare nagusiaren operazio modu eraginkor eta malguagoa eskaini dezakete.

## <span id="page-19-0"></span>**2.4 RECON Proiektua**

[GSGIH](#page-12-2) zentroaren barnean, RECON proiektua garatzen ari da [APERT](#page-12-3) eta i-DE-ren artean. Proiektuaren honen barnean hainbat helburu bilatzen dira. Lan hau, potentziaelektronikaren kontrolaren bidez akats elektrikoak ezabatzeko helburua duen azpiproiektuaren barnean dago.

Akats elektrikoen ezabatzea, akatsa dagoen fasearen tentsioa murriztuz egitea bilatzen da. Elektrizitate hornidura mantendu ahal izateko, kargetan dauden tentsioak orekatuta mantendu behar dira. Beraz, fase baten tentsio maila murrizten den bitartean kargen tentsioak orekatuta mantendu ahal izateko, alde batetik, faseen arteko tentsio konposatuak konstante mantendu behar dira, eta beste aldetik, kargak tentsio konposatuekin elikatu behar dira [\(2.2 Irudia\)](#page-19-1).

<span id="page-19-1"></span>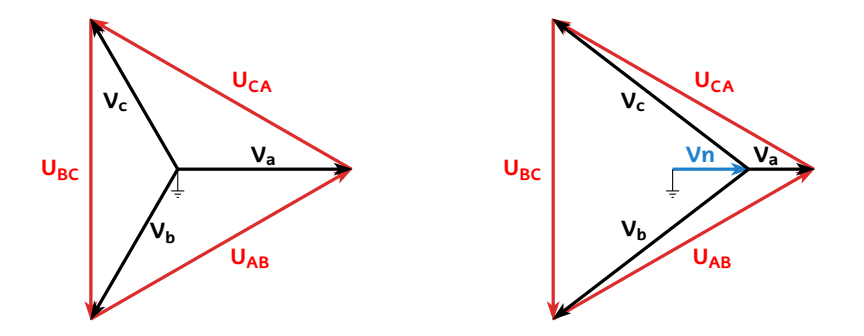

2.2 Irudia: Tentsio sinple eta konposatuak.

Baldintza hauek betetzeko, soilik fase baten tentsio-maila murriztu daiteke, eta ondorioz, soilik akats monofasikoak ezabatzeko erabili daiteke.

Azpiproiektu honen inguruan, hainbat lan burutu dira. Lehenengoz, *back-to-back* bihurgailuaren kontrola garatu zen. Ondoren, plataforma esperimental bat garatu zen kontrola aztertzeko. Azkenik, plataforma esperimentalean arku elektrikoak sortu ahal egiteko txartela elektroniko bat garatu zen. Lan honetan, Adimen Artifizialeko estrategia desberdinen bidez, akats elektrikoen detekzioa eta sailkapena burutuko da.

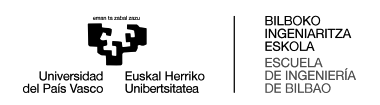

# <span id="page-20-0"></span>**3. Helburuak eta Irismena**

Atal honetan, lan honen helburuak zehaztuko dira, eta helburu hauek betetzeko lanaren irismena definituko da.

### <span id="page-20-1"></span>**3.1 Helburuak**

Helburuak hiru ataletan desberdinduko dira. Lehenik eta behin, lanaren helburu nagusiaaurkeztukoda. Ondoren, finkatudirenhelburuzehatzagoakikusikodira. Azkenik, lan honek jarraitzen dituen [GJH-](#page-12-1)ak azalduko dira.

#### <span id="page-20-2"></span>**3.1.1 Helburu nagusia**

Lan honen helburu nagusia sistema elektriko baten akats elektrikoak modu zehatz eta azkar batean detektatu eta sailkatzeko gai den Adimen Artifizialeko modelo bat garatzea da. Lanean aztertuko den sistema elektrikoa, i-DE proiektuan garatu den plataforma esperimentaleko sistema izanik.

#### <span id="page-20-3"></span>**3.1.2 Helburu zehatzak**

Helburu nagusiaz gain, beste helburu zehatzagoak finkatu dira lan honetan:

- *Machine Learning* bidezko akats elektrikoen detekzio eta sailkapenari buruzko ikasketa.
- Akats elektrikoen datu-multzo bat lortzea.
- Modelo desberdinen entrenamendua, lortutako datu-multzoa erabiliz.
- Modelo desberdinen emaitzen ebaluazioa, haietatik hoberena hautatzeko.

### <span id="page-21-0"></span>**3.1.3 Garapen Jasangarriko Helburuak (GJH)**

Lan honetan hurrengo [GJH](#page-12-1) jarraitzen dira:

#### • **[GJH](#page-12-1) 7: Energia irisgarria eta ez-kutsatzailea.**

Aurretik aipatu den moduan, energia irisgarria eta ez-kutsatzailea lortzea ez da bideragarria energia sistema egitura tradizionalekin. Helburu hauek lortzeko, sorkuntza sakabanatu eta [SG-](#page-13-2)etan oinarritzen diren energia sistemak integratu behar dira sarean. Lan honek, [SG-](#page-13-2)ek dituzten zenbait erronkari soluzioa bilatzen die, hauen integrazioari lagunduz.

### • **[GJH](#page-12-1) 11: Hiri eta komunitate jasangarriak.**

Aurreko helburuaren harira, [SG-](#page-13-2)ak hiri eta komunitate jasangarriak osatzeko funtsezkoak dira. [SG-](#page-13-2)ek eskaintzen dituzten abantailak direla eta, komunitate energetikoen kontsumo- eta sorkuntza-kudeaketa modu eraginkor baten egin daiteke. Berriztagarriak diren energia iturriak barneratzen dituzte, komunitate energetikoen jasangarritasuna ahalbidetuz. Gainera, lan honen bidez, sistema elektrikoenazpiegiturarenerresilientziahobetzenda, akatselektrikoendetekzioazkarra eta zehatza proposatzen delako.

### • **[GJH](#page-12-1) 17+1: Hizkuntza eta kultura aniztasunaren bermea.**

17 helburuekin batera, UPV/EHU unibertsitateak hizkuntza eta kultura aniztasuna bermatzeko helburu gehigarri bat barne hartzen du. Lan hau, euskaraz garatu da, unibertsitatean euskararen erabilera sustatuz.

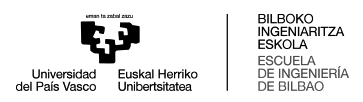

### <span id="page-22-0"></span>**3.2 Irismena**

Atal honetan lan honen irismena zehaztuko da. Aurretik finkatu diren helburuak lortu ahal izateko irismena lau ataza desberdinetan banatu da:

#### **1**. **Hasierako ikerketa**

- Akats elektrikoen detekzio eta sailkapen metodo desberdinen inguruko ikerketa, bereziki Adimen Artifizialarekin burutzen direnak.
- *Python*en Adimen Artifizialeko modeloak garatu eta aplikatzen ikasi.

#### **2**. **Datuen generazioa**

- Plataforma esperimentalaren eta falta elektrikoen *Simulink* modelo baten garapena.
- Simulazioen bidez datu-multzoa sortzea.

#### **3**. **Datuen prozesamendua**

- Lortutako datuen aurreprozesamendua.
- Transformazioen bidez datuetatik ezaugarriak lortu eta aukeratu.

#### **4**. **Modeloen entrenamendua eta ebaluazioa**

- Hautatuko diren modelo desberdinen entrenamendua.
- Emaitzen ebaluazioa eta konparaketa.

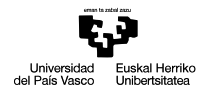

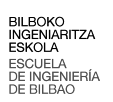

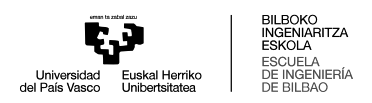

# <span id="page-24-0"></span>**4. Proiektuaren onurak**

Atal honetan, lanarekin lortutako onura tekniko, ekonomiko eta sozialak azaltzen dira. Onura hauek akats elektrikoak detektatu eta sailkatzeko Adimen Artifizialeko modelo bat garatu eta aplikatzearen emaitza dira.

### <span id="page-24-1"></span>**4.1 Onura tekniko eta ekonomikoak**

Ikuspuntu tekniko batetik, lortu diren onurak hurrengoak dira:

- **Sistema elektriko konplexuen akats detekzio zehaztasunaren hobekuntza:** Akatsen detekzio eta sailkapena datuetan oinarritutako metodoen bidez burutuz, akats elektrikoek sistema elektriko konplexutan dituzten patroiak antzeman ahal dira.
- **Sarearen operazioaren optimizazioa:** Akats elektrikoen detekzio eta sailkapen azkar baten bidez, akatsa ezabatzeko interbentzio optimoagoa egin daiteke. Gainera, RECON proiektuan proposatutako kontrolaren aplikazio azkarra ahalbidetzen du, etenik gabeko hornidura elektrikoa eskainiz.
- **Azpiegiturako kalteen prebentzioa:** Detekzio azkar batekin, sistema elektrikoan eman ahal diren kalteak murrizten dira.

Ikuspuntu ekonomikotik, hurrengo onurak jasotzen dira:

- **Etenaldietatik eratorriko kostuen murrizketak:** Proposatutako kontrolaren bidez, sistema elektrikoan ematen diren etenaldiak murriztu daitezke. Honekin batera, etenaldiei lotutako kostuak murrizten dira.
- **Mantentze kostuen murrizketa:** Akats elektrikoen sailkapen zehatz batekin, sare elektrikoen ikuskatze manualen beharra gutxitzen da, batez ere inpedantzia altuko akatsen kasuan.

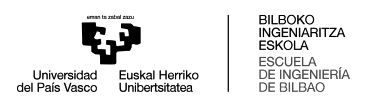

## <span id="page-25-0"></span>**4.2 Onura sozialak**

Lanak ekartzen dituen onura sozialak ondoren azaltzen dira:

- **Hornidura elektrikoaren kalitate hobekuntza:** Akatsen detekzio eta interbentzio arin batekin, hornidura elektrikoaren egonkortasuna eta kalitatea hobetzen da. Batez ere, landa-eremuetako horniduran nabaria izan daiteke, egitura erradiala dela eta.
- **Sektore elektrikoaren ingurumen-inpaktu murrizketa:** [SG-](#page-13-2)en inplementazioa bultzatuz, energia-iturri berriztagarrien erabilera ahalbidetzen da.

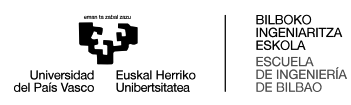

# <span id="page-26-0"></span>**5. Artearen Egoera**

Atal honetan, sistema elektrikoen analisiari eta akats elektrikoen detekzioari buruzko egungo egoera aztertuko da. Lehenik eta behin, sistema elektrikoen funtsezko kontzeptuak ikusiko dira, eta ondoren, akats elektrikoen detekzio metodoei buruzko ikuspegi orokorra emango da. Azkenik, Adimen Artifiziala eta *Machine Learning* erabiltzen dituzten tekniken garapena eta aplikazioa azalduko dira.

### <span id="page-26-1"></span>**5.1 Sistema elektrikoen analisia**

Sistema elektrikoak energia elektrikoa sortu, garraiatu eta banatzeko erabiltzen diren sare eta azpiegituren multzoak dira. Ondoren, lan hau burutzeko funtsezkoak diren sareen elementuak eta kontzeptuak landuko dira.

### <span id="page-26-2"></span>**5.1.1 Elementuak**

#### **Sorgailua**

[MG](#page-13-3) sareetan sakabanatutako energia-baliabideak edo *[Distributed Energy Resour](#page-12-6)ces* [\(DER\)](#page-12-6) erabili ohi dira energia-iturri gisa. [DER](#page-12-6) iturrien artean teknologia desberdinak aurkitzen dira. Haietatik erabilienak [DG](#page-12-5) berriztagarriak eta *[Energy Storage System](#page-12-7)* (ESS) izanik. Ordea, [DER](#page-12-6) iturri asko ez dira aproposak zuzenean sarera konektatzeko. Esaterako, *[Photovoltaic](#page-13-4)* (PV) zelulak edo [ESS-](#page-12-7)ak*[Direct Current](#page-12-8)* (DC) energia sortzen dute, edo energia-kalitatean eta maiztasunean hobekuntzak behar dituzten aerosorgailuak. Kasu horietan, potentzia-elektronika behar da [DER](#page-12-6) eta sare nagusiaren arteko konexioa burutzeko [\[5\]](#page-104-5).

*[Flexible Power Link](#page-12-9)* (FPL) potentzia-bihurgailuak, bi sare elektriko desberdinen arteko konexioa ahalbidetzen duen gailu elektronikoa da. [FPLa](#page-12-9)k bihurgailuaren bi noranz-

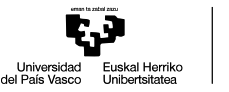

koetan potentzia aktiboa eta erreaktiboa transmititzeko aukera ematen du, sarearen potentzia-fluxua orekatuz eta sareko bi eremuetako tentsio-profilen kudeaketa baimenduz. Horri esker, sarearen egonkortasuna, kalitatea eta eraginkortasuna hobetu daitezke.

Proiektu honen testuinguruan, [FPLa](#page-12-9) *back-to-back* potentzia bihurgailuan oinarritua dago. Potentzia-bihurgailua bi artezgailu/inbertsorez osatuta dago, korronte zuzeneko busetik lotuta.

#### **Transformadorea**

Transformadoreak, energia-iturrien tentsio eta sarearen tentsio-mailen arteko aldeagatik erabiltzen dira. Orokorrean, transformadoreek egoera orekatuetan lan egiten dute. Ez hori bakarrik, egoera ez-orekatuetan lan egin ez arren, transformadoreen egitura eta konexio-mota tentsio eta korronteak orekatzeko diseinatuta daude.

Ordea, aurretik ikusi denez, lurreko akats monofasikoa ematen denean, sistemak egoera desorekatuan lan egiten du. Kasu honetan, akats monofasikoa ematekotan egoera desorekatu hau mantenduko da, posible bada, akatsa zuzendu arte. Ondorioz, banaketa-sarean erabili ohi diren transformadoreak ez dira aproposak aplikazio honetarako.

Egoera desorekatuetan sekuentzia homopolarra agertuko da transformadorearen kitzikapenean. Sekuentzia homopolarreko kitzikapen hauen aurrean transformadoreen portaera ohiko portaeraren oso desberdina izan daiteke, eta arriskutsua ere. Transformadorearen portaera egoera desorekatuen aurrean nagusiki harilkatuen konexioaren eta nukleo magnetikoaren konfigurazioaren araberakoak izango dira.

Alde batetik, harilkatuen konexioa YNyn motakoa bada, transformadoreak sekuentzia homopolarreko inpedantzia finitua aurkeztuko du, honi bidea emanez. Ordea, beste konexio-taldeek sekuentzia homopolarreko inpedantzia infinitua aurkezten dute, hau da, ez diote bidea ematen. Baieztapen hau ez da kasu guztietarako egia, sigi-saga konexioak dituzten transformadoreak sekuentzia homopolarreko inpedantzia finituak dituztelako. Ordea, konexio-mota hauek ez dira aztertuko, lur-jartze transformadoreetan erabiltzen diren konexio-motak direlako [\[6\]](#page-104-6).

Beste alde batetik, nukleo magnetikoa bi motakoa izan daiteke [\(5.1 Irudia\)](#page-28-0): *shelltype* edo *core-type*.

- *Shell-type*: Mota honetako transformadoreetan nukleo magnetikoa izango da harilkatuak inguratzen dituena. Ondorioz, eremu magnetikoa harilkatuen inguruan egongo da.
- <span id="page-28-0"></span>• *Core-type*: Kasu honetan, transformadorearen harilkatuak nukleo magnetikoaren inguruan egongo dira. Transformadore trifasikoetan egitura desberdinak daude, nukleo magnetikoak dituen zutabe kopuruaren arabera. Zutabe kopurua 3, 4 edo 5 izan daiteke.

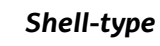

*Shell-type Core-type*

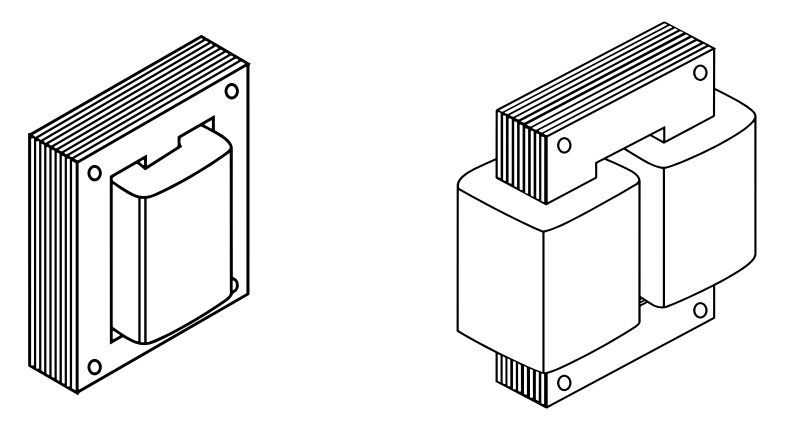

5.1 Irudia: Transformadoreen nukleo-motak.

Sekuentzia homopolarreko kitzikapenak ematen badira transformadorean, hiru faseen fluxuak ez dira haien artean deuseztatuko. Ondorioz, fluxu horrek bueltako bidea hiru faseen zutabeetatik kanpo egin beharko du.

Nukleo magnetikoa *shell* motakoa edo 4 edo 5 zutabeko *core* motakoa bada, fluxu homopolarraren bueltako bidea nukleo magnetikotik egin ahalko du. Aurkezten duen inpedantzia homopolarra sekuentzia zuzeneko inpedantziaren antzekoa izango da [\[7\]](#page-104-7).

Nukleo magnetikoa 3 zutabeko *core* motakoa baldin bada, ordea, fluxu homopolarra ezin izango da bueltatu nukleo magnetikotik. Beharrean, fluxua nukleo magne-

tikoaren goiko aldetik aterako da. Ondoren, aire edo olio tarte handi bat igaroko du. Transformadorearen tankearen geruzara helduko da, eta azkenik, nukleo magnetikoaren beheko aldera bueltatuko da fluxuaren ibilbidea itxiz, eta alderantziz [\[8\]](#page-104-8).

Fluxua transformadorearen tankea zeharkatzen duenean bi fenomeno ematen dira: alde batetik, tankeak airea baino erreluktantzia baxuagoa izango duenez, fluxua tanketik handitzeko joera izango du; beste aldetik, tankean *eddi* korronteak induzituko dira, fluxu magnetikora oposatuko direnak, tanketik zeharkatzen duen fluxua murriztuz. Ondorioz, eremu magnetikoa tankearen barneko hormetako lodiera txiki batera mugatuko da [\[9\]](#page-105-0).

Hortaz, transformadore hauen sekuentzia homopolarreko inpedantzia desberdina izango da. Fluxu homopolarreko bueltako bideak erreluktantzia altua izango duenez, sekuentzia homopolarreko magnetizazio-induktantzia sekuentzia zuzenekoa baino askoz baxuagoa izango da, 0,5 eta 1,5  $p.u.$  ordenakoa [\[10\]](#page-105-1).

#### **Linea elektrikoa**

Linea elektrikoak sareetako generazio eta kontsumo nodoen arteko konexioak burutzen dituzten elementu pasiboak dira. Linea elektrikoak diseinatzerakoan hainbat alderdi hartu behar dira kontuan. Alderdi hauen arabera, linea eketrikoak modu desberdinetan sailkatzen dira.

Alde batetik, linea elektrikoak jasan dezaketen potentziaren arabera sailkatu ahal dira. Honen arabera, linea elektrikoaren tentsio maila finkatuko da, lineetan ematen den *Joule* efektua murrizteko. Espainia mailan, arautegiaren arabera, bi tentsio maila bereizten dira: Goi-tentsioa (BOE-A-2014-6084) eta behe-tentsioa (BOE-A-2002-18099).

Bestalde, linea elektrikoak haien egituraren arabera sailkatu ahal dira: Sare erradialak, eraztun sareak eta sare mailadunak.

• **Sare erradialak:** Sare hauek sinpleenak dira, mutur batetik bakarrik elikatzen direlako. Haien abantaila nagusiak diseinu eta ustiapen erraza, kostu baxua eta babes-sistemen sinpletasuna dira. Ordea, akats elektrikoak ematen direnean

hornidura elektrikoa eten behar da, [GSGIH](#page-12-2) proiektuan proposatzen den kontrol teknika aurreratuak erabiltzen ez badira.

- **Eraztun sareak:** Bi muturretatik elikatzen dira, horniduraren jarraitutasuna eta operazio-malguagoa hobetzen dituzte.
- **Sare mailadunak:** Sare hauek konplexuenak dira. Sarearen edozein elementutan akatsak eman arren energia hornidura ez da eten behar.

Gainera, lineak airekoak edo lurpekoak izan daitezke. Aireko lineak distantzia handiko eta landa-eremuko elektrizitate transmisiorako erabiltzen dira. Lurpekoak, ordea, hiri-eremuetan eta ur azpiko transmisiorako erabiltzen dira. Haien arteko desberdintasun nagusienak instalazio mota eta material isolatzaileetatik etortzen dira.

Lina elektrikoak modelizatzeko orduan, metodo desberdinak erabili daitezke, hala nola: Pi zirkuitu baliokidea, lau poloen modeloa eta parametro banatuen modeloa.

- **Pi zirkuitu baliokidea:** Linea elektrikoen adierazpen sinplea da, non linean serie inpedantzia eta paralelo admitantzien bidez modelizatzen den.
- **Lau poloen modeloa:** Modelo honek zirkuituaren sarrerako eta irteerako tentsioak eta korronteak erlazionatzen ditu, ABCD parametroen bidez.
- **Parametro banatuen modeloa:** Metodo honek linea elektrikoaren parametroak linearen luzeran banatuta daudela kontsideratzen du. Honela, linearen portaera zehatzago aztertzea ahalbidetzen du, batez ere linea luzetan.

### <span id="page-30-0"></span>**5.1.2 MGen operazio moduak**

*Microgrid* baten potentzia-bihurgailuek hiru modutan lan egin dezakete: *gridfeeding, grid-forming* eta *grid-supporting*.

1. *Grid-feeding:* Operazio modu honetan *microgrid*ak sare nagusira energia ematen diote, potentzia aktiboa zein erreaktiboa injektatuz. Potentzia-bihurgailua korronte-bihurgailu ideala eta paraleloan inpedantzia altua bezala adierazi daiteke.

- 2. *Grid-forming:* Sarearen tentsioa eta maiztasuna finkatzen dute. Seriean inpedantzia baxua duen tentsio-sorgailu batekin adierazi daiteke. Orokorrean, operazio modu hau *microgrid*a irla moduan lan egiten duenean erabiltzen da. Beste *grid-forming* bihurgailuekin lan egin ahal izateko, sinkronizazio-maila altuak behar dituzte, haien artean zirkuitulaburrik ez emateko. Etenik gabeko elikatzeiturri bezala edo tentsio-maiztasun erreferentzi bezala erabili daitezke.
- 3. *Grid-supporting:* Aurreko bi operazio moduen modura irudikatu daiteke, paraleloan inpedantzia altua duen korrontea iturri bezala edo seriean inpedantzia baxua duen tentsio iturri bezala. Orokorrean, sarearen tentsio anplitudea eta maiztasuna kontrolatzen dute haien korrontea eta tentsioa erregulatuz. Aurreko bi operazio moduak bezala kontrolatu daiteke. Ordea, hauen helburu gorena sarearen tentsio eta maiztasuna kontrolatzea izango da.

# <span id="page-31-0"></span>**5.2 Akatsak sistema elektrikoan**

Akats elektrikoak sistema elektrikoen egoera anomaloak dira, tentsio primarioetan jarduten duten potentzia-sistemen elementuen akats elektrikoetatik eratorriak [\[11\]](#page-105-2). Akats hauek desberdinak izan daitezke eta hainbat modutan sailkatu daitezke [\[12\]](#page-105-3):

- **Serie edo paralelo:** Akatsak zirkuitu irekien (serie) edo zirkuitu laburren (paralelo) ondorioz eman ahal dira. Zirkuitu irekiak orokorrean eroaleen apurketengatik ematen dira, akats faseen korronte zirkulazioa etenez. Ordea, akats-mota hauek ez dira oso ohikoak eta ez dira proiektu honetan aztertuko [\[13\]](#page-105-4).
- **Lurra eta fase kopurua:** Akatsak faseen eta lurraren artekoak edota faseen artekoak izan daitezke. Beraz, akatsak fase bakarrekoa lurrera (monofasikoa, LG), bi faseen artekoa (bifasikoa, LL), bi faseen artekoa lurrera (bifasikoa lurrera, LLG), hiru faseen artekoa (trifasikoa, LLL) edo hiru faseen artekoa lurrera (trifasikoa lurrera, LLLG) izan ahal dira [\(5.2 Irudia\)](#page-32-0).

<span id="page-32-0"></span>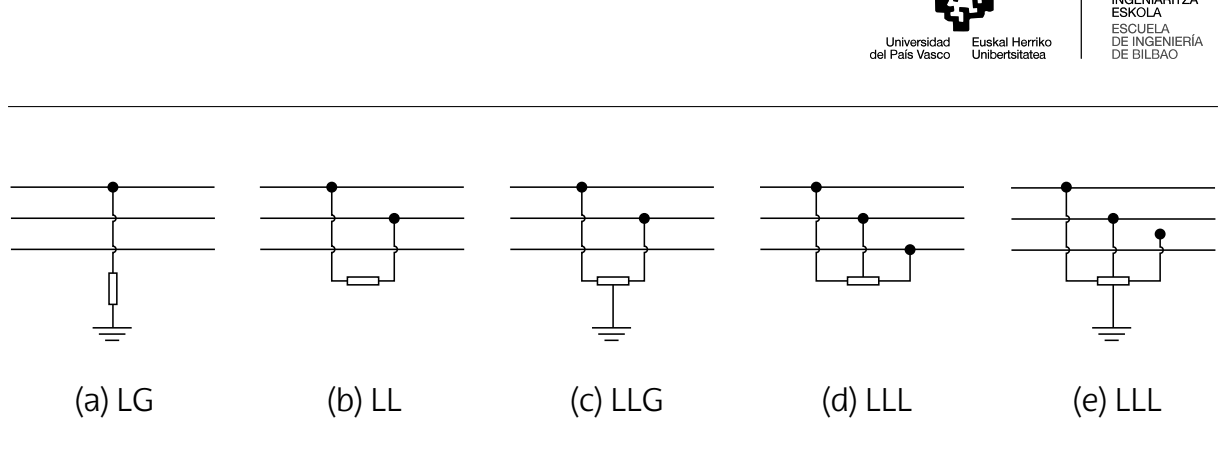

5.2 Irudia: Linea elektrikoen akats-motak.

Akatssuntsikorrenakakatstrifasikoakdira, haienakats-korronteakhandienakdirelako. Gainera, akats simetriko bakarrak dira, sistema elektrikoa orekatuta mantenduz. Horregatik akats trifasikoak izaten dira zirkuitulaburreko ikasketetarako kontsideratzen direnak. Ordea, akats trifasikoak ezohikoenak dira, banaketasareen akatsen %5 inguru izanik. Akats monofasikoak akatsik ohikoenak dira eta akatsen %80 osatzen dute.

- **Jatorria:** Akats elektrikoak hainbat faktoreren ondorio izan daitezke, hala nola, baldintza meteorologikoen, zuhaitzekin kontaktuen, ekipoetako arazoen edo giza faktoreen ondorio. Arrazoi meteorologikoak ohikoenak izaten dira, eta haien artean, tximistak, haize bortitzak, izotza metatzea, suteak eta uholdeak daude. Zuhaitzek eragindako akatsak ere ohikoak dira.
- **Korrontea:** Akats elektrikoak akats korronte baxukoak edo altukoak izan daitezke. Korronte hau sistemaren lur-jartzearen eta akats-motaren araberakoak izango dira. Batetik, sistemaren lur-konexioa inpedantzia handikoa, erresonantea edo isolatua bada, akats korronteak txikiak izango dira. Bestetik, akats elektrikoak inpedantzia altukoak direnean [HIF-](#page-13-0)ek akats korronte oso baxuak sortzen dituzte [\(5.3 Irudia\)](#page-33-2). Horrek zaildu egiten du akatsen detekzioa eta lokalizazioa. Lur jartzea zurruna edo inpedantzia baxukoa denean, akats-korronteak magnitude altukoak dira.
- **Iraunkorrak edo iragankorrak:** Akats elektriko iraunkorrak sistemaren elementuren bat kaltetu denean gertatzen dira. Akats hauek ematen direnean, orokorrean, hornidura elektrikoa etetea eragiten dute. Akats elektriko iragankorrak, ordea, ez dute sistemaren elementurik kaltetzen modu iraunkorrean. Akats

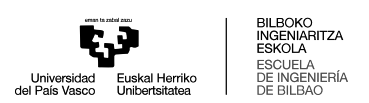

<span id="page-33-2"></span>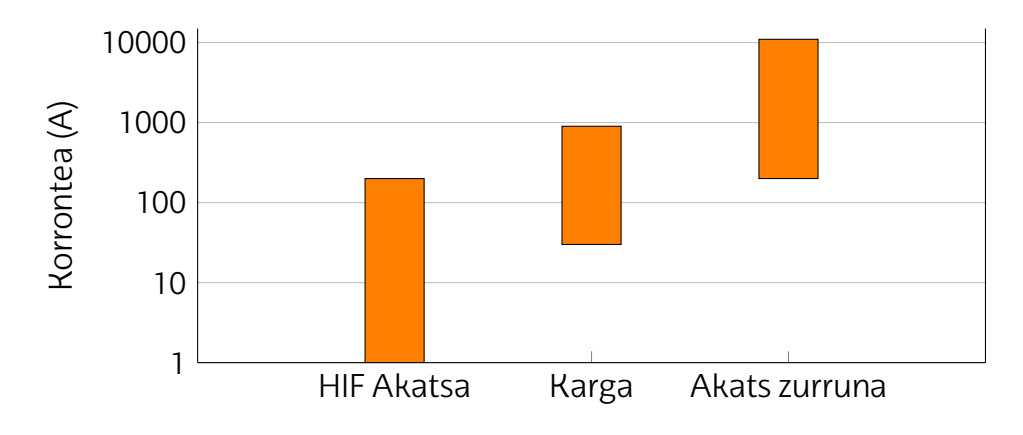

5.3 Irudia: Akats-korronteak [\[14\]](#page-105-5).

hauek ematen direnean, sistema elektrikoa denbora labur baten eteten bada, akatsa ezabatu daiteke.

### <span id="page-33-0"></span>**5.3 Akats elektrikoen detekzioa**

#### <span id="page-33-1"></span>**5.3.1 Metodoak**

Akats elektrikoak detektatzeko hainbat metodo daude, bi talde nagusitan sailka daitezkeenak: Modeloetan oinarritutako teknikak eta datuetan oinarritutako metodoak [\[15\]](#page-105-6).

- **Modeloetan oinarritutako metodoak**: Metodo hauetan sistema elektrikoaren modelo elektrikoa erabiltzen da. Modelo honen bitartez, ebaluatutako aldagaien neurketak modeloaren balioekin konparatzen dira, haien arteko aldea aztertzeko. Metodo hauen barnean, falten detekziorako teknika desberdinak erabili daitezke.
- **Datuetan oinarritutako metodoak**: Metodo hauek datuen azterketa sakonean oinarritzen dira. Sistemaren datuak xehetasunez aztertzean, sarrerako aldagaien eta sistemaren egoeraren arteko erlazioak identifika daitezke. Behar bezala jarduteko, metodo horiek datuen bolumen esanguratsuak behar dituzte. Bereziki egokiak dira sistema konplexuak aztertzeko, eredu hauen formulazio zehatza lortzea zaila izan daitekeelako. Metodo hauen artean, ondoren aztertuko diren Adimen Artifizialeko teknikak aurkitzen dira. Metodo hauen lan-fluxua hiru

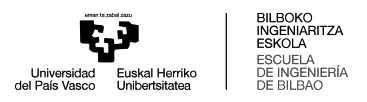

pausutan laburbildu daiteke:

- **–** Lehengoz, akats elektrikoak barne hartzen dituen datu-multzo bat lortu edo sortu behar da.
- **–** Ondoren, datu gordinen prozesaketa burutu behar da.
- **–** Azkenik, detekziorako modeloa aukeratu, garatu eta balioztatu behar da.

#### <span id="page-34-0"></span>**5.3.2 Erronkak**

[SG](#page-13-2) bidezko [DG](#page-12-5) sistemen integrazioak zenbait erronka aurkezten ditu falten detekzioan [\[15\]](#page-105-6),[\[16\]](#page-105-7):

- **Akats-korrontearen aldakuntza**: Sistema elektrikoetan, [DG](#page-12-5) sistemen presentziaren ondorioz, sisteman inpedantzia berri bat agertzen da,  $Z_{DG}$ . Inpedantzia berri honen ondorioz, sistema elektriko nagusiak akats-korrontera ekartzen duen  $i_{grid}$  korrontea ez du portaera lineala izango. [MGa](#page-13-3)k sare nagusira konektatuta edo sare nagusitik isolatuta lan egiten dutenean, zirkuitu laburreko korronteen balioak aldaketa esanguratsuak dituzte. Sarera konektatuta daudenean, akatskorronteak 10 - 50  $p.u.$  baliokoak dira. Ordea, isolatuta daudenean, akats korronteak sorgailuen teknologiaren araberakoak izango dira. Makina birakarietan oinarritutako [DG](#page-12-5) sistemak akats-korronte handiak ematen dituzte. Aldiz, inbertso-reetan oinarritutako [DGe](#page-12-5)n akats korronteak 1 - 2  $p.u.$  balioetara mugatuta daude. Hau dela eta, gainkorronte-babesgailuak ez dira beti aktibatzen.
- **Noranzko biko fluxua**: Generazio-, karga- eta topologia-aldaketak direla eta, akats-korronteen noranzkoa aldatu daiteke. Ondorioz, noranzkoan oinarritutako sistema erradialen babesgailuek ez dute behar bezala lan egiten.
- **Nahi gabeko isolatzea**: [DG](#page-12-5)sistemabatsarenagusitikisolatzendeneanetanahi gabe kargak elikatzen jarraitzen dituenean, nahi gabeko isolamendua eman dela esaten da [\[17\]](#page-105-8). Akatsak ematen direnean, nahi gabeko isolamenduak ematen badira, [DG](#page-12-5) sistemak akatsa elikatzen jarraituko dute.
- **Desarra faltsua edo jarraitzailea**: [DG](#page-12-5) sistema baten alboko sistema baten

akatsa ematen denean, [DGe](#page-12-5)n babesgailuak akatsa detektatzea eta sistema isolatzea gerta daiteke.

- Gain- eta azpi-irismena: Lehen aipatu den moduan,  $i_{grid}$  korrontearen balioa murrizten da [DG](#page-12-5) sistemen presentzian. Sistema hauek sarera konektatuta edo saretik isolatuta lan egiten dutenez,  $i_{grid}$  balioa aldakorra izango da. Korronte honen balioa txikiagoa denean, akatsaren zonaldea babesten duten babesgailu guztiek ez dute akatsa detektatuko. Korrontea handiagoa denean, babesgailuen zonaldetik kanpoko akatsak detektatuko dituzte.
- **Birkonexio-arazoak**: Birkonexio-babesgailuak, fusibleekin batera lan egiten dutenean, orokorrean fusibleak baino arinago operatzeko koordinatzen dira. Horrela, akatsa iragankorretan fusibleak galtzea lortu daiteke. Hala ere, [DGa](#page-12-5)k ekartzen duen topologia eta akats-korronte aldaketaren ondorioz, babeselementuen deskoordinazioa ematen da [\[18\]](#page-106-0).

Erronka hauen ondorioz, [MGe](#page-13-3)n integrazio egokirako babes eskema berriak garatzea eta inplementatzea beharrezkoa da. Babes eskema hauek [MGe](#page-13-3)n lan modu desberdinei egokitu beharko dira, sistemaren elementu desberdinen arteko komunikazioa funtsezkoa rola hartuz; horra hor [SGe](#page-13-2)n garrantzia. [SGe](#page-13-2)n datu guzti hauen kudeaketa eta analisirako *Big Data* edo datu handien analisien teknikak aplikatu beharko dira.

### <span id="page-35-0"></span>**5.3.3 Datuetan oinarritutako metodoen literatura azterketa**

Azken urteetan, datuetan oinarritutako metodoak gero eta ohikoagoa dira akats elektrikoen detekzioa burutzen dituzten artikuluetan. Lehen azaldu den moduan, metodo hauek hiru ataletan banatzen dira.

Lehenengo pausua akats elektrikoendatu-multzoalortzea da. Akats elektrikoaksistema elektrikoen gertaera urriak dira. Honen ondorioz, akats elektrikoak dituzten sistema elektriko errealen datuak lortzea zaila izan daiteke. Ikerketa gehienek *Simulik* bidez lortutako datu-multzoak erabiltzen dituzte [\[19\]](#page-106-1),[\[20\]](#page-106-2),[\[21\]](#page-106-3),[\[22\]](#page-106-4). Ordea, zenbait artikulutan datu errealak erabiltzen dira [\[23\]](#page-106-5),[\[24\]](#page-106-6). Datu errealak erabiltzen dituzten artikulu as-
ko, *kaggle* webgunean aurkitzen den *VSB Power Line Fault Detection Kaggle Competition* datu-multzoa erabiltzen dute [\[25\]](#page-106-0).

[\[24\]](#page-106-1) artikuluan azaltzen den moduan, simulazioen bidez edo fabrikatutako datuetatik lortutako datu-multzoak erabiltzea ikerketen aplikagarritasuna murrizten du, metodo hauekin lortutako datuak datu errealak dituzten arazoak erreplikatzen ez dituztelako. Datu errealak, laginketa-periodo aldakorrak, falta diren datuak eta zarata, besteak beste, izan ahal dituzte. Ordea, datu errealak oso eskasak edo hurbilgaitzak direnez, ikerketa gehienek simulazioen bidez lortzen dituzte datuak.

Jarraitu behar den hurrengo pausua, datuen prozesaketa eta transformazioa da. Transformazio honen bitartez, datuetatik ezaugarriak erauzten dira. Ikerketetan, metodo asko erabiltzen dira pausu honetan. Batzuetan, zuzenean neurtutako korronte eta tentsioen irakurketa datuak edo *[Root Mean Square](#page-13-0)* (RMS) balioak erabiltzen dituzte [\[19\]](#page-106-2), [\[20\]](#page-106-3), [\[23\]](#page-106-4). Ikerketa hauen artean bi multzo desberdindu daitezke; alde batetik, datu-multzosinpleakdituztenikerketak, modelosinpleakerabiltzendituztenak; eta beste aldetik, datu-multzo konplexuak eta modelo konplexuak erabiltzen dituztenak.

Datu-multzo sinpleak, datuen klaseek haien arteko desberdintasun handia dituztenak dira. Akats elektrikoen testuinguruan, sistemaren gertaera gutxi kontuan hartzen dituzten datu-multzoak dira. Ikerketa askok soilik akats-mota, akats-erresistentzia eta akats-distantzia desberdinak kontuan hartzen dituzte. Hala ere, ez dituzte operazio modu desberdinak, [HIF,](#page-13-1) beste motako iragankorrak, desorekak, etab. kontuan hartzen.

Ordea, beste ikerketa askotan datuen transformazioak aplikatzen dira ezaugarriak lortzeko, batez ere [HIF](#page-13-1) akatsak barne hartzen dituztenak. Haietatik erabilienak *Fourier* Transformatua [\[26\]](#page-106-5), [\[27\]](#page-107-0) eta *Wavelet* transformatuak dira [\[22\]](#page-106-6), [\[28\]](#page-107-1), [\[29\]](#page-107-2), [\[30\]](#page-107-3).

Azkenik, lortutako ezaugarriak erabiliz *Machine Learning* modeloa entrenatu behar da. Ikerketetan erabiltzen diren modeloak anitzak dira. Ordea, gehien erabiltzen dena *Artifizial Neural Network* modeloak dira [\[19\]](#page-106-2), [\[20\]](#page-106-3), [\[21\]](#page-106-7), [\[26\]](#page-106-5), [\[28\]](#page-107-1). Bestalde, bestelako hainbat modelo erabiltze dira, hala nola *Space Vector Machine* [\[24\]](#page-106-1), *Decision Tree* [\[29\]](#page-107-2) edo *Convolutional Neural Network* modelo konplexuagoak [\[23\]](#page-106-4). Orokorrean, modelo guztiekin lortzen da zehaztasun altu bat.

# **5.4 Adimen Artifiziala**

Adimen Artifiziala informatikako arloa bat da, gizakien adimena behar duten zereginak burutu ditzaketen sistemak sortzea du helburu, hala nola ikaskuntza, arrazonamendua eta pertzepzioa [\[31\]](#page-107-4).

# **5.5** *Machine learning*

*[Machine Learning](#page-13-2)* (ML) teknikak sistemei esperientziatik automatikoki ikasteko eta hobetzeko ahalmena ematen dien Adimen Artifizialeko aplikazioak dira, betetzen dituzten funtzioetarako esplizituki programatuta egon barik. Ikasketa prozesua datuen behaketarekinhastenda, nondatuakadibideak, esperientziazuzenaedoaginduakizan ahal diren. Datu hauetan [ML](#page-13-2) algoritmoak patroi esanguratsuak bilatzen ditu, garrantzitsuak ez diren patroiak baztertuz [\[32\]](#page-107-5),[\[33\]](#page-107-6).

[ML](#page-13-2) tekniken barruan lau talde desberdindu ahal dira: Ikasketa gainbegiratua, edo *[Supervised Learning](#page-13-3)* (SL); ikasketa ez-gainbegiratua, edo *[Unsupervised Learning](#page-13-4)* (UL); ikasketa erdi-gainbegiratua edo *Semi-supervised Learning*; eta errefortzu bidezko ikasketa edo *[Reinforcement Learning](#page-13-5)* (RL) [\(5.4 Irudia\)](#page-37-0) [\[34\]](#page-107-7).

<span id="page-37-0"></span>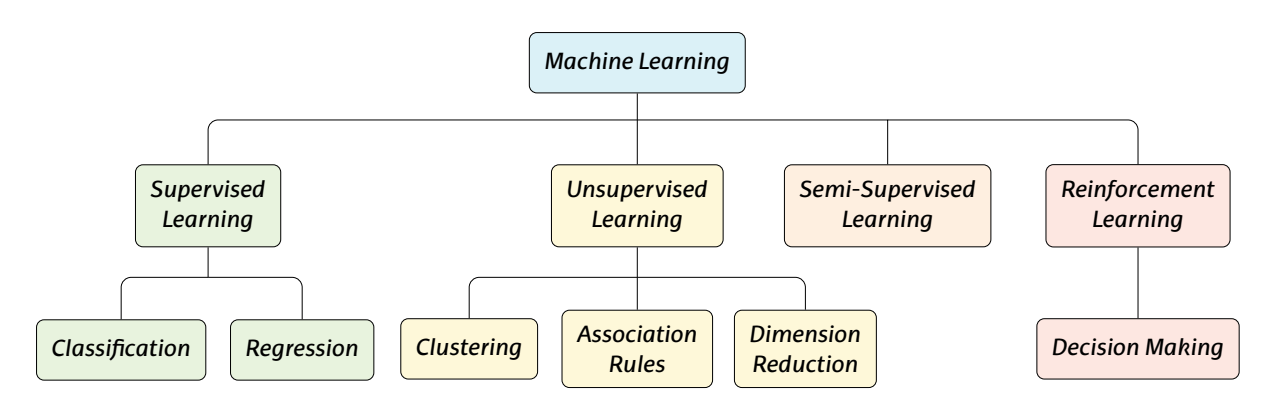

5.4 Irudia: ML tekniken sailkapena.

• *Supervised Learning*: Lehenengo talde honetan, [ML](#page-13-2) algoritmoek gainbegiratutako eta etiketatutako datuekin lan egiten dute. Algoritmoaren helburua *input* edo sarrera eta *output* edo irteeren arteko erlazioak ikastea da. Ikasketa hau algoritmoen entrenamenduaren bitartez lortzen da, non entrenamendurako etiketatutako datu talde bat erabiliko den. Datu talde honetan *input*ak neurtuko diren datuak edo ezaugarriak dira, eta *output*ak gainbegirale batek input instantzia bakoitzari finkatutako etiketak dira. Etiketa hauek algoritmotik espero diren emaitzak izango dira. Entrenamenduan, algoritmoak bere parametroak doitzen ditu iragarpenen eta etiketa errealen arteko aldea minimizatzeko, horrela, behar bezala orokortu ditzake etiketatu gabeko datu berriak.

Talde honen barruan bi mota desberdindu daitezke:

- **–** *Classification*: Sailkapen algoritmoak ezaugarri espezifikoetan oinarritutako taldeetan datuak kategorizatzeko erabiltzen dira. Talde horiek etiketa edo datu-instantzia bakoitzari esleitutako klaseen bidez definitzen dira. Modelo hauetan *input*ak sailkatu nahi den instantziaren ezaugarriak dira, eta *output*a instantziaren kategoria. Sailkapen problemak etiketa bitarrak izan ditzakete, non datuak bi kategoriatan banatzen diren, edo maila anizkoitzetan, non bi kategoria posible baino gehiago dauden.
- **–** *Regression*: Erregresio-algoritmoakaldagai independenteen(edo ezaugarri) eta menpeko aldagai baten arteko erlazioa ezartzeko erabiltzen dira. Aldagai independenteak ereduaren *input*ak dira; mendeko aldagaia, berriz, aurreikusi nahi den *outpu*ta. Erregresioaren helburu nagusia da, ereduaren entrenamenduanerlazioaezarriondoren, aldagaiindependenteendatuakerabiliz menpeko aldagaiaren balioa aurreikustea da. Orokorrean denbora serie baten hurrengo balioak aurreikusteko erabiltzen direnez, modelo hauek datu-multzo sekuentzial edo tabularrekin erabili ohi dira.
- *Unsupervised Learning*: Hurrengo taldeko modeloak entrenamendu datuak etiketa edo klase gabekoak direnean erabiltzen dira. [ML](#page-13-2) algoritmo hauen helburua datuen artean ezkutuko patroiak aurkitzea da, datu taldearen azterketaren bidez datuei buruz gehiago ikasi ahal izateko. [SL](#page-13-3) kasuaren kontran, datuak etiketa gabekoak direnez eta gainbegiralerik ez dagoenez, algoritmo hauekin lortutako emaitzak ez dira zuzenak ez okerrak. Haien artean hiru talde desberdindu daitezke:
	- **–** *Clustering*: datu-multzoetan ezaugarri antzeko taldeak definituz lan egiten

dute taldekatze edo Clustering algoritmoek.

- **–** *Association Rules*: Datuenezaugarrienartekoerlazioakaztertzekoerabiltzen dira asoziazio-araua edo Association Rule algoritmoak.
- **–** *Dimension Reduction*: Datuen dimentsio-murrizketak egiteko erabiltzen dira, datuen irudikapena, ezaugarri ikasketa edo beste [ML](#page-13-2) algoritmoen zehaztasuna eta errendimendua hobetzeko. Dimentsio murrizketa ahal den neurrian datuen ezaugarrien informazioa galdu gabe egiten da [\[31\]](#page-107-4).
- *Semi-supervised Learning*: Talde honetako algoritmoak datuak etiketadunak eta etiketa gabekoak direnean erabiltzen dira. Datu etiketatuak modeloaren kategoriak ikasteko erabiltzen dira, eta etiketa gabekoak, ordea, kategoria haien arteko ugak hobeto definitzeko erabiltzen dira. Algoritmo hauekin lortutako zehaztasuna [SL](#page-13-3) algoritmoekin lortutakoa baino altuagoa da [\[34\]](#page-107-7).
- *Reinforcement Learning*: Azken talde honetan, [ML](#page-13-2) algoritmoek ingurunearekin elkar eragiten dute, ekintzen bidez akatsak edo sariak lortzeko. Probak eta akatsak eginez, algoritmoek portaera sarituenak ikasten dituzte haien errendimendua maximizatzeko.

# **5.6** *Machine Learning* **Sailkapen-Teknikak**

Akats elektrikoen detekziorako [ML](#page-13-2) sailkapen teknika edo algoritmo desberdinak erabili daitezke. Entrenamendurako erabiliko diren datuak etiketadunak izaten direnez, aztertuko diren teknikak [SL](#page-13-3) motakoak dira. Algoritmo hauek bi multzotan sailkatu ahal dira: Azaleko [ML](#page-13-2) tekniketan oinarritutako metodoak (edo *Shallow Learning*) eta [ML](#page-13-2) teknika sakonetan oinarritutako metodoak (edo *Deep Learning*) [\(5.5 Irudia\)](#page-40-0).

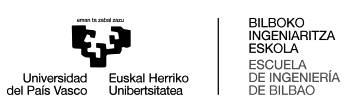

<span id="page-40-0"></span>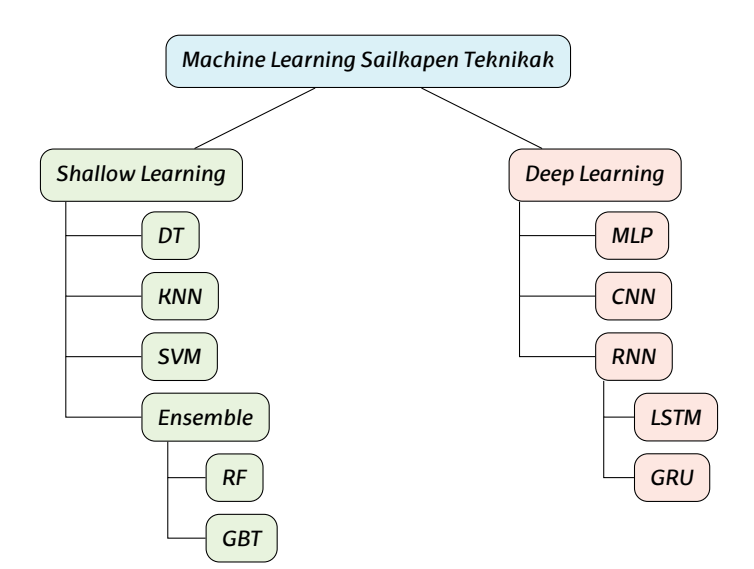

5.5 Irudia: ML tekniken sailkapena.

#### **5.6.1** *Shallow Learning* **Teknikak**

#### *Decision Tree* **(DT)**

*[Decission Tree](#page-12-0)* (DT) edo erabaki-zuhaitzen modeloak, izenak esaten duen moduan, zuhaitz hierarkikoen egitura hartzen dute. [DT](#page-12-0) modeloek datuak sailkatzen dituzte datuen ezaugarriei baldintza logikoak ezarriz. Baldintza hauek erabaki nodoetan ezartzen dira, eta hauetatik adar bi edo gehiago ateratzen dira. Hasierako erabaki nodoa *Root* edo sustrai nodoaren izena hartzen du, eta bukaerako nodoak *leaf* edo hosto nodoak dira [\(5.6 Irudia\)](#page-40-1).

<span id="page-40-1"></span>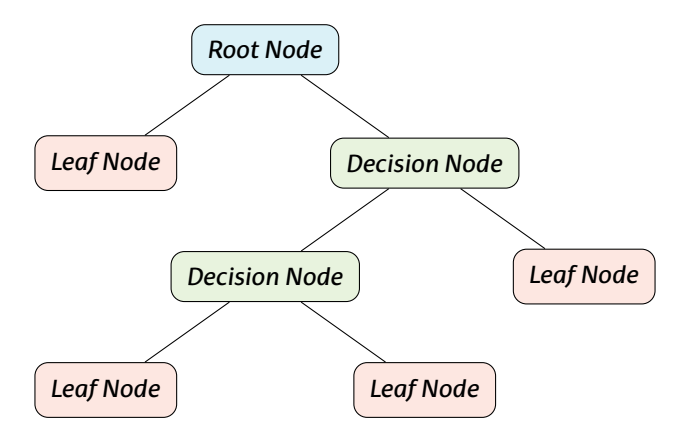

5.6 Irudia: DT algoritmoen ohiko egitura.

#### 5 ARTEAREN EGOERA 27

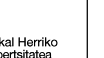

[DT](#page-12-0) modeloen egitura ez dago finkatuta. Entrenamenduan zehar zuhaitzen adarrak hasten dira problemaren konplexutasunaren arabera. Entrenamendurako algoritmo desberdinak erabili daitezke, hala nola ID3, C4.5, eta J48 algoritmoak [\[33\]](#page-107-6).

#### *K-Nearest Neighbor*

K auzokide hurbilena edo *[K-nearest neighbor](#page-13-6)* (KNN) gainbegiratutako [ML](#page-13-2) sailkapeneta erregresio-teknika sinplea da. Algoritmo ez-parametrikoa da, hau da, ez ditu entrenamendu datuen distribuzioan azterketarik egiten. [KNN](#page-13-6) algoritmoek datu berrien klasea hurbileko entrenamendu datuen klasearen arabera determinatzen dute. Datuen hurbiltasuna haien arteko distantzia neurketen arabera definitzen da, hala nola distantzia euklidearraren arabera [\(5.1 Ekuazioa\)](#page-41-0). Teknika hau bere sinpletasunagatik eta bere konputazio denbora murritzagatik erabiltzen da.

<span id="page-41-0"></span>
$$
d(x_j, x_t) = ||x_j - x_t||^2
$$
\n(5.1)

<span id="page-41-1"></span>Algoritmoan etiketa gabeko datu berri bat sartzen denean, [KNN](#page-13-6) bi operazio burutzen ditu. Lehenengoz, datu berriaren K puntu hurbilenak aztertzen ditu. Horretarako, puntu berriaren eta entrenamendu datu guztien arteko distantzia euklidearra kalkulatzen da. Ondoren, hurbileko puntu horien klasea erabiliz, datu berriaren klasea ezartzen da [\(5.7 Irudia\)](#page-41-1). Algoritmo honen erabilerarako, funtsezkoa da entrenamendu datuen normalizazioa.

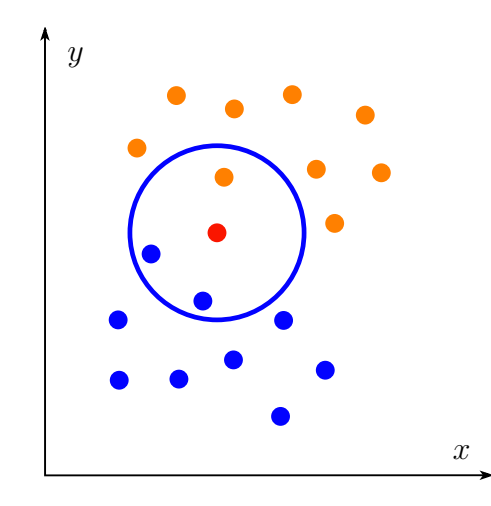

5.7 Irudia: KNN algoritmoaren irudikapena, non K=3.

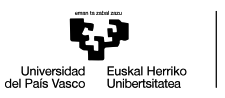

Algoritmoaren zehaztasuna K parametroaren araberakoa izango da. K parametroa txikia, edo unitatearen baliokoa denean, zehaztasun handiagoa lortuko du entrenamendu datuekin. Ordea, modu honetan algoritmoa gaindoituta egongo da eta honen zehaztasuna neurketen zaratarekiko oso sentikorra izango da. Ondorioz, K balio altuagoak gomendatzen dira, klaseen arteko mugen definizioa galdu arren.

Beste alde batetik, entrenamendu datu-multzoa handiegia denean, [KNN](#page-13-6) modeloak sailkatzaile eraginkor batek baino biltegiratze memoria handiagoa behar du. Baita, datu berrien klasea aurreikusteko denbora handiagoa egiten da datu-multzo handiekin.

Modelo honen desabantailak murrizteko [KNN](#page-13-6) modeloaren aldaerak erabili daitezke, hala nola *Weight Adjusted KNN* edo *KNN with K-Means* algoritmoak [\[35\]](#page-107-8).

#### *Support Vector Machine*

<span id="page-42-0"></span>Euskarribektoredunmakinakedo *[Support Vector Machine](#page-13-7)* (SVM)sailkapenerakoeta erregresiorako erabiltzen den gainbegiratutako [ML](#page-13-2) teknika bat da. [SVM](#page-13-7) algoritmoak bi datu klase desberdin banatzen dituen hiperplano (edo erabaki muga) optimoena bilatzen du. Hiperplanorik optimoena, hiperplanoaren eta bi klasetako datuen arteko distantzia maximizatzen duena izango da, gaizki sailkatuta dauden puntuen kopurua minimizatzen duen bitartean [\(5.8 Irudia\)](#page-42-0).

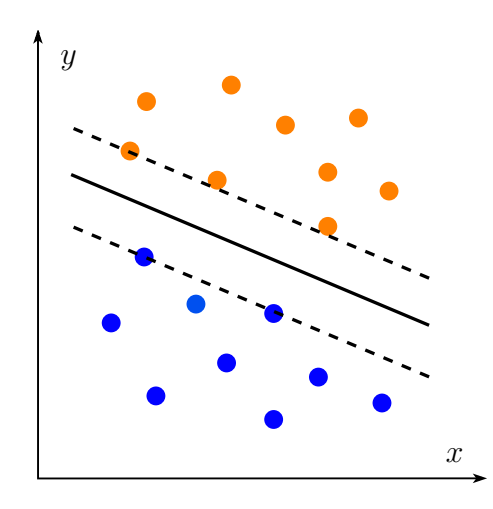

5.8 Irudia: SVM algoritmoaren irudikapena.

#### 5 ARTEAREN EGOERA 29

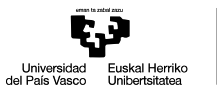

Datuak ez-linealak baldin badira, [SVM](#page-13-7) ez-lineala aplikatu daiteke. Algoritmo honekin sarrerako datuak "ezaugarri espazio"deituriko dimentsio handiagoko espazio baten transformatzen dira. Espazio berri honetan datuak linealak bilakatzen dira, non [SVM](#page-13-7) lineala aplika daiteke. Problema ez linealak ebazteko gaitasun hau [SVM](#page-13-7) algoritmoen indar nagusia da. Gainera, [SVM](#page-13-7) algoritmoen entrenamenduarekin beti lortzen da soluzio global bat, hau da, honen optimizazioa ez da minimo lokal batera doitzen, baizik eta minimo globalera.

Ordea, problema ez-linealak ebazteko ahalmena baita haien ahultasun nagusiena da [\[36\]](#page-108-0). Alde batetik, lortutako modelo ez linealak ez dira interpretagarriak, eta kutxa beltzen modura hartzen dira. Beste alde batetik, problema linealizatzeko *kernel* egokia hautatzeazailaizandaiteke. *Kernel* haueklineala, polinomiala, RBFedoMLPizatendira. Era berean, entrenamendu denbora beste modeloekin alderatuta altua izan daiteke, batez ere entrenamendu datu-multzo handiekin.

#### *Random Forest*

*[Random Forest](#page-13-8)* (RF) algoritmoa *bootstrap aggregation* edo *bagging* tekniketan oinarritutako ikasketa multzokatuko edo *ensemble* teknika da, datuen sailkapen edo erregresiorako erabili daitekeena. [RF](#page-13-8) algoritmoak [DT](#page-12-0) algoritmoetan ematen den gaindoitzea gutxitzen du problema berdinerako hainbat zuhaitz eraikiz.

*Bagging* multzokatze teknikarekin, entrenamendu datuen *bootstrap* datu-multzoak sortzen dira. datu-multzo hauek jatorrizko entrenamendu datuen zorizko datuak hautatzen dituzte, jatorrizko datuen dimentsioak mantenduz. Haien desberdintasun nagusiajatorrizkodatuekinbikoiztutakodatuakdituztelada. Behinn*bootstrap* datu-multzo sortu direla,  $n$  [DT](#page-12-0) eraikitzen dira datu-multzo horiei doituta. Ondoren, eraikitako  $n$  DT algoritmoek datu berrien klasea definitzen da, [DT](#page-12-0) guztien artean datuaren klasea bozkatuz [\(5.9 Irudia\)](#page-44-0).

*Bagging* prozedurarekin modeloaren errendimendua hobetzen da modeloaren bariantza murrizten delako, honen *bias* edo alborapena handitu gabe [\[37\]](#page-108-1). [DT](#page-12-0) bakarra erabilita, lortutako modeloaren gaindoikuntza handia da. Ondorioz, modeloaren

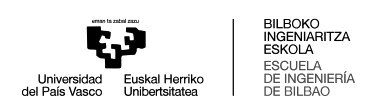

<span id="page-44-0"></span>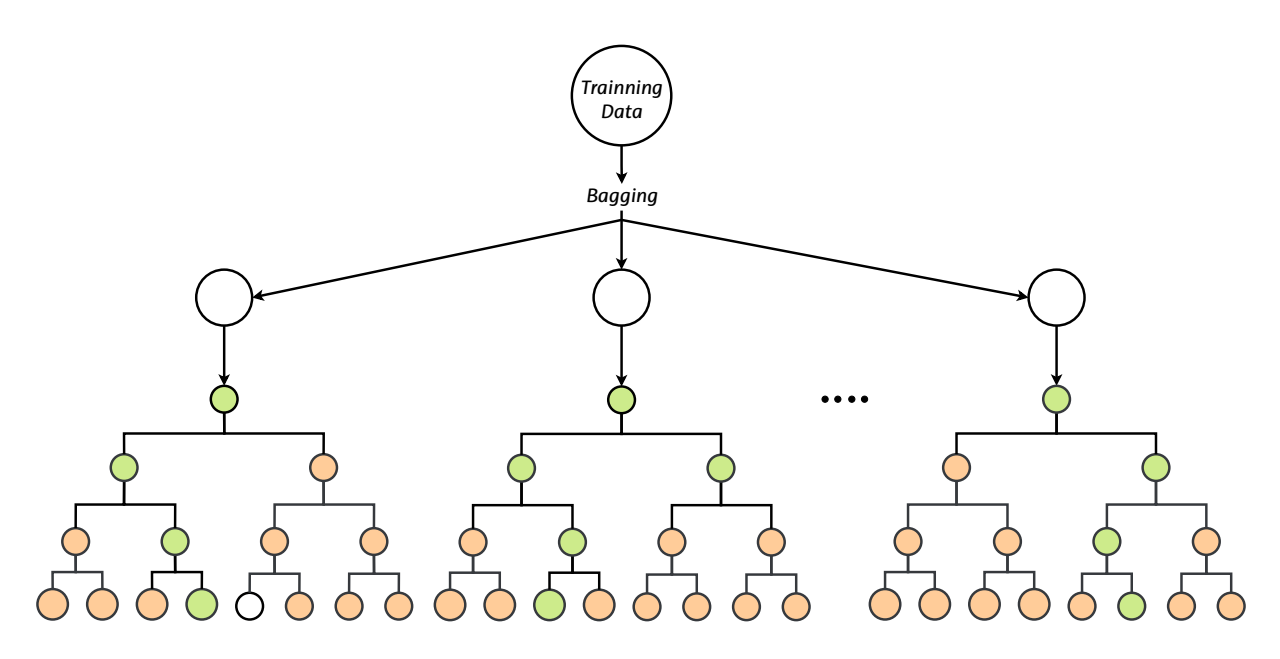

5.9 Irudia: RF baten diagrama.

zehaztasuna sarrera datuen zarataren menpekotasun altua daukate. Ordea, haien artean korrelazio ez duten hainba zuhaitz erabilita, menpekotasun hau asko murrizten da. Bootstrap laginketaren bitartez zuhaitzen arteko korrelazioa murriztea lortzen da.

#### *Gradien Boosting Trees*

*[Gradient Boosting Trees](#page-12-1)* (GBT) *boosting* tekniketan oinarritutako ikasketa multzokatuko metodoa da. *Boosting* teknikaren helburua da, zehaztasun gutxiko eta sinpleak diren arau orokor askoren konbinazioaren bitartez, iragarpen modelo oso zehatza sortzea [\[38\]](#page-108-2).

*Bagging* teknikaren aldera, non aldi berean [DT](#page-12-0) guztiak doitzen dira paraleloan, *boosting* teknikarekin entrenamendu pausu bakoitzean sailkatzaile bat gehitu eta doitzen da. Sailkatzaile bakoitzaren entrenamendurako jatorrizko entrenamendu datuen azpimultzo bat erabiltzen da. Entrenamendu pausu bakoitzean [DT](#page-12-0) sailkatzaileak gehitzen dira, aurreko zuhaitzen errorea murrizteko helburuarekin [\(5.10 Irudia\)](#page-45-0).

[GBT](#page-12-1) algoritmoekin lortutako zehaztasuna oso altua izaten da. Ordea, modelo hauek gaindoitzeko joera daukate, hauen errendimendua datuen zarataren menpekoak izanik. [GBT](#page-12-1) modeloen desabantailak murrizteko eta hauen eraginkortasuna hobetzeko, aldaera desberdinak garatu dira, *XGBoost, LightBoost edo CatBoost* esaterako.

<span id="page-45-0"></span>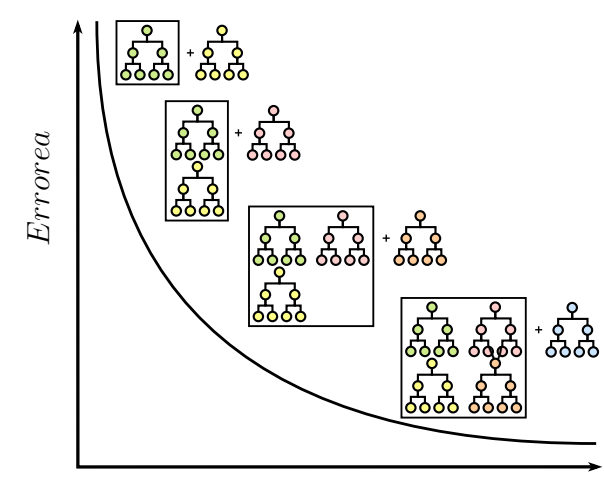

Iterazioak

5.10 Irudia: GBT baten diagrama.

#### **5.6.2** *Deep Learning* **Teknikak**

#### *Multi Layer Perceptron*

*[Multilayer Perceptron](#page-13-9)* (MLP) guztiz konektatutako hainbat geruza dituen *feedforward* neurona-sare artifiziala edo *[Artificial Neural Network](#page-12-2)* (ANN) da. [MLP](#page-13-9) modeloa hiru geruza nagusiz osatuta dago: sarrera-geruza, gutxienez ezkutuko-geruza bat eta irteera-geruza. Alboko geruzak elkarren artean guztiz konektatutako neuronak dituzte. Hala ere, geruza bereko neuronak ez daude elkarri konektatuta, ezta haien buruari ere.

Sarrera-geruzaren tamaina sarrerako datuen araberakoa izango da. Irteerageruzaren tamaina problemaren araberakoa da: [MLP](#page-13-9) modeloa datuak sailkatzeko erabiltzen bada, irteera-geruzaren tamaina klaseen kopurua izango da; eredua erregresioa egiteko erabiltzen bada, irteera-geruzak neurona bakarra egongo da. Ezkutukogeruzaren tamaina problemaren konplexutasunaren araberakoa izango da. Hau askotan saiakuntza eta errorearen bitartez determinatzen da. Ezkutuko- eta irteerageruzako neuronak aktibazio funtzioak dituzte [\(5.11 Irudia\)](#page-46-0).

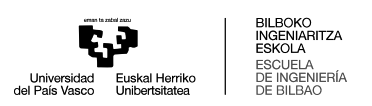

<span id="page-46-0"></span>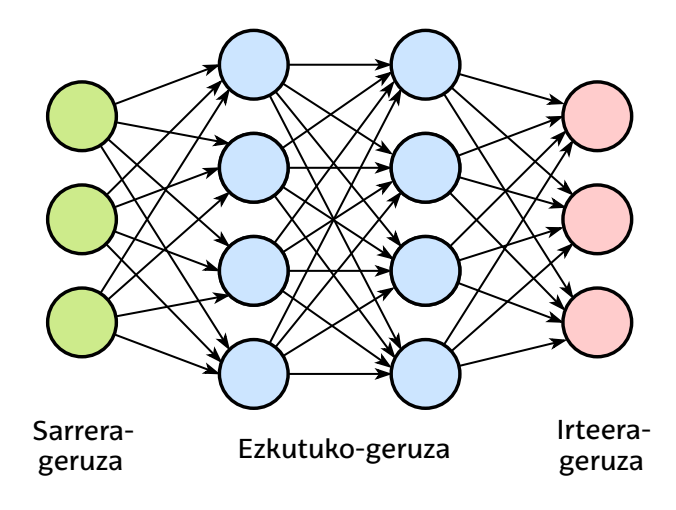

5.11 Irudia: MLP baten diagrama.

[MLP](#page-13-9) modeloen entrenamenduan *[Backpropagation Learning](#page-12-3)* (BPL) algoritmoa erabiltzen da. [BPL](#page-12-3) algoritmoa oso erabilia den algoritmo iteratiboa da. Iterazio bakoitzean [BPL](#page-12-3)benetakoirteerarenetaaurreikusitakoirteerarenartekodiferentziakalkulatzendu, eta ondoren [MLP](#page-13-9) modeloaren geruza bakoitzeko pisuak eta alborapenak aldatzen dira. Honen bidez, kalkulatutako errorea minimizatuz, [MLP](#page-13-9) modeloaren ikasketa prozesua egiten da. Orokorrean, BPL algoritmoan gradiente jaitsiera optimizazio teknika erabiltzen da.

#### *Convolutional Neural Network*

*[Convolutional Neural Network](#page-12-4)* (CNN) *feedforward* neurona-sarea da, metodo konboluzionalak aplikatuz, sarrera datuetatik ezaugarriak atera ditzakeena. [CNN](#page-12-4) algoritmoak datu-multzoen irudien prozesamendu eta analisiak egiteko erabiltzen dira. Ordea, seinaleak baita erabili daitezke sarrera datu gisa. [CNN](#page-12-4) algoritmoak hainbat geruzatan banatuta dago. Geruza hauek, orokorrean, hurrengoak dira: konboluzionala, multzokatze edo *pooling* geruza, guztiz konektatutako geruza eta irteera geruza [\(5.12](#page-47-0) [Irudia](#page-47-0)).

<span id="page-47-0"></span>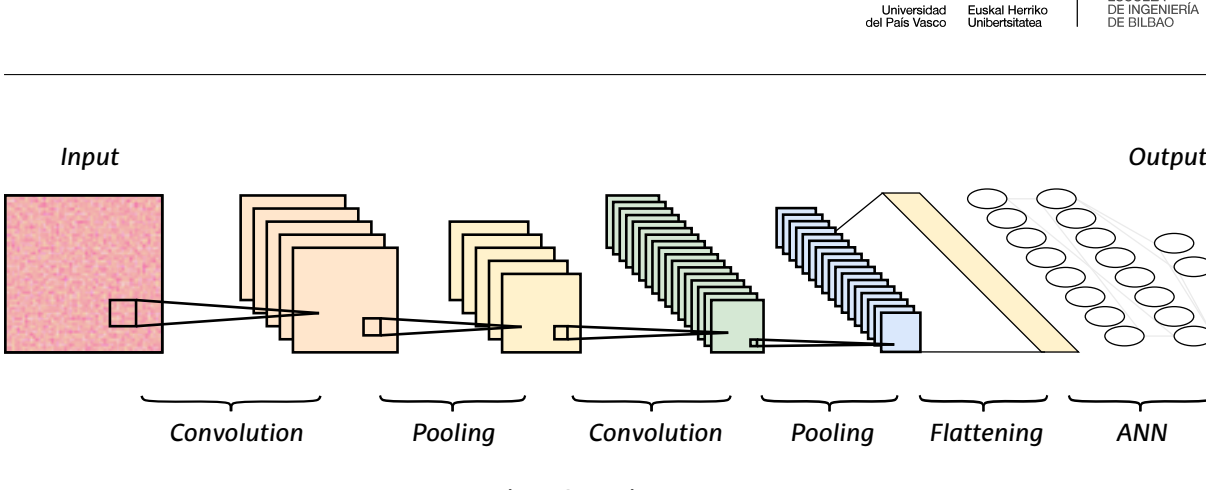

5.12 Irudia: CNN baten egitura.

• **Konboluzionala:** Konboluzio geruza, sarrerako datuak prozesatzeko erabiltzen da. Datu hauetatik,  $X_i$  sarrera datuen eta  $F_i$  konboluzio filtroen artean konboluzio operazioa aplikatuz,  $y_i$  ezaugarriak ateratzen dira. Geruza honen irteera ezaugarri mapa bezala ezagutzen da. Honen tamaina, sarrera datuen tamainaren eta konboluzio filtroaren araberakoa da.

$$
y_j = \sigma \left( \sum F_j * X_i + B_j \right) \tag{5.2}
$$

Non  $\sigma$  aktibazio funtzioa eta  $B_j$  alderapenak diren.

- **Multzokatzea:** Multzokatze edo *pooling* geruza, konboluzio geruzan lortutako ezaugarri maparen tamaina murrizteko erabiltzen da. Ezaugarri mapak ezaugarri asko ditu, gaindoitze arazo batera eramanez. Ondorioz, ezaugarri hauen tamaina murrizten da konpresioaren bitartez. Honetarako, bi multzokatze teknika erabili daitezke: *max pooling*, non multzokatze geruzan lortutako ezaugarri maparen maximoak hartzen diren; eta *average pooling*, non ezaugarri maparen batezbestekoak hartzen diren.
- **Guztiz konektatutako geruza:** Guztiz konektatutako geruza, aurreko geruzetatik lortutako datuen ezaugarriak prozesatzeko erabiltzen den neurona-sarea da. Azken multzokatze geruzan datuak dimentsio bakarreko bektore gisa ateratzen dira, *flattening* prozesuaren pausuaren bitartez. Bektore hau guztiz konektatutako geruzaren sarrera izango da.
- **Irteera geruza:** Irteera geruza, guztiz konektatutako geruzaren irteera datuak sailkatzeko erabiltzen den geruza da. Geruza honen tamaina sailkapen klase kopuruaren araberakoa izango da.

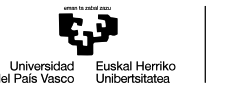

#### *Recurrent Neural Network*

*[Recurrent Neural Network](#page-13-10)* (RNN) neurona-sarea, sekuentzia datuen edo denbora serieen prozesamendu eta analisiak egiteko erabiltzen da. *Feedforward* neuronasareekin alderatuta, [RNN](#page-13-10) sareetan neurona geruzak ez daude soilik hurrengo geruzetara konektatua. Geruza berdineko neuronak, haien irteera datuak berriro sarrera datu gisa erabiliz, geruza berdineko neuronekin eta haien buruarekin konektatuta daude. Beraz, [RNN](#page-13-10) sareen irteera, sarrera datuen eta sarearen aurreko egoeraren menpekoa izango da (5.13 Irudia). Honek, [RNN](#page-13-10) sareei memoria izateko gaitasuna ematen die. RNN sareak normalean *[Backpropagation through time](#page-12-5)* (BPTT) erabiltzen dute entrenamendu prozesuan. [BPTT](#page-12-5) metodoa erabiltzerakoan, *vanishing and exploding gradients* ara-zoak eman daitezke [\[39\]](#page-108-3). Arazo hauen saihesteko, [RNN](#page-13-10) algoritmoen aldaerak erabiltzen dira, *[Long short-term memory](#page-13-11)* (LSTM) eta *[Gated recurrent unit](#page-12-6)* (GRU) algoritmoak.

<span id="page-48-0"></span>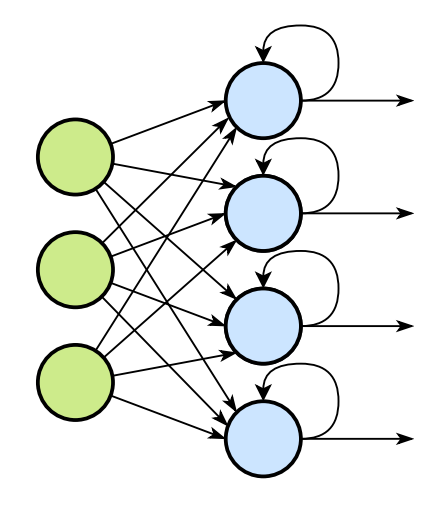

5.13 Irudia: RNN baten egitura.

[LSTM](#page-13-11) algoritmoei esker, neurona sareak gai dira aurreko uneko eta honen aurreko uneetako sarearen egoeraren datuak erabiltzeko eta datu horietatik zein erabili erabakitzeko. [LSTM](#page-13-11) algoritmoek hiru atez osatuta daude: ahazteko atea, sarrera atea eta irteera atea.

[GRU](#page-12-6) algoritmoa [LSTM](#page-13-11) algoritmoaren aldaera oso erabilia da. [GRU](#page-12-6) algoritmoak ez dauka egoera gelaxkarik, bere egitura bi atez osatuta dago: eguneratze atea eta etenaldi atea. Hortaz, [GRU](#page-12-6) algoritmoen egitura sinpleagoa da eta prozesamendu denbora murritzagoa dute [\[40\]](#page-108-4).

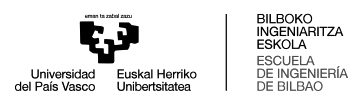

### **5.7 Softwarea**

Akatsak detektatzeko erabiliko den modeloa garatzeko, laburbilduz, bi urrats jarraitu beharko dira. Alde batetik, datu-multzo bat sortu beharko da, sistema elektrikoaren egoera normala eta akats egoera jasoko dituena. Bestalde, datu horiek prozesatu eta [ML](#page-13-2) eredua entrenatu beharko da. Pausu bakoitzerako, software desberdinak erabili ahalko dira.

#### **5.7.1 Datuen generaziorako softwarea**

Datuen generaziorako, sistema elektrikaren modelizazioa eta simulazioa egiteko gai den softwarea beharko da. Ezaugarri hauek eskaintzen dituzten hainbat software daude. Haien artean, hurrengoak aztertuko dira: MATLAB, PowerFactory eta PowerWorld.

#### *MATLAB*

*MATLAB* programazio eta zenbakizko kalkulurako ingurunea da. Eragiketa matematikoak egiteko, datuak bistaratzeko eta arazo konplexuak ebazteko aukera ematen du. Bestalde, *Simulink*, *MATLAB*enluzapengisa, blokediagramenbidezsistemadinamikoak modelatzeko eta simulatzeko erabiltzen da. Bereziki erabilgarria da kontrol-sistemak diseinatzeko, industria-prozesuak aztertzeko eta gehiago. Bi tresna horiek aplikazio ugari eskaintzen dituzte, eta funtsezkoak dira ikertzaileentzat eta ingeniarientzat.

*Simulink* ingurunean sistema elektrikoen modelizaziorako *Simscape Electrical* paketea erabiltzen da . Pakete honen barruan *Specialized Power Systems* liburutegiak sistema elektrikoetarako espezifikoki garatutako osagaiak eta teknologia eskaintzen ditu [\[41\]](#page-108-5),[\[42\]](#page-108-6).

#### *PowerWorld*

*PowerWorld* potentzia-sistemen simulaziorako zabalki erabili izan den softwarea da. Software hau, batez ere, energia kontsumoa aurreikusteko eta etenaldiak baretzeko

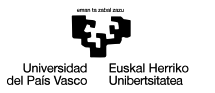

erabiltzen da. Beste aplikazio batzuk sistemaren potentzia fluxu optimoaren simulazioa eta animazioa da. Software honen populartasuna, beste softwareen artean, potentzia fluxuen, tentsio eta korronteen egoeraren animaziorako gaitasunagatik eman da. Honi esker, sistemaren egoera konplexuak begirada batekin ulertzea baimentzen du. Gainera, potentzia fluxuen analisirako eta akats egoeren azterketarako tresna ahaltsua da [\[43\]](#page-108-7),[\[44\]](#page-108-8).

#### *PowerFactory*

*DIgSILENT PowerFactory* sistema elektrikoen simulazio eta analisirako erabilzen den softwarea da, hainbat sistemen modeloak eta kontrolak erantsiak dituena. Oso ezaguna da energia industriaren transmisio, banaketa, sorkuntza eta merkatu sistemen simulazioak eta analisiak egiteko duen gaitasunagatik. *PowerFactory* softwareak modelizazio integraleko ingurune bat eskaintzen du, analisi-ahalmen ugari dituena. Besteak beste, gai da potentzia fluxu, zirkuitulaburren eta harmonikoen analisiak egiteko, egonkortasun zein iragankortasunen simulazioak egiteko, egoera egonkorrean zein desorekatuetan. Erabiltzeko erraztasunean eta malgutasunean oinarrituta, *PowerFactory* tresnabaliagarriadaenergia-sistemenplangintzarenetaeragiketenerronkeiaurre egiteko. *DIgSILENT* (DPT) programazio lengoaiari esker azterketen eta funtzinalidade desberdinen automatizazioa burutu daiteke [\[45\]](#page-109-0),[\[46\]](#page-109-1).

### **5.7.2 Datuen analisi eta prozesamendurako softwarea**

Datuen analisirako eta prozesamendurako, eta [ML](#page-13-2) modeloaren entrenamendurako baita ere, software multzo desberdin bat aztertuko da.

### *Python*

*Python* maila altuko helburu orokorreko programazio-lengoaia da. *Python*en erabilera, datuen zientziaren arloan, inoiz baino altuagoa da, bereziki aske dauden tresna eta liburutegien artean. *Python*, data zientzia komunitatean, programazio lengoaiarik erabiliena bilakatu da, batez ere, honen erraztasun erlatiboagatik, hainbat liburutegiz osatutako duen ekosistema handiagatik eta algoritmo anitz zuzenean aplikatzeko duen gaitasunagatik.

*Python*en, testuinguru honetan erabiltzen diren liburutegiak hurrengoak dira. Alde batetik, datuen irakurketetarako orokorrean *Pandas* erabiltzen da. Datuak aurreprozesatzeko *NumPy* eta *SciPy* liburutegiak erabiltzen dira. Hauek n dimentsioko *array*etan operazioak egiteko eta algoritmo matematikoak aplikatzeko erabiltzen dira. Datuen irudikapenerako *Matplotlib* eta *Plotly* erabiltzen dira. [ML](#page-13-2) aplikazioetarako *scikit-learn* da liburutegi erabiliena. Azkenik, *Deep Learning* aplikazioetarako *Google Brain* taldeak garatutako *TensorFlow* liburutegia erabiltzen da, eta honen inguruan eraikitako liburutegi, *Keras*. *PyTorch*, *Facebook*ek garatua, aplikazio berdinetarako erabiltzen ari den liburutegia da [\[47\]](#page-109-2).

#### *R*

*R* prozesala, funtzionala eta objektuetan orientatutako programazio lengoaia da. Milaka pakete ditu eskuragarri, *I/O*, datuen analisia, datuen irudikapenak eta bestelakoak burutu ahal izateko. *Python*ekin batera, datuen zientzien arloan *R* programazio lengoaia erabilienetakoa da [\[48\]](#page-109-3).

*R* lengoaian, datuenanalisirako*tidyverse*paketeaerabiltzenda. [ML](#page-13-2)algoritmoakaplikatzeko *h20*, *ranger*, *xgboost* eta abar erabiltzen dira. [ML](#page-13-2) modeloen interpretaziorako *iml*, *pdp*, *vip* paketeak erabiltzen dira, besteak beste [\[49\]](#page-109-4). *R* lengoaian, *TensorFlow* eta *keras* erabiltzeko aukera dago, baita [\[50\]](#page-109-5).

### *MATLAB*

*MATLAB*, inguru akademikoan oso erabilia da algoritmoen sorkuntza eta konputaziorako. *MATLAB*en, [ML-](#page-13-2)rako erabiltzen den liburutegia *Statistics and Machine Learning Toolbox* deiturikoa da. Honen bitartez, [ML](#page-13-2) algoritmo gehienak aplikatu daiteke datuen deskribapena, analisi eta modelizaziorako. Bestalde, *Deep Learning Toolbox* liburute-

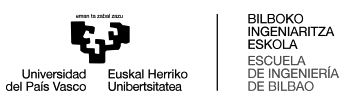

gien bitartez, *Deep Learning* algoritmoak erabili daitezke. Liburutegi honek, Gainera, *TensorFlow*, *PyTorch* eta *ONNX* modeloen inportazioa eta esportazioa ahalbidetzen du.

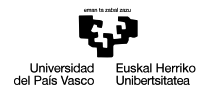

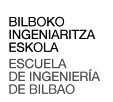

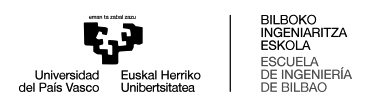

# **6. Alternatiben analisia**

Atal honetan, sistema elektriko baten akats elektrikoen detekzio eta sailkapenerako metodologia eta software desberdinak aztertuko dira, haien arteko aldeak, abantailak eta desabantailak kontuan hartuta.

### **6.1 Datuen sorkuntzarako softwarea**

Proiektuaren plataforma esperimentalean, momentu honetan, ez da bideragarria entseguen bidez beharrezkoak diren datu guztiak lortzea. Horregatik, sistema elektrikoaren akatsak simulatzea eta datuak lortzea lan honetarako funtsezkoa den pausua da. Lan honetan hiru software desberdin kontsideratu dira pausu hau burutzeko: *MAT-LAB/Simulink*, *PowerWorld* eta *PowerFactory*.

Azkenik, *MATLAB/Simulink* **erabiltzea erabaki da** hurrengo arrazoiengatik:

- **Simulazioen beharrak:** Burutu beharko diren simulazioak sistema elektriko nahiko sinple batetan burutuko dira, eta ez dira beste softwareak eskaintzen dituzten funtzionalitate aurreratuak beharko.
- **Proiektuaren aurretiko erabilera:** Proiektuan aurretik garatutako modelo elektriko guztiak *MATLAB/Simulink* ingurunean garatu dira.
- **[ML](#page-13-2) teknikak inplementatzeko gaitasuna:** Behar izanez gero, *MATLAB/Simulink* ingurunean *ML* modeloak entrenatu eta inplementatzeko aukera dago.
- **Formakuntza denbora:** Software hau testuinguru akademikoetan maiz erabiltzen denez, lana bertan burutu ahal izateko beharreko formakuntza denbora murritzagoa izango da.

# **6.2 Datuen prozesamendu eta modeloen entrenamendurako softwarea**

Datuen prozesamendurako hiru software edo programazio-lengoai aztertu dira: *MATLAB*, *Python* eta *R*. Pausu honetarako hirurak baliagarriak direnez, modeloen entrenamendurako erabiliko den software berdina erabiltzea erabaki da.

Modeloen **entrenamendu eta ebaluaziorako** *Python* **erabiliko dela erabaki da**. Hona hemen arrazoiak:

- **Erabiltzeko erraztasuna:** *Python*-en sintaxia argia eta irakurgarria da, eta horrek ikasteko eta erabiltzeko erraztasuna ematen dio, batez ere programazioan esperientzia gutxi dutenentzat.
- **Dokumentazioa eta tutoretzak:** Dokumentazio ugari eta kalitate handikoa dago eskuragarri, baita lineako ikastaroak eta tutoretzak ere.
- **Kode publiko eta laguntza:** *Python*-ek komunitate zabala eta aktiboa du, eta kode irekiko proiektu ugari daude eskuragarri. Gainera, laguntza-foroak, dokumentazio eta Adimen Artifizialeko programazio laguntzaile asko daude sarean eskuragarri.
- **Bateragarritasuna:** *Python* hainbat tresnekin eta sistema eragileekin ondo integratzen da. *TensorFlow*, *Keras* eta *PyTorch* bezalako liburutegi ezagunak ditu, eta horiek *Machine Learning* eta *Deep Learning* aplikazioak errazten dituzte.

# **6.3** *Machine Learning* **modeloen aukeraketa**

Lan honetan [ML](#page-13-2) modelo desberdinak erabili eta ebaluatuko dira. Ordea, lehen ikusi den moduan, modeloen artean bi multzo bereizi daitezke.

Alde batetik, *shallow learning* modeloak aurkitzen dira. Modelo hauek sinpleagoak diraetakostukonputazionalmurritzagoadute. Halaere, ezdiradimentsiohandikoproblemak edo datuetan patroi konplexuak antzemateko gai. Horregatik, modelo hauek erabiltzean, datuen transformazio teknikak aplikatu beharko dira ezaugarriak datuetatik erauzteko.

Beste aldetik, *deep learning* modeloak daude. Modelo hauek aurrekoak baino konplexuagoak dira, eta ondorioz, kostu konputazional altuagoa dute. Ordea, honi esker datuetan patroi konplexuagoak bereizteko gai dira, datuetan egin beharreko transformazio eta ezaugarri erauzketa pausuak kenduz edo sinplifikatuz.

Bi modelo mota desberdinek metodologia desberdinak behar dituztenez, haietako mota bakarra aukeratuko da. Hauetatik bat aukeratzeko, haien arteko konparaketa egingo da [\(6.1 Taula\)](#page-56-0).

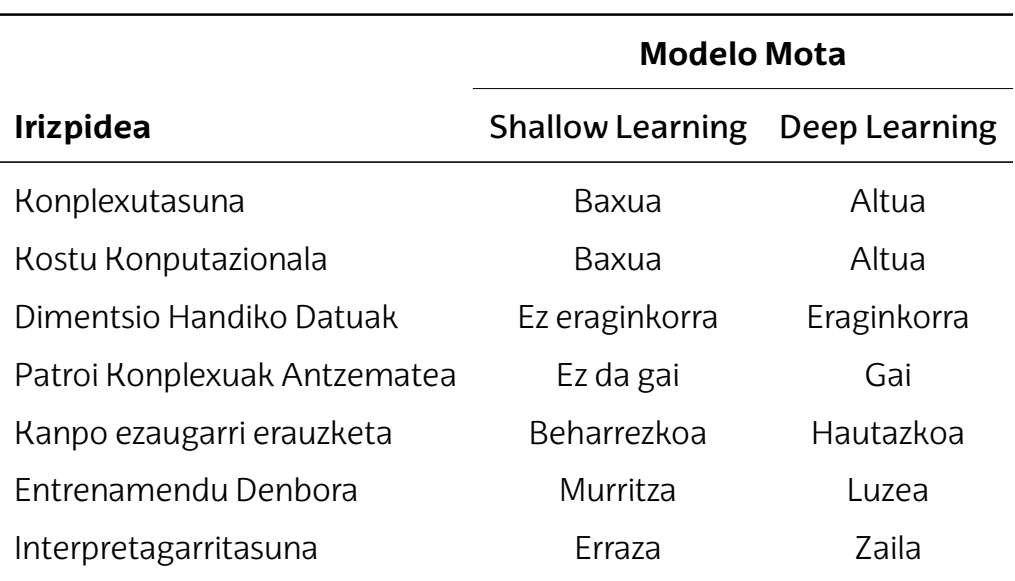

<span id="page-56-0"></span>6.1 Taula: *Shallow* eta *Deep Learning* modeloen arteko konparaketa.

Metodo desberdinen konparaketa burutu ondoren, lan honetan *shallow learning* **modeloak eta datuen transformazio metodologia hautatu da**. Modelo hauek aplikatzeko errazagoak dira eta ez dituzte eskatzen adimen artifizial eta [ML](#page-13-2) arloko ezagutza aurreratuak. Bestalde, datuen transformazio mota aukeratuz, datuetatik erauzi nahi diren ezaugarriak hautatu daiteke.

Honek, proiektua garatzeko beharrezko baliabideak eta denbora optimizatzea ahalbidetzen du; baita, lan honen testuinguruan, emaitza fidagarriak eta eraginkorrak lortzea ere.

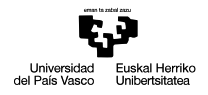

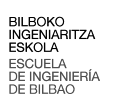

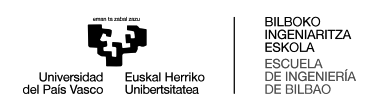

# **7. Soluzioaren deskribapena**

Atal honetan proposatutako soluzioaren deskribapena azaltzen da. Akats elektrikoen detekzioa eta sailkapena burutzeko, proiektuaren soluzioa 5 pausutan bananduko da [\(7.1 Irudia\)](#page-58-0). Pausu hauek proiektuan zehar jarraituko diren pausuak definituko dituzte.

<span id="page-58-0"></span>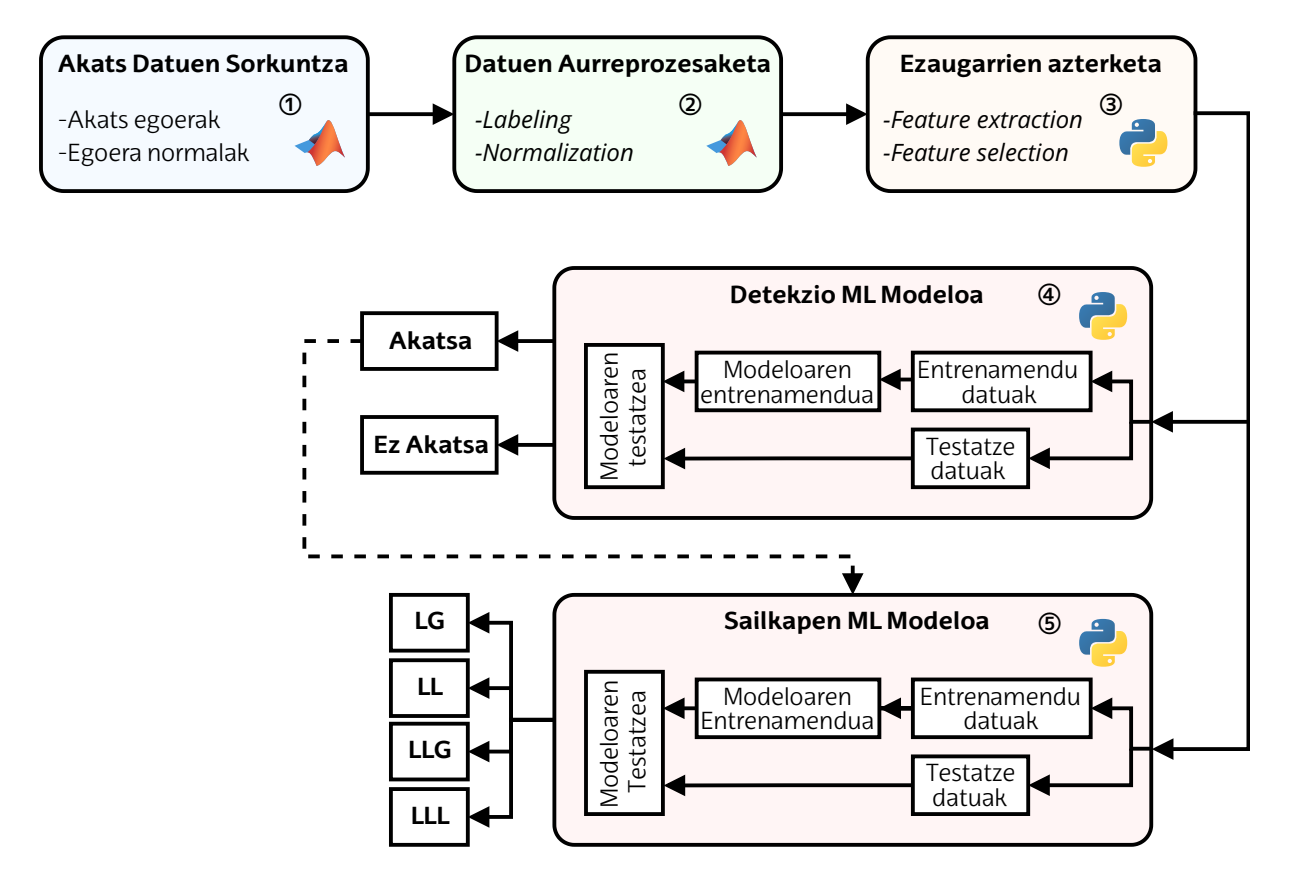

7.1 Irudia: Soluzioaren diagrama.

① **Akats datuen sorkuntza:** Lehenengo pausu honetan, [ML](#page-13-2) modeloak entrenatzeko beharko den datu multzoa sortuko da. Horretarako, *MATLAB/Simulink* softwarearen bidez sistema elektrikoaren modela garatuko da. Sistema elektrikoan motadesberdinekoakatselektrikoakaplikatukodira, etahainbatsimulazioburutuko dira. Simulazio bakoitzean sistema elektrikoaren sarearen fase bakoitzeko tentsio eta korronte neurketak egingo dira. Akats elektriko hauek, modeloaren funtzionamendua orokortu ahal izateko, baldintza desberdinetan ezarri beharko

dira. Horretarako distantzia, akats erresistentzia, karga maila eta bestelako parametroak aldatuko dira simulazioetan.

- ② **Datuen aurreprozesaketa:** Pausu honetan, sistema elektrikoaren tentsio eta korronte neurketa gordinak aurreprozesatuko dira, datuak hurrengo pausuetan errazago maneiatu ahal izateko. Horretarako simulazio neurketak simulazio datuekin batera gordeko dira, ondoren erabiliko diren [SL](#page-13-3) tekniketarako behar diren etiketadun datuak sortuz. Datu hauek sistema elektrikoaren eta akats mota desberdinen parametroak izango dira, hala nola, karga maila, akats distantzia, akats erresistentzia eta bestelako parametroak. Gainera, tentsio eta korronte neurketen eskalak oso desberdinak izan daitezkeenez, datuen normalizazioa burutuko da, neurketak *per unit* balioetan jarriz.
- ③ **Ezaugarrien azterketa:** Aurreprozesatutakodatuetatikabiatuta, [ML](#page-13-2)modeloek datuen artean multzo desberdinak bereizteko, datuen ezaugarriak definitu behar dira. Problemaren konplexutasunaren arabera, zuzenean tentsio edo korronte neurketak nahikoak izan daitezke *shallow* [ML](#page-13-2) modelo sinpleen bidez detekzioa eta sailkapena burutzeko. Problema konplexuagoa bada, esaterako [HIF](#page-13-1) detekzioa burutzen bada, datuen artean ezaugarriak bilatu beharko dira, eta hauen artean egokienak hautatu.
- ④ **Detekzio [ML](#page-13-2) modeloa:** Behin datuak prest izanda, detekziorako [ML](#page-13-2) modeloa garatuko da. Modelo desberdinen entrenamendua burutuko da, datuak entrenamendu eta testatze multzoetan bananduz. Zehaztasun handiena duten modeloak hautatuko dira, eta ondoren, modelo hauen hiperparametroen bilaketa burutuko da. Azkenik, modelo egokiena hautatuko da.
- ⑤ **Sailkapen [ML](#page-13-2) modeloa:** Sailkapen modeloa hautatzeko pausu berdinak jarraituko dira, aurreko pausuan lortutako emaitzak kontuan hartuta. Ordea, akatsen detekzioa sailkapen bitarreko arazoa da, eta ordea, akats moten sailkapen arazoa hainbat klase edo etiketako problema izan daiteke. Beraz, arazoa ebazteko planteamendurik aproposena bilatuko da.

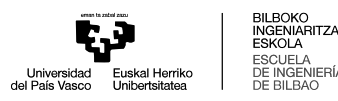

# **8. Metodologia**

# **8.1 Akats datuen sorkuntza**

Atalhonetanakats-datuaksortzekojarraitudirenpausuakazaltzendira. Leheniketa behin, sistemarenmodeloelektrikoaosatzekoerabilidiren*Simulink*-blokeaketahauen parametroak aurkezten dira. Bigarrenik, datu-multzoa lortzeko burutu diren simulazio desberdinak azaltzen dira.

### **8.1.1 Sistema elektrikoaren modeloa**

Akats-datu multzoaren sorkuntzarako lehenengo pausua sistema elektrikoaren modelizazioa izan da. Modeloa, proiektuko plataforma esperimentalaren sistema elektrikoan oinarrituta dago. Ordea, aldaketa batzuk burutu dira, modeloaren portaera [MG](#page-13-12) baten portaerara gehiago hurbiltzeko. Modelo hau *Simulink* aplikazioan garatu da, *Specialized Power Systems* liburutegiko elementuak erabiliz.

Sistema elektrikoaren elementuak hurrengoak dira: Sorgailua, *YNyn* transformadorea, neurgailua, linea elektrikoa, *Dyn* transformadorea, kargak eta falta elektrikoaren modeloak [\(8.1 Irudia\)](#page-60-0).

<span id="page-60-0"></span>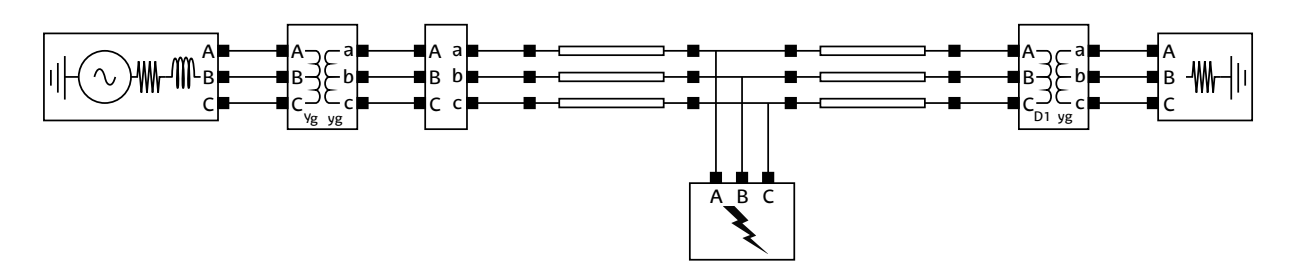

8.1 Irudia: *Simulink* modelo elektrikoaren diagrama.

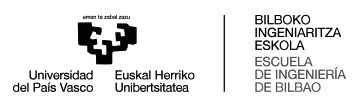

#### **Sorgailua**

Plataforma esperimentalaren sorgailua *[Neutral Point Clamped](#page-13-13)* (NPC) motako alderanzgailuada. Ordea, alderanzgailuarenkommutaziomaiztasuna10kHzda, etaostean, LC filtro baten bidez sorgailuaren tentsio eta korronteak filtratzen dira (LCL filtroa, transformadorearen harilkatuen induktantzia kontuan hartuta). Ondorioz, filtro edo transformadore ostean aurkezten diren tentsio eta korronte uhinak ia harmonikorik gabeko uhin sinusoidalak dira [\(8.2 Irudia\)](#page-61-0).

<span id="page-61-0"></span>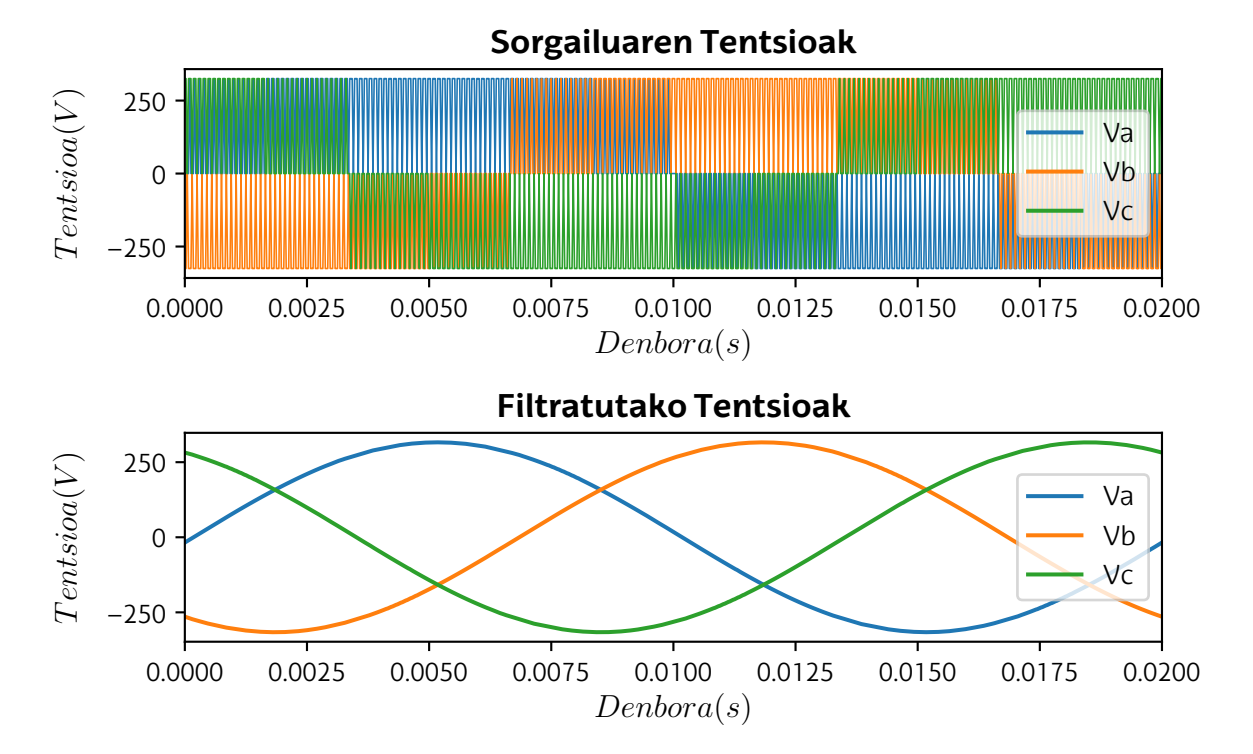

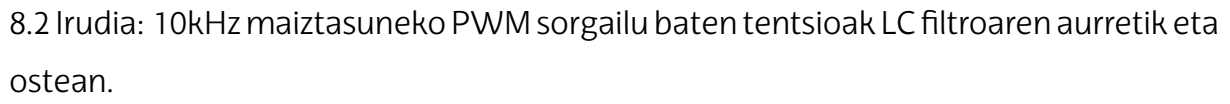

Ondorioz, modeloaren konplexutasuna murrizteko eta simulazioen exekuziodenbora murrizteko, sorgailua eta filtroa zuzenean sorgailu ideal baten bidez modelizatzea aukeratu da. Erabiliko den *Simulink* blokea *Three-Phase Source* da.

Sorgailuaren parametroak plataforma esperimentalaren sorgailuaren arabera finkatu dira. Barne-inpedantzia kalkulatzeko parametroak finkatu dira sorgailuaren portaera egokirako [\(8.1 Taula\)](#page-62-0).

<span id="page-62-0"></span>8.1 Taula: *Three-Phase Source* blokearen parametroak.

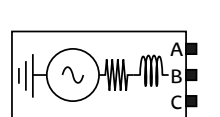

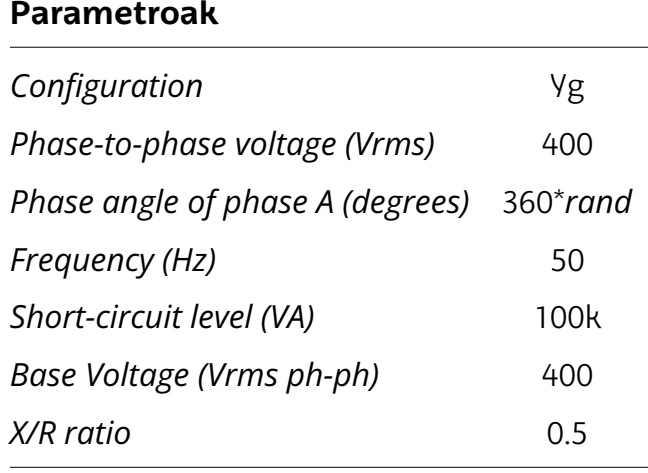

*Phase angle of phase A* parametroan *rand* funtzioa gehitu da, simulazio bakoitzean akats elektrikoak faseen une desberdinetan gerta daitezen.

#### *YNyn* **transformadorea**

Transformadore hau, lehen ikusi denez, *YNyn* motakoa izan behar da, kontrolaren bitartez aplikatuko diren tentsioak sare elektrikoan finkatu ahal izateko, edo, beste modu baten esanda, tentsio eta korronte homopolarrak transformadorea zeharkatu ahal izateko.

Plataforma esperimentalean dagoen transformadorea hiru zutabeko *YNyn* transformadorea da, 400V/400V transformazio erlazioarekin. Ordea, hiru zutabeko *YNyn* transformadoreen inpedantzia homopolarraren arazoa saihesteko, simulazioetan transformadorearen bost zutabeko modeloa erabili da. Transformadorearen *Simulink* blokea *Three-Phase Transformer (Two Windings)* da.

Bloke honen parametroak plataforma esperimentalean dagoen Tecnotrafo transformadorearen *datasheet*etik atera dira [\(8.2 Taula\)](#page-63-0).

<span id="page-63-0"></span>8.2 Taula: *Three-Phase Transformer (Two Windings)* blokearen parametroak.

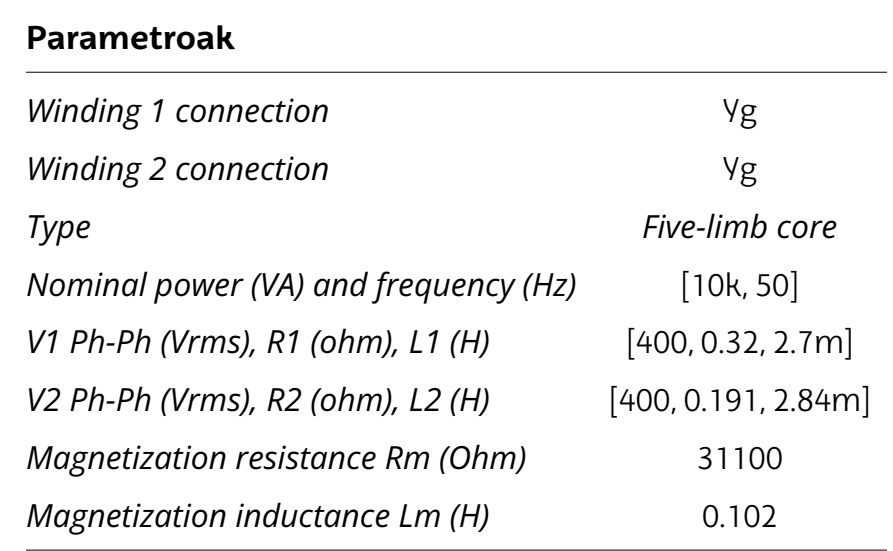

### **Neurgailua**

A B C

a b c Yg � yg

Datu-multzoa sortzeko hartuko diren neurketak transformadorearen ostean, linea elektrikoaren hasieran, fase bakoitzeko tentsio eta korronteak izango dira. Horretarako *Three-Phase V-I Measurement* blokea erabili da. Ondoren azalduko den moduan, bloke honetan sistemaren balio nominalak adieraziko dira, neurketak zuzenean *per unit* balioetan adierazterako.

8.3 Taula: *Three-Phase V-I Measurement* blokearen parametroak.

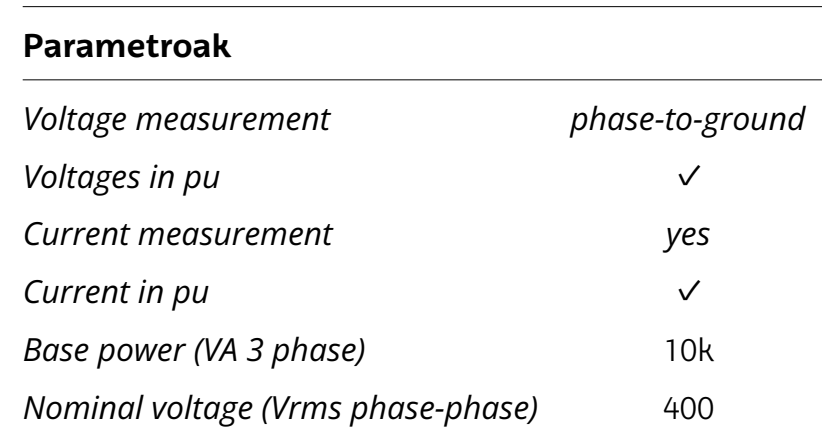

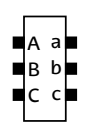

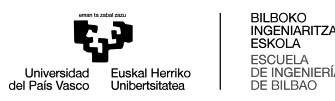

#### **Linea elektrikoa**

Plataforma esperimentalean aireko eta lurpeko linea elektrikoak inplementatu dira. Linea elektrikoak *PI* zirkuitu baliokideen bidez eraiki dira, hau da, serieko erresistentzia eta induktantziekin, eta paraleloko bi kapazitantziekin.

Alde batetik, zirkuitu laburreko akats elektrikoak aireko lineetan eman ohi direnez, soilik aireko linea modelizatu da. Beste alde batetik, akats elektrikoaren ondorioz linean eman daitezkeen maiztasun handiko iragankorrak simulatu ahal izateko, parametro sakabanatuen lineako modeloa erabiltzea erabaki da.

Akats elektrikoa linea elektrikoaren luzeran emango da, luzera totala 10 kilometro izanik. Ondorioz, linea elektrikoa bi blokeen bidez modelizatuko da: alde batetik, *YNyn* transformadoretik akats elektrikora dagoen linea; eta beste aldetik, akats elektrikotik *Dyn* transformadorera dagoen linearen zatia. Akats elektrikoa, bi bloke hauen artean ezarriko da.

<span id="page-64-0"></span>Linearen parametroak plataforma esperimentalean inplementatutako linearen parametroetatik atera dira [\(8.4 Taula\)](#page-64-0).

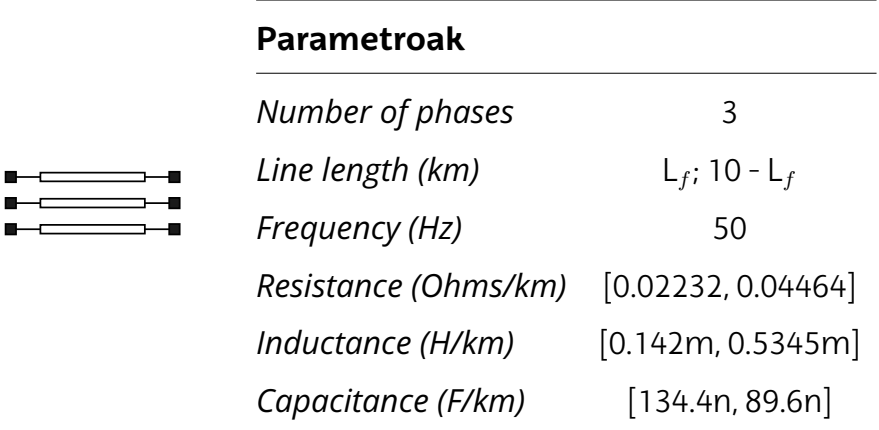

8.4 Taula: *Distributed Parameters Line* blokearen parametroak.

#### *Dyn* **transformadorea**

Banaketa-sareetan kargak elikatzeko *Dyn* transformadoreak erabiltzen dira. Plataforma esperimentalean, ordea, transformadore hau ez da inplementatu. Aldiz, karga elektrikoak zuzenean hirukian konektatu dira, kargetan linea elektrikoen tentsio konposatuak finkatzeko.

Proiektu honetan karga desorekatuak simulatuko dira. Suposatuz [MGe](#page-13-12)n desoreka mailak altuak eman daitezkeela, *Dyn* transformadorea ez erabiltzekotan, desoreka hauek linea elektrikoaren tentsioetan duten eragina oso altua da. Hala ere, *Dyn* transformadorea erabiliz, transformadoreak berak kargen tentsio desorekatuak linea elektrikoan izango duten eragina murriztuko dute, tentsio hauek maila baten orekatuz. Fenomeno hau gerta dadin, *Dyn* transformadorea simulazioetarako erabiltzea erabaki da. Blokea, aurreko transformadorearen kasuan bezala, *Three-Phase Transformer (Two Windings)* izango da.

Transformadore honen parametroak zuzenean Iberdrolak eskainitako jatorrizko *Simulink* fitxategitik hartu dira [\(8.5 Taula\)](#page-65-0).

<span id="page-65-0"></span>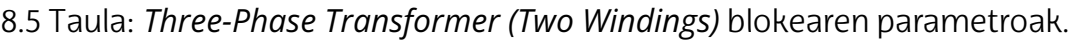

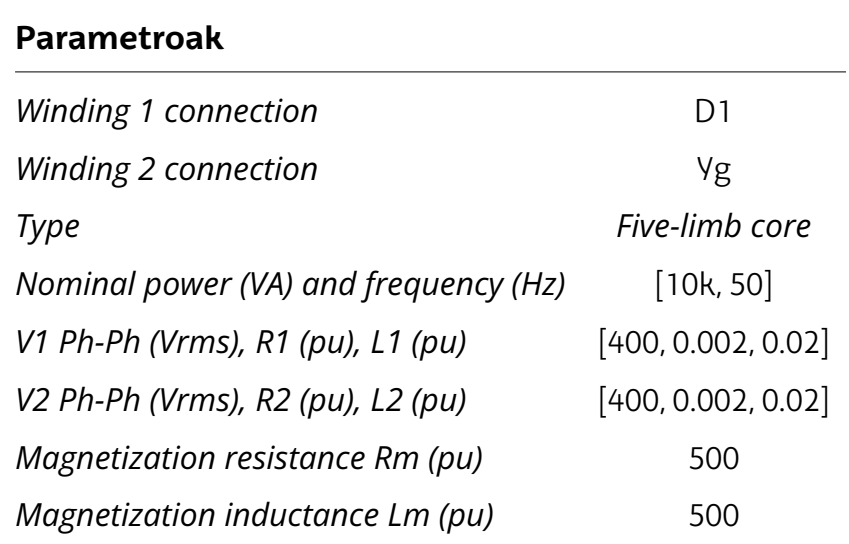

#### **Karga**

A B C

a b c D1� yg

Plataforma esperimentalean karga elektrikoak erresistentzien bidez inplementatu dira. Simulazioetarako modeloan baita erresistentziak erabiliko dira karga elektrikoen modura. Honetarako, *Three-Phase Series RLC Load* blokea erabiliko da. Bloke honetan sistemaren parametroak finkatzen dira, eta kargaren potentzia kontsumoa finkatzen

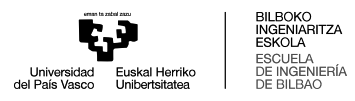

da. Datu hauekin, potentzia kontsumo hori emateko beharko den erresistentzia kalkulatzen du, erresistentzia balio hau finkatuz.

8.6 Taula: *Three-Phase Series RLC Load* blokeen parametroak.

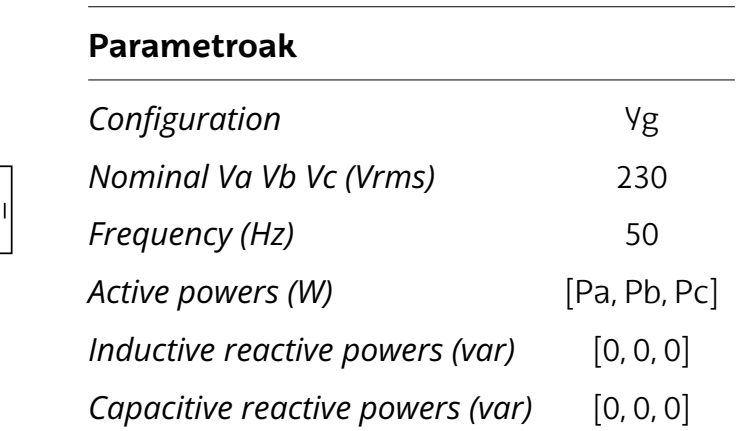

#### **Inpedantzia baxuko akats elektrikoa**

A B C

Inpedantzia baxuko akats elektrikoak simulatzeko *Three-Phase Fault* blokea erabili da. Bloke honetan akats-erresistentzia, lurreko erresistentzia eta akatsa ezartzeko erabiltzen den etengailuaren *snubber* zirkuituaren parametroak finkatu ahal dira. Akatserresistentziaren balioa kenduta, beste parametroetarako blokearen balio lehenetsiak erabili dira.

Inpedantzia baxuko akats elektrikoetarako erabili beharko diren erresistentzia balioak sarearen tentsioaren eta karga mailaren araberakoak dira. Inpedantzia baxuko akatsak, akats-korronte altuak eragiten dituzten akatsak dira. Hau da, gainkorronte handiak eragiten dituzten akatsak.

Plataformaren sare elektrikoa 400V-ko tentsio maila duenez, bi fenomeno kontuan hartu beharko dira akats erresistentzia tartea finkatzeko.

Alde batetik, akats elektriko bat ematen denean, akats-korrontea, laburbilduz, sorgailuaren eta falta puntuaren lurraren arteko inpedantzia totalaren menpekoa da, non *Ohm*enlegeabetetzenden. Hortaz, erresistentziamailaberdinerakosarekotentsioaaltuagoa bada, akats korrontea altuagoa izango da. Banaketa-sareetako tentsio mailak 1kV eta 35kV artekoak izaten dira. Sareko tentsioa 400V-koa denez, gain-korronte altuak eman ahal izateko, akats erresistentziak txikiak izan beharko dira, ohiko banaketa sareetako akats erresistentzia balioekin alderatuz.

Bestalde, banaketa-sareetako tentsio-mailak altuak izaten dira, sareetatik dabilen korrontea murrizteko. Beraz, inpedantzia baxuko akats-korronteak sareen korrontean suposatzen duten gainkorrontea handiagoa da. Beraz, berriro ere, antzeko gainkorronteak simulatu ahal izateko inpedantzia balio baxuagoak erabiliko dira 400V-ko sarean.

8.7 Taula: *Three-Phase Fault* blokearen parametroak.

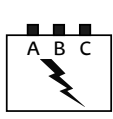

#### **Parametroak**

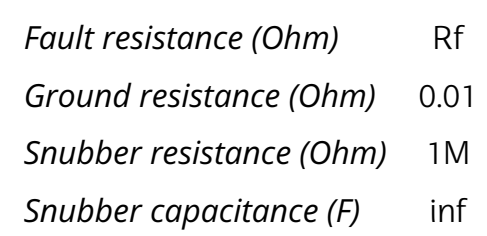

#### **[HIF](#page-13-1) akats elektrikoa**

[HIF](#page-13-1) edo inpedantzia altuko falta gehienak arku elektrikoak izaten dira. Arku elektrikoak modelizatzeko metodo ugari daude, baina gehienak Emanuelen arku elektrikoaren ereduan oinarritzen dira [\[51\]](#page-109-6). Proiektu honetan, paraleloan hainbat Emanuel arkueredu erabiltzen oinarritzen den metodoa erabiliko da [\[52\]](#page-109-7). Metodo honetan, erresistentzia aldakorrak erabili ordez, balio desberdinak dituzten hainbat Emanuel arkueredu erabiltzen dira paraleloan, bakoitza denbora tarte batzuetan lan egiten [\(8.3 Iru](#page-68-0)[dia](#page-68-0)).

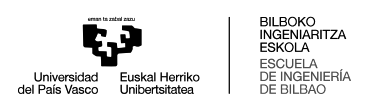

<span id="page-68-0"></span>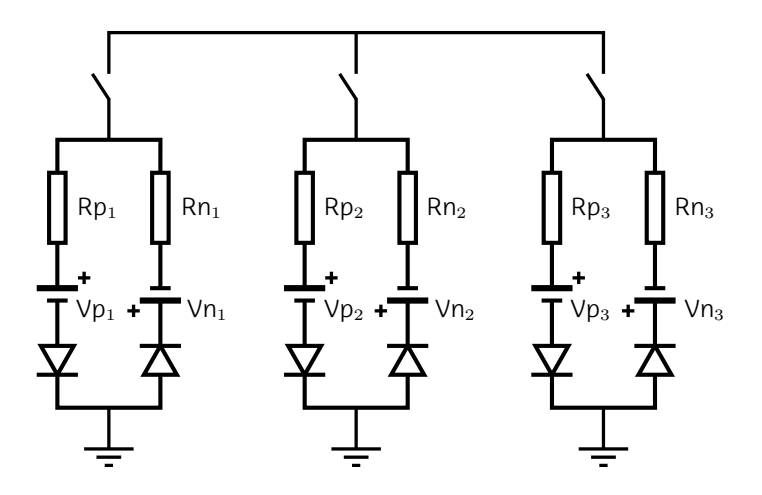

8.3 Irudia: HIF arku elektrikoaren ereduaren diagrama.

Ereduan paraleloan soilik hiru modulu erabiltzea erabaki da. Akatsa denbora gehiagoan zehar simulatzekotan modulu gehiago erabiltzea komeni da, arkuaren portaera ezlinealaetaaldakorraislatzeko. Faltaemanondorenbakarrikbiziklosimulatudirenez, falta eman eta 0.04 segundo ostean aktibatzen diren moduluak ez dira erabili.

Ereduko elementuen balioak [\[52\]](#page-109-7) artikuluan eskainitako balioetatik abiatuta finkatu dira. Artikuluko balioak 20kV-eko sare baterako finkatu direnez, balio hauek murriztu beharko dira 400V-ko sarean erabili ahal izateko. Aplikatu den murrizketa-faktorea zuzenean bi sareen arteko tentsio erlazioa izan da:

$$
c = \frac{20.000V}{400V} = 0.02
$$
 (8.1)

Erabili diren parametroak [\(8.8 Taula\)](#page-69-0) eta zuzenketa faktorea zuzenak izan direla egiaztatzeko, [HIF](#page-13-1) mota bakoitzeko simulazioak egin dira. Ondoren, lortutako akats korronteak eta linearen korronte neurketak [\(8.4 Irudia\)](#page-69-1) aztertu dira, lortutako emaitzak arku elektrikoek sortutako akats korronteekin konparatuz.

,<br>RITZA

<span id="page-69-0"></span>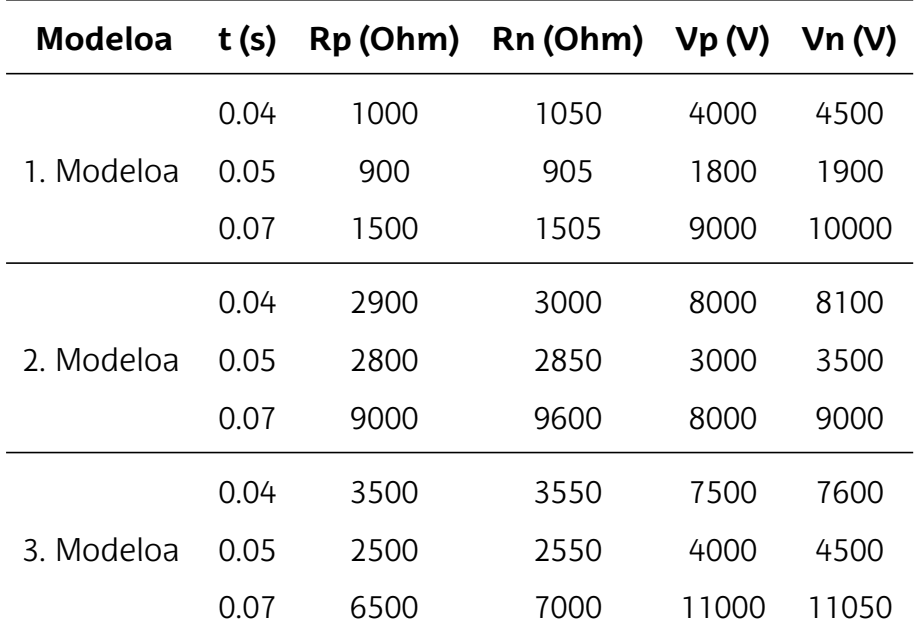

8.8 Taula: [HIF](#page-13-1) modeloaren parametroak.

(Balioak murrizketa-faktorea aplikatu aurrekoak dira.)

<span id="page-69-1"></span>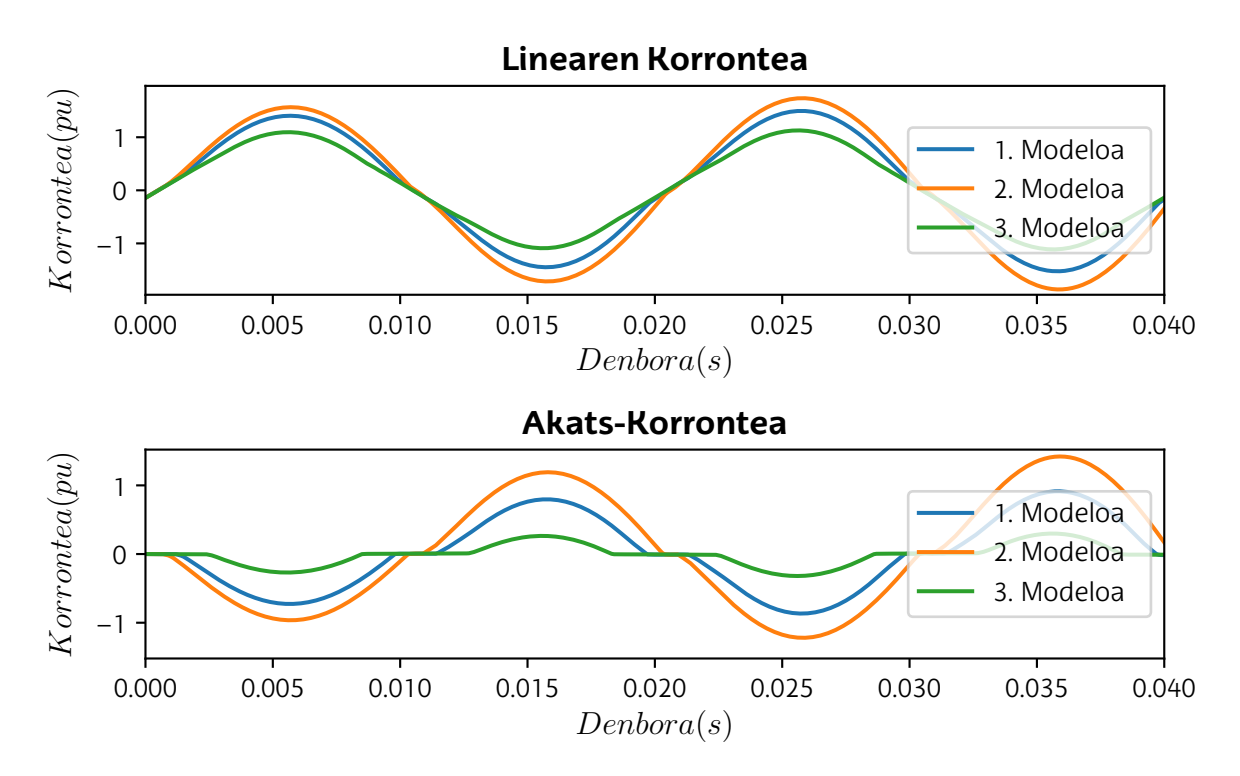

8.4 Irudia: [HIF](#page-13-1) akatsen korronteak.

#### **8.1.2 Simulazioak**

Akats datu-multzoa lortzeko azken urratsa simulazioak egitea izango da. Datumultzo zabal eta osoa lortzeko parametro aldakorrak eta ziurtasunik gabeko gertaerak hartu behar dira kontuan. [ML](#page-13-2) modeloak bere funtzionamendua orokortu eta edozein egoeratan behar bezala jardun ahal izateko, ezinbestekoa da simulazioetan zehar parametro hauek aldatzea.

Ziurtasunik gabeko gertaerak bi taldetan banatzen dira: akats-gertaeren taldea eta ez-akats gertaeren taldea.

- **Akats-gertaerak:** Gertaera hauek akatsak izan ahal dituzten ezaugarri desberdinak dira. Hauen artean akats mota, akats distantzia, akats erresistentzia eta inpedantzia altuko akatsak topatzen ditugu.
- **Ez-akats gertaerak:** Gertaera hauek sistemaren gertaera arruntak dira, akats egoerekin erlazionatuta ez daudenak. Haien artean karga maila desberdinak, kargadesorekak, sistemarentopologiaaldaketak, kommutaziogertaeraketa[MG](#page-13-12) operazio modu desberdinak daude.

Lan honetan hurrengo gertaerak kontsideratu dira [\(8.9 Taulan](#page-71-0) laburbilduta).

- **Akatsmota:** LG,LL,LLGetaLLLakatsmotaguztiakkontsideratukodira, totalean 10 akats mota izanik. LLLG akats motak ez dira simulatuko, LLL eta LLLG akats moten arteko bereizketa ez delako egiten akatsak detektatzeko orduan.
- **Akats erresistentzia:** Akats erresistentzia 0,01 15 tarteko balioetan finkatzea erabaki da. Akats erresistentzia zenbat eta handiagoa izan, orduan eta gainkorronte txikiagoak ematen dira.
- **[HIF](#page-13-1) akatsak:** Akats elektrikoen artean [HIF](#page-13-1) akatsak baita simulatuko dira.
- **Akats distantzia:** Akats distantzia 1 eta 9 kilometroen artean finkatuko da, kilometro bateko jauziak eginez.
- **Karga maila:** Sistemaren karga maila karga nominaleko %20 eta %100 balioen

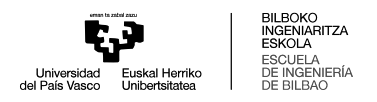

artean finkatuko da, %20-ko jauziekin.

<span id="page-71-0"></span>• **Desoreka maila:** Desoreka maila %10 eta %90 balioen artean egongo da.

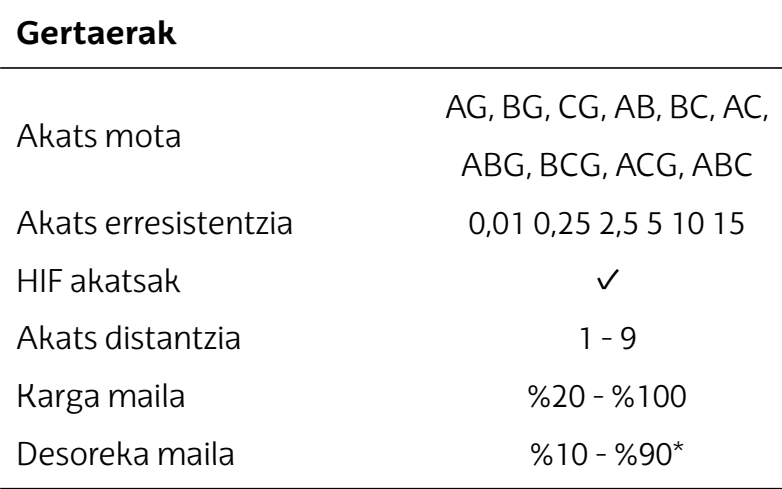

8.9 Taula: Akats eta ez-akats gertaera desberdinak.

(\*Balio nominaletik adierazitako ehunekoa.)

Akats mota bakoitzeko, akats erresistentzia, [HIF](#page-13-1) akats modelo eta akats distantzia konbinazio guztiak simulatuko dira. Gainera, konbinazio bakoitzean karga orekatuko simulazio bat eta karga desorekatuko beste simulazio bat burutuko da. Karga orekatuko simulaziorako, karga maila balio desberdinen artean balio bat hautatuko da zoriz. Karga desorekatuko simulazioetarako, fase bakoitzerako kargaren %10 eta %100 arteko balio bat hautatuko da zoriz. Totalean, 1620 simulazio burutu dira.

<span id="page-71-1"></span>Simulazioaren parametroak, *Powergui* blokean eta *Solver Configuration* atalean definitu dira [\(8.10 Taula\)](#page-71-1).

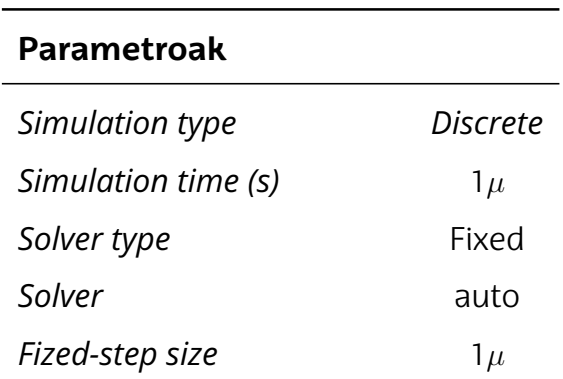

8.10 Taula: Simulazio parametroak.
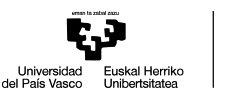

Neurketa datuak laginketa periodo konstante batekin lortzeko, simulazio mota diskretua eta laginketa periodo finkoa definitu dira. Neurketak, 10kHz-eko laginketa maiztasunarekin hartu dira, 0,08 segundotan zehar. Akats elektrikoa 0.04 segundoan ezarri da, simulazio bakoitzean akats gabeko bi ziklo eta akatsarekin beste bi ziklo lortuz.

Beraz, simulazio guztiak burutu ondoren, totalean 1.296.000 datu lortu dira. Haietatik, 648.000 akats elektriko gabeko datuak dira, 432.000 inpedantzia baxuko akatseko datuak eta 216.000 [HIF](#page-13-0) akatseko datuak.

Ondoren azalduko den moduan, simulazio bakoitzarekin batera datuen aurreprozesaketa burutu da, *Simulink* blokeen bidez eta simulazioak exekutatzeko erabili den *script*arekin. Datu-multzoa lortzeko erabili den *MATLAB* kodea [I. Eranskinean](#page-110-0) aurkitzen da.

# **8.2 Datuen aurreprozesaketa**

Datuen aurreprozesaketa [ML](#page-13-1) modeloen funtzionamendu egokirako oinarrizkoa den pausua da. Sistema elektrikoen datuak gehienetan maiztasun finko batera hartutako denbora-segida seinaleak dira. Datu horiek falta diren datuak, laginketa periodo ezkonstanteko datuak edo neurgailuek sortutako zarata izan ditzakete. Era berean, tentsio eta korronte neurketen arteko eskala asko alda daiteke.

Horrenbestez, [ML](#page-13-1) tekniketarako erabiliko diren datuak aurreprozesaketa etapa bat behar dute. Pausu honetan datuen etiketatzea, normalizazioa, falta diren datuen tratamendua eta bestelako prozesuak burutzen dira.

Orokorrean, datuen aurreprozesaketa [ML](#page-13-1) modeloen zehaztasuna hobetu dezake, modeloaren sarrera datuak alderatzea eta ebaluatzea errezoago eginez.

Proiektu honetan, datuak *Simulink* simulazioen bidez lortu direnez, datuen aurreprozesaketaren pausua ez dauka hainbesteko garrantzia. Alde batetik, lortutako datu guztiak laginketa periodo berdinarekin lortutako datuak dira eta ez daude falta diren daturik. Beste alde batetik, datuek ez daukate zaratarik, erabilitako korronte eta ten-

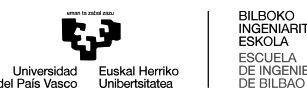

tsio neurgailua ideala delako. Ondorioz, datuei aplikatu beharko zaizkien aurreprozesaketarako pausuak gutxi izango dira.

### **8.2.1 Datuen normalizazioa**

Lehen azaldu den moduan, korronte eta tentsio neurketak eskala desberdinetan daude. Hau da, tentsio neurketak 230V $_{rms}$  balioko uhin sinusoidalak izango dira. Ordea, korronte neurketak anpere gutxiko uhinak izango dira, karga mailaren araberakoak, inpedantzia baxuko akatsekin handiagoak egingo direnak. Ondorioz, [ML](#page-13-1) modeloak neurketa guztiei garrantzi berdina eman ahal izateko, eta entrenamendua errazteko, tentsio eta korronte neurketak eskala berean finkatzea komeni da. Eskala hau 0 - 1 arteko eskala izan ohi da. Ordea, hurrengo pausuan datuen ezaugarriak lortu ahal izateko datuak transformatuko direnez, neurketak *per unit* balioetan jarrita nahikoa, momentuz datuak antzeko eskala batera izateko.

Horretarako, aurretik aipatutako *Three-Phase V-I Measurement* blokean neurketak *per unit*etan finkatuko dira. Honekin tentsioak eta falta aurreko korronteak 0 - 1 tarteko balioetan mugatzea lortuko da, akats korronte neurketak eskala horretatik kanpo geratuz.

### **8.2.2 Datuen etiketatzea**

[SL](#page-13-2) teknikak aplikatu ahal izateko, aurretik azaldu denez, datuak etiketak izan behar dituzte. Etiketa hauek, [ML](#page-13-1) modeloak aurreikusiko edo sailkatuko dituen balioak izan behar dira. Etiketa hauetaz gain, simulazioen beste parametro batzuk izan daitezke, simulazioetan definitutako gertaeren balioak, adibidez. Simulazioen datu hauek eskura izanda, datuen analisi eta azterketa sakonagoak egin daitezke.

Beraz, oinarrizkoak izango diren etiketak hurrengoak izango dira:

• **F:** Datuak akats egoerakoak edo ez diren zehaztuko du. Etiketa honekin akatsen detekzioa burutuko duen modeloa entrenatuko da.

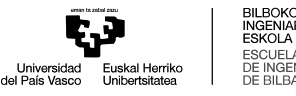

• **A, B, C eta G:** Akatsak ze faseetan eman diren zehaztuko du. Etiketa hauekin akats motak sailkatuko dituen modeloa entrenatuko da.

Gainera, hurrengo etiketak gehitu dira:

- **R:** Inpedantzia baxuko akatsen erresistentzia, edo inpedantzia altuko akatsetan erabilitako modeloaren zenbakia (1, 2 edo 3) adierazten du.
- **L:** Akatsen distantzia zehazten du.
- **U:** Kargaren desoreka maila adieraziko du. Etiketa honen balioaren kalkulurako, edozein bi faseen arteko karga maila alderik handiena kalkulatuko da.
- **HIF:** Inpedantzia altuko akatsak diren adierazten du.

Azkenik, datuak *csv* fitxategi baten gorde dira hurrengo formatuarekin [\(8.11 Taula\)](#page-74-0).

<span id="page-74-0"></span>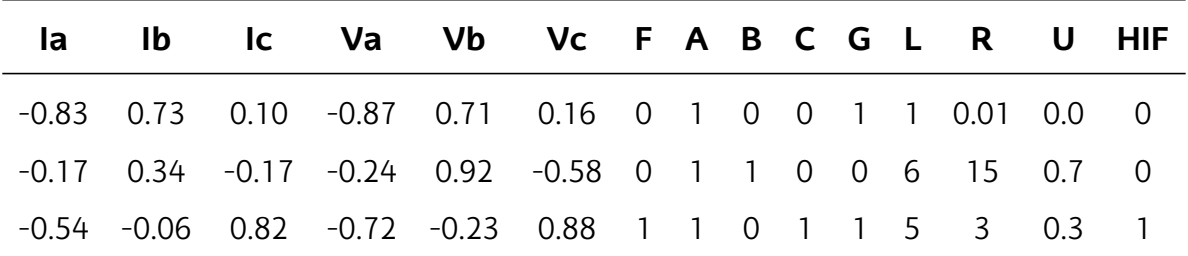

8.11 Taula: Datuen formatua.

# **8.3 Ezaugarrien azterketa**

Datuen aurreprozesamendua amaitu ondoren, funtsezkoa da datuetatik ezaugarriak erauztea eta hautatzea. Pausu hauek [ML](#page-13-1) modeloaren eraginkortasuna eta zehaztasuna hobetzeko funtsezko urratsak dira. Datu gordinek, berez, sarritan ez dute informazio nahikoa ematen *shallow learning* [ML](#page-13-1) modeloak behar bezala funtziona dezaten. Gainera, aldiunekoneurketakezdiranahikoaizangomodeloarenfuntzionamendu egokirako, baina, adibidez, azkenzikloanneurtutakodatuguztiakerabiltzeakmodeloaren sarrerako datuen gehiegizko dimentsioa ekarriko luke *shallow learning* eredu batentzat. Horregatik, funtsezkoa da datu horiek transformatzea, seinale elektrikoei dagozkien konplexutasun eta patroiak atzeman ditzaketen ezaugarri garrantzitsuak ateratzeko.

Garrantzitsua da adieraztea datuen transformazioak eta ezaugarrien hautaketa aurreprozesamenduaren parte izan daitezkeela, baina lan honetan etapa desberdinetan bereizi dira, urrats bakoitzerako erabilitako metodologia eta tresna desberdinak (*MAT-LAB* eta *Python*) erabiltzeagatik.

### **8.3.1 Datuen transformazioa**

Lehenik eta behin datuen transformazio-teknika desberdinak aztertuko dira. Datuen transformazioaren bitartez, seinale bat domeinu batetik beste batera alda daiteke, honen errepresentazioa forma batetik beste batera aldatuz. Seinaleen transformaziorako hainbat teknika daude, baina lan honetan hurrengoak aztertuko dira: *Fourier* transformatua eta *Wavelet* transformatua.

• *Fourier* **transformatua:** Transformatu honen bidez seinaleen datuak denbora domeinutik maiztasun domeinura transformatzen dira. Seinaleak maiztasun eta anplitude desberdineko seinale sinusoidalenetan deskonposatzen dira. Beraz, *Fourier* transformatu baten irteera balioak seinale baten aurkitzen diren harmonikoen balioak adierazten ditu, haien maiztasuna eta anplitudea adieraziz.

Seinale datuen transformazio hau batez ere erabilgarria da seinaleen maiztasun espektroa geldikorra denean, hau da, seinaleetan agertzen diren harmonikoak denboran zehar aldatzen ez direnean. Adibidez, aztertzen ari den seinaleak akats elektrikoa gertatu den lehen unea hartzen badu, seinale osoaren puntu bakarra uhin sinusoidaletik kanpo geratuko da. *Fourier* transformatua aplikatuz, azken uneko perturbazioa ziklo oso bateko harmonikotan deskonposatuko da, anplitudea nabarmen gutxituz [\(8.5 Irudia\)](#page-76-0).

Desabantaila hauek ekiditeko *Short-Time Fourier* transformatua erabili daiteke. Transformatu hau seinale osoa harmonikoetan deskonposatu ordez, seinalearen atal txikiagoak deskonposatu eta gainezartzen ditu. Ordea, denbora domeinuan daukan sentsibilitatea murriztua da [\[53\]](#page-109-0).

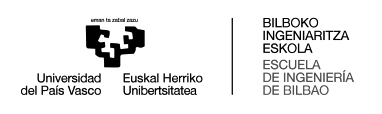

<span id="page-76-0"></span>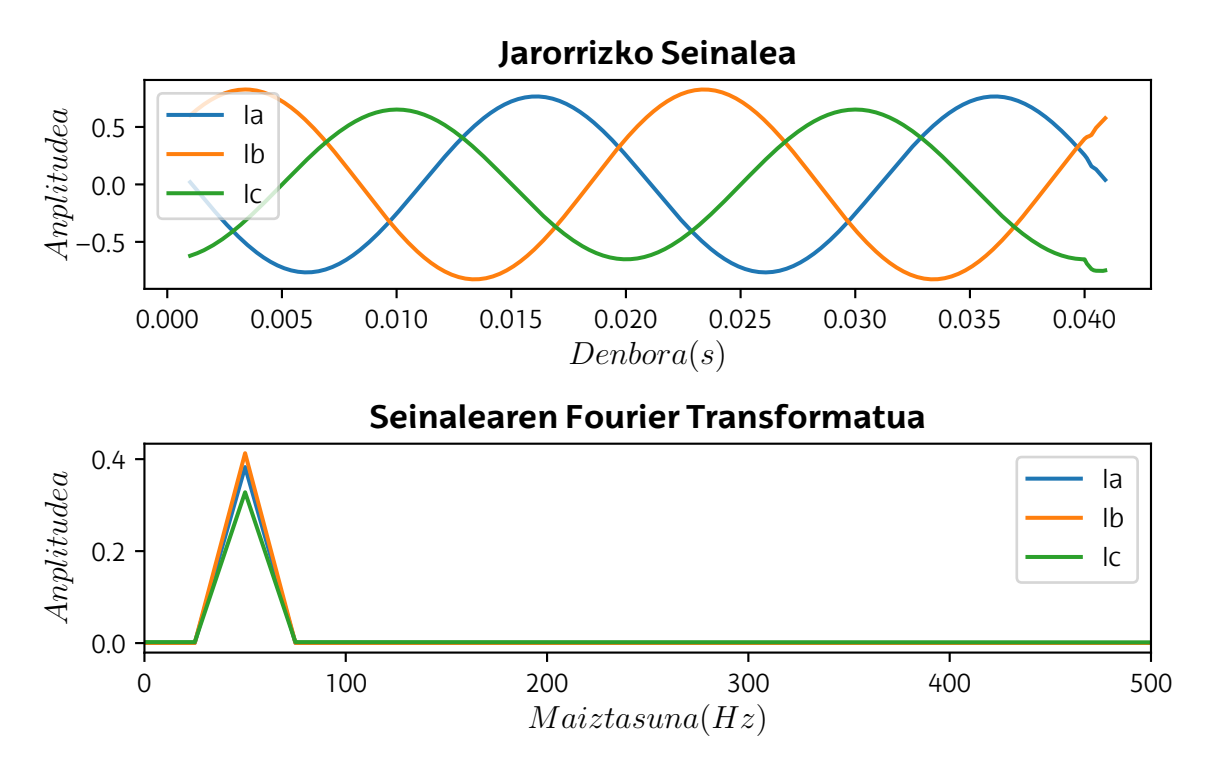

8.5 Irudia: Seinale baten *Fourier* transformatua, non t = 4 segundoan c fasean lurrerako akatsa gertatu den.

• *Wavelet* **transformatua:** Transformatu hau seinaleen maiztasun espektroa dinamikoki aztertzen ditu. Transformatuak erresoluzio handia du maiztasun eta denbora domeinuan. Hau lortzeko, *Wavelet* deituriko seinale baten eta jatorrizko seinalearen artean konboluzioa aplikatzen da. *Wavelet* uhinaren eskala eta forma aldatuz, jatorrizko seinalean aurkitzen diren harmoniko desberdinak eta hauen kokapena denboran lortu daitezke.

Ondorioz, lehen ez bezala, uhin baten azken aldiunean perturbazio bat ematen bada, *Wavelet* transformatua aplikatuz honen presentzia askoz nabarmenagoa izango da transformatutako datuetan [\(8.6 Irudia\)](#page-77-0).

*Wavelet* transformatuen artean bi mota aurkitzen dira: *[Continuous Wavelet](#page-12-0) [Transform](#page-12-0)* (CWT) eta *[Discrete Wavelet Transform](#page-12-1)* (DWT). Bien arteko desberdintasun nagusia *Wavelet* uhina eskalatu eta transladatzeko eran dago. [DWT](#page-12-1) transformatuan eskala eta translazio faktoreak diskretuak dira. Ondorioz, jatorrizko uhinak eskala desberdinetan deskonposatzen dira.

<span id="page-77-0"></span>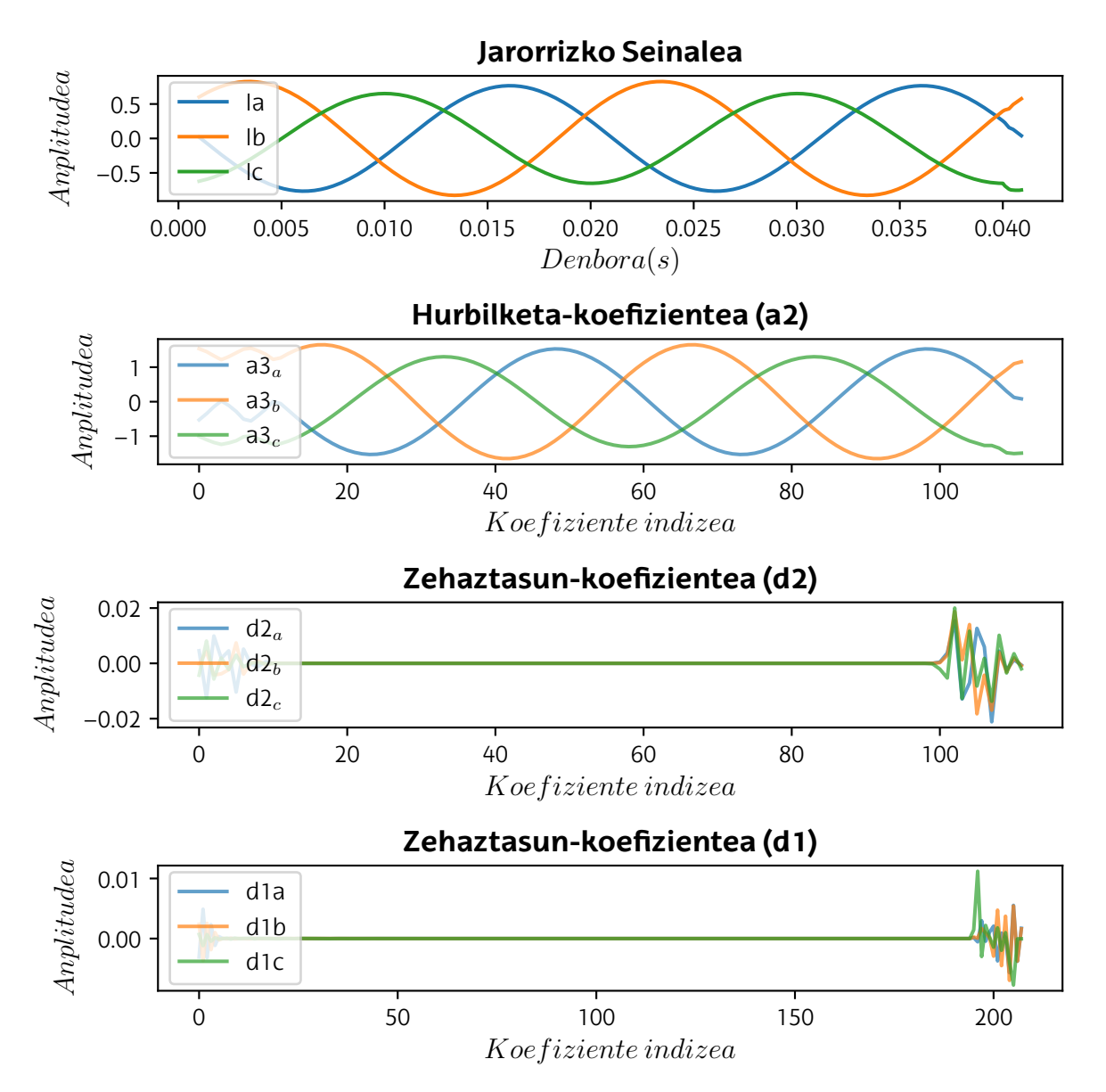

8.6Irudia: Seinalebaten *Wavelet* transformatua, nont=4segundoancfaseanlurrerako akatsa gertatu den.

Akats elektrikoen detekziorako, akatsa ematen den unean lortutako neurketak ez dituzte denboran konstanteak diren perturbazioak izango. Ondorioz, denbora domeinuan sentsibilitatea duen transformatu bat erabiltzea komeni da aplikazio honetarako [\(8.7 Irudia\)](#page-78-0) [\[53\]](#page-109-0).

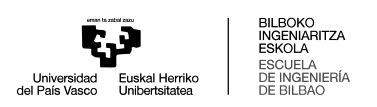

<span id="page-78-0"></span>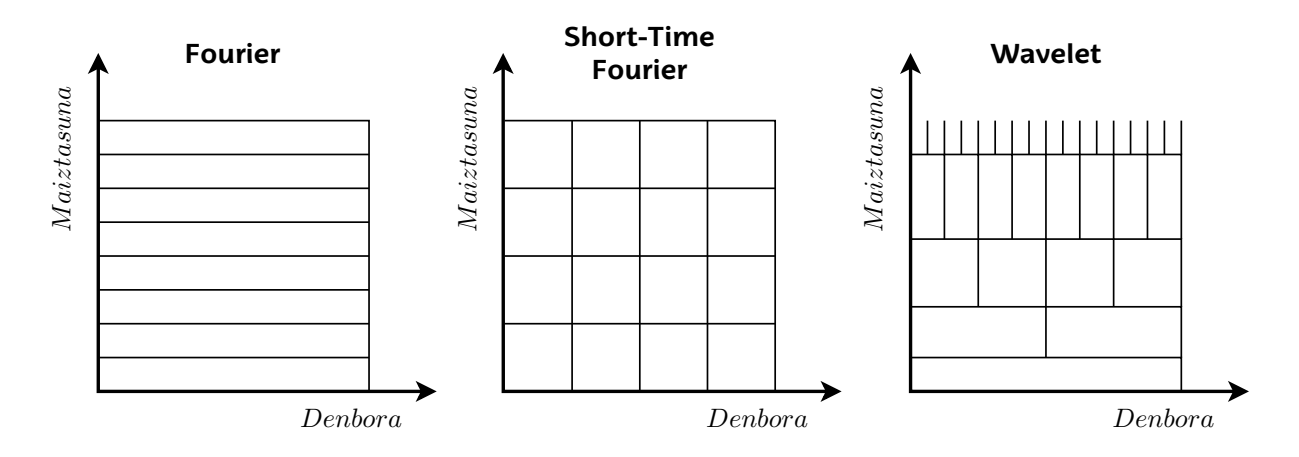

8.7 Irudia: Transformatuen maiztasun eta denbora espektroen sentsibilitatea.

Aurrekoa kontuan hartuz, eta transformatu desberdinen maiztasun eta denbora espektroan daukaten sentsibilitatea ikusita, ondorioztatu egin da akatsen detekziorako interesgarrien izan daitekeen transformatua *Wavelet* transformatua dela. Hain zuzen ere, lan honetan [DWT](#page-12-1) transformatua erabiliko da.

### *Discrete Wavelet* **Transformatua**

Uhinak, oszilakorrak diren seinaleak dira, denboran mugatuak ez daudenak. Adibidez, *Fourier* transformatuan uhin sinusoidalak erabiltzen dira seinaleak deskonposatzeko. Ordea, *wavelet* denboran luzera mugatua duten uhin txikiak dira. *Wavelet* transformatuak seinaleak deskonposatzeko uhin txiki hauek erabiltzen ditu.

[DWT](#page-12-1) transformatuak bereizmen (edo maiztasun) desberdineko mailatan deskonposatzen ditu seinaleak. Seinaleen deskonposaketa hurrengo formularekin adierazten da [\(8.2 Ekuazioa\)](#page-78-1):

<span id="page-78-1"></span>
$$
x(t) = \sum_{m} \sum_{n} d_m(n) \psi_{mn}(t)
$$
\n(8.2)

Non  $x(t)$  jatorrizko uhina, d deskonposizio-koefizienteak,  $\psi(t)$  *mother wavelet* uhina,  $m$  eskala-koefizientea eta  $n$  translazio-koefizienteak diren.

*Wavelet* transformatuaren koefizienteak lortzeko, *mother wavelet* eta jatorrizko uhi-

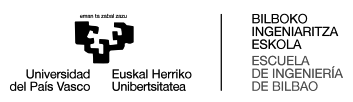

<span id="page-79-0"></span>naren arteko konboluzioa aplikatzen da. *Mother wavelet* eskala desberdinetara txikituz edo handituz, maiztasun desberdineko koefizienteak lortzen dira [\(8.8 Irudia\)](#page-79-0), non *a* hurbilketa-koefizientea den, eta *d* zehaztasun-koefizienteak diren. Transformatua diskretua denez, eskala kopurua finitua da, transformatuaren mailaren araberakoa.

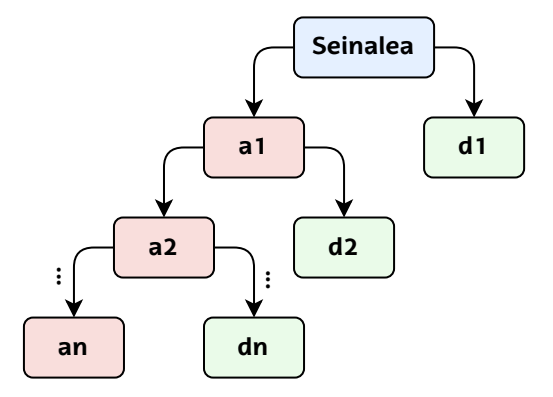

8.8 Irudia: *n* mailako seinale baten deskonposaketa.

[DWT](#page-12-1) transformaturako *mother wavelet* desberdinak hautatu daitezke [\(8.9 Irudia\)](#page-79-1). *Mother wavelet* desberdinak erabiliz, seinaleetatik ezaugarri desberdinak erauziko dira.

Sistema elektrikoen iragankorrak aztertzeko eta, kasu honetan bezala, akats elektrikoen detekziorako *Daubechies wavelet* familia erabili ohi da. *Daubechies* familiako *wavelet* desberdinak *dbN* izenarekin ezagutzen dira, non *N* honen ordena adierazten duen. Lan honetan *db4 wavelet*a erabiliko da.

<span id="page-79-1"></span>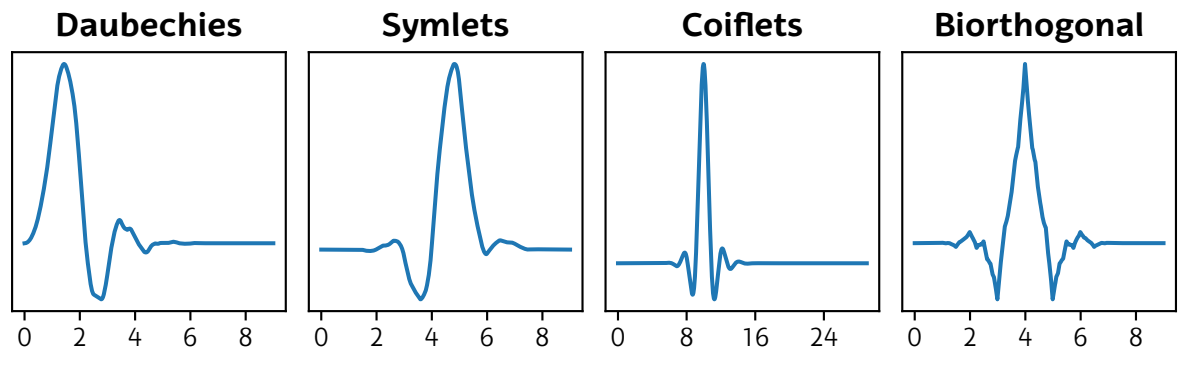

8.9 Irudia: *Mother Wavelet* familia desberdinak.

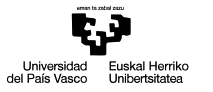

### **8.3.2 Transformatuaren aplikazioa**

Erabiliko den transformatua behin finkatuta, datuetan zelan aplikatuko den finkatu behar da. Kasu honetan, transformatua datuen leiho labainkor baten aplikatzea erabaki da. Leihoa ziklo bateko luzera izango du, eta simulazio berdineko datu guztietan zehar mugituz joango da. Simulazio bakoitzak 800 datu dituenez, leihoa 200 datuko zabalera izango du. Ondorioz, lehenengo transformatua lehenengo 200 datuetan (1 - 200) aplikatuko da, bigarrena hurrengo datua barnebiltzen duen zikloa (2 - 201), azken datura heldu arte (601 - 800). Ondorioz, simulazio bakoitzeko 601 transformatu aplikatuko dira.

Datuen transformazioa *Python* softwarearekin burutu da. Honetarako *pywt* liburutegia erabili da. Liburutegi honetan komando desberdinak erabili daitezke transformatua aplikatzeko. Maila bakarreko deskonposaketa lortzeko, *dwt* komandoa erabiltzen da. Maila anitzekoa egiteko, *wavedec* komandoa.

Lan honetan, maila anitzeko deskonposaketa erabiliko denez edo, gutxienez, aztertuko denez, *wavedec* funtzioa erabiliko da. Funtzio honek 5 parametro ditu; derrigorrezkoak diren bi, *data*, *wavelet*, eta hautazko beste hiru, *mode*, *level* eta *axis*.

Datu-multzo baten *wavedec* komandoa erabilita, *wavelet = 'db4'* eta *level = 2* parametroekin, aztertu da *edge* efektua bezala ezagutzen den fenomenoa gertatzen dela [\(8.10 Irudia\)](#page-81-0) [\[54\]](#page-109-1).

Datu-multzoaren aurreko eta ondorengo datuak ezagutzen ez direnez, hasierako eta amaierako datu hauen transformatuan ezegonkortasunak agertzen dira. [8.10 Irudian](#page-81-0), batez ere, hasierako datuetan nabarmentzen da efektu hau. Jatorrizko uhinetan perturbaziorik egon ez arren, transformatutako datuetan zarata agertzen da.

Hau ekiditeko, *wavedec* komandoaren *mode* parametroa erabiliko da, non ertzetako datuak luzatzeko modua finkatzen den. Hauen artean *zero-*, *constant-*, *symmetric-*, *reflect-*, *periodic-*, *smooth-*, *anti-symmetric* eta *anti-symmetric-reflect padding* moduak erabili eta aztertu dira.

<span id="page-81-0"></span>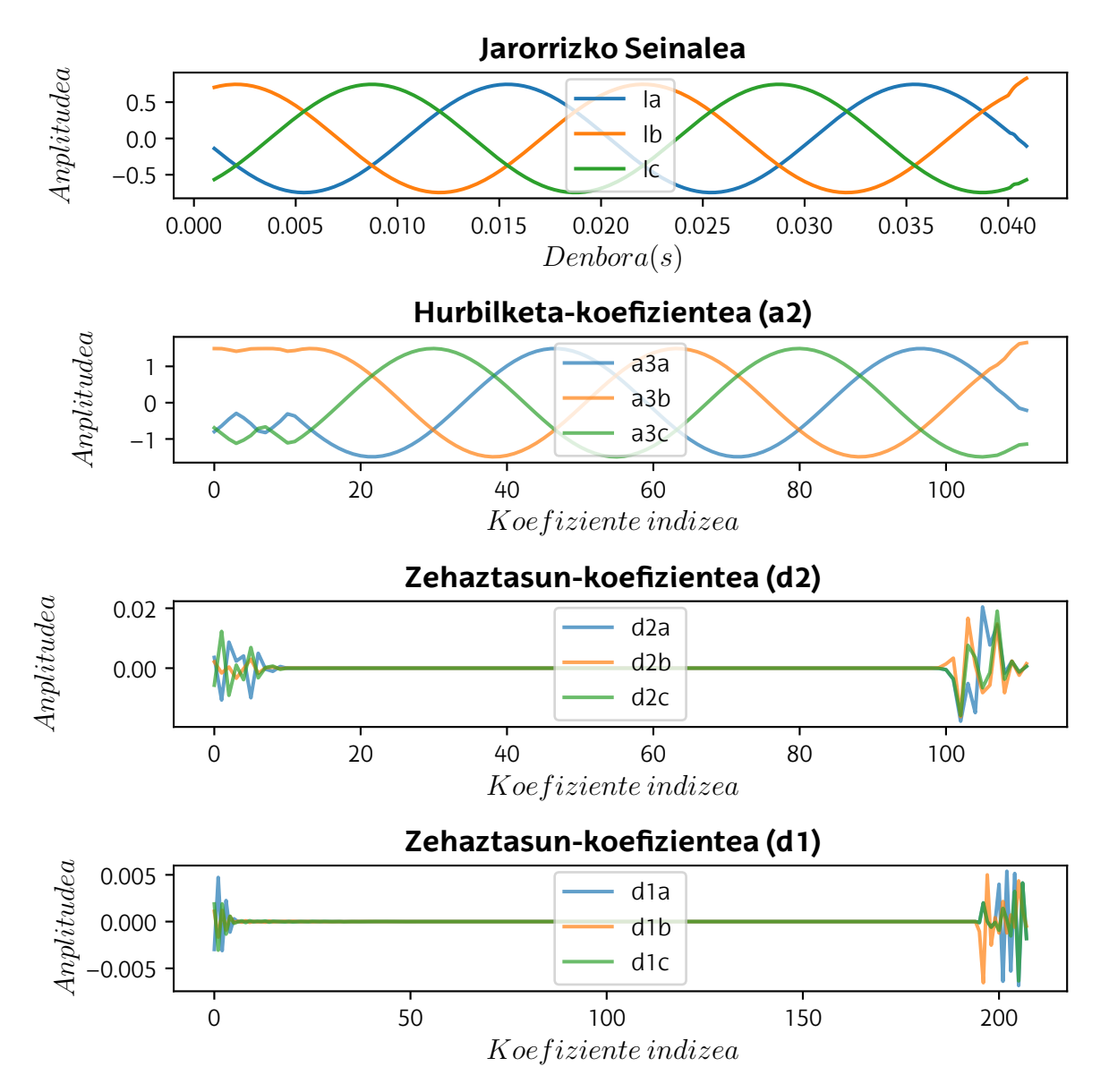

8.10 Irudia: Seinale baten *Wavelet* transformatua, non t = 4 segundoan c fasean lurrerako akatsa gertatu den.

Aztertu diren guztietatik soilik *smooth-padding* moduarekin lortu da *edge* efektua ezabatzea [\(8.11 Irudia\)](#page-82-0). Modu honekin lehenengo eta azken datuen deribatuak kalkulatzen dira eta lortutako malda erabiliz seinaleak lerro zuzen batekin luzatzen dira.

Datuen transformaziorako erabili den *Python* kodea [II. Eranskinean](#page-113-0) aurkitzen da.

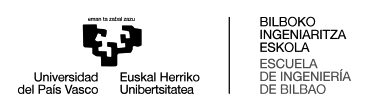

<span id="page-82-0"></span>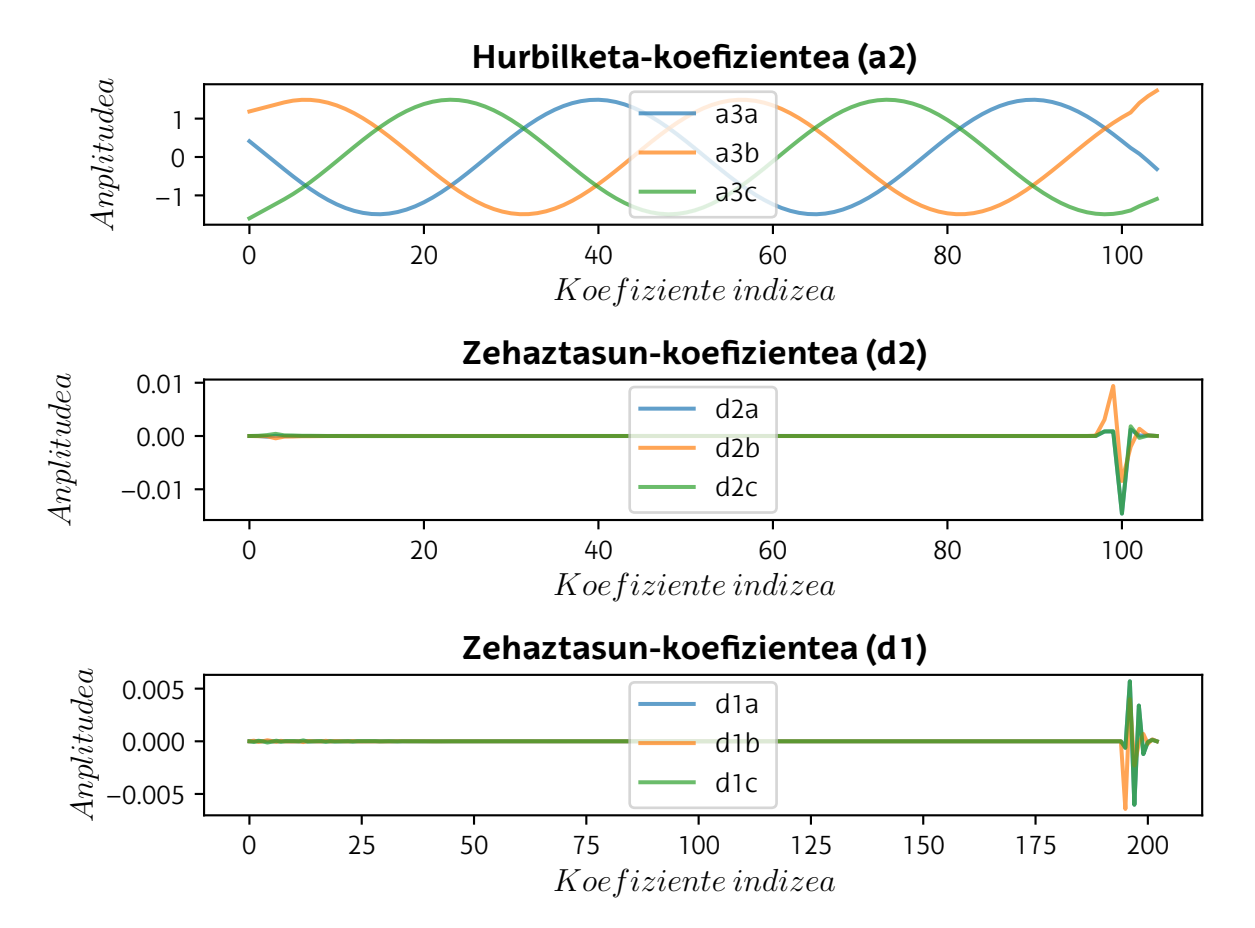

8.11 Irudia: Seinale baten *Wavelet* transformatua, non t = 4 segundoan c fasean lurrerako akatsa gertatu den.

### **8.3.3 Ezaugarrien erauzketa**

Datu-leihoetan transformatuak aplikatu eta gero, leiho eta maila bakoitzeko, koefizienteen seinale berriak lortu dira. Seinale berri hauetatik ezaugarriak erauztea funtsezkoa da, [ML](#page-13-1) modeloa datu esanguratsuekin lan egin ahal izateko.

Koefizienteen seinaleetatik hainbat ezaugarri desberdin atera daitezke. Lan honetan haietako zenbait erabili dira, ondoren emaitza hoberenak ematen dituena hautatzeko. Seinaleetatik aterako diren ezaugarriak hurrengoak dira: maximoa, batezbestekoa, deribatuen batezbestekoa, mediana, 25 eta 75 pertzentilak, [RMS,](#page-13-3) desbideratze estandarra eta bariantza.

Ezaugarri bakoitzarekin lortutako emaitzak aztertzeko [ML](#page-13-1) modeloen entrenamenduaren ataletan azalduko den prozedura jarraitu da, ezaugarri desberdinak hasierako

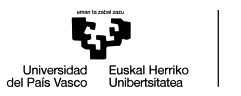

modelo baten entrenamendu eta ebaluazioa egiteko. *XGBoost* izan da hautatu den modeloa pausu honetarako, entrenamendurako behar duen denbora murritzagatik. Prozesua sinplifikatzeko, erabaki da ezaugarri bakoitzarekin lortutako emaitzak ebaluatzeko soilik zehaztasunaren [\(8.3 Ekuazioa\)](#page-87-0) parametroa erabiltzea.

Ezaugarri hauekin batera, transformatu gabeko datu gordinak erabili dira, datuen transformazioaren eragina ikusi ahal izateko [\(8.12 Taula\)](#page-83-0).

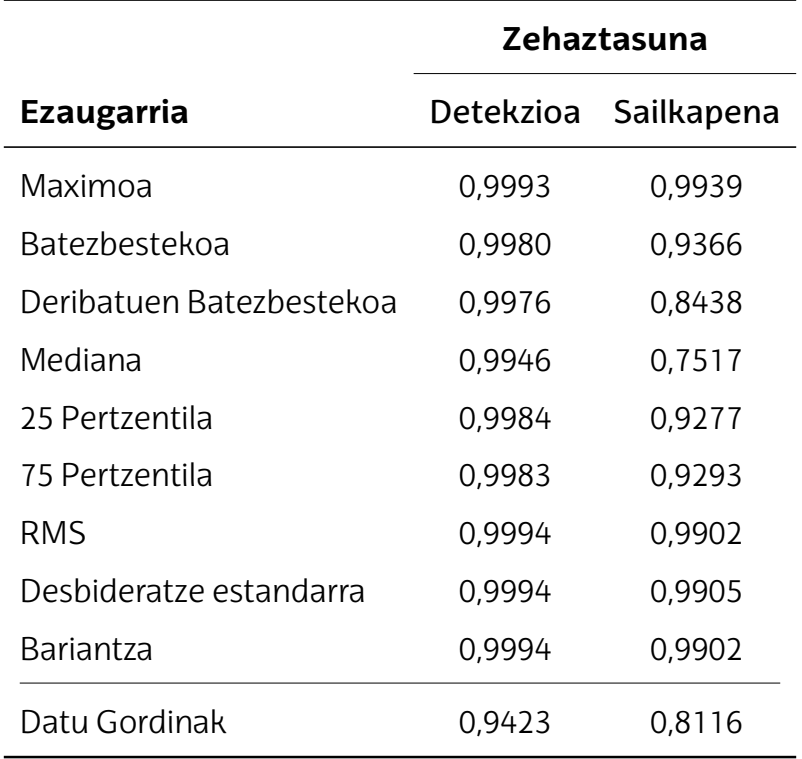

<span id="page-83-0"></span>8.12 Taula: Ezaugarri desberdinekin *XGBoost* modeloan lortutako zehaztasunak.

Zehaztasunik altuena transformatuen maximoa eta desbideratze estandarrarekin lortzen da. Transformatuaren koefiziente seinaleen maximoa erabiliz akats moten sailkapenean zehaztasun altuagoa lortzen da, eta desbideratze estandarra erabiliz, ordea, akatsen detekzioan. Ordea, seinaleen balio maximoa jatorrizko seinalearen zaratara sentikorra izango dela kontsideratu denez, desbideratze estandarra erabiltzea erabaki da [\(8.12 Irudia\)](#page-84-0).

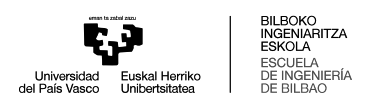

<span id="page-84-0"></span>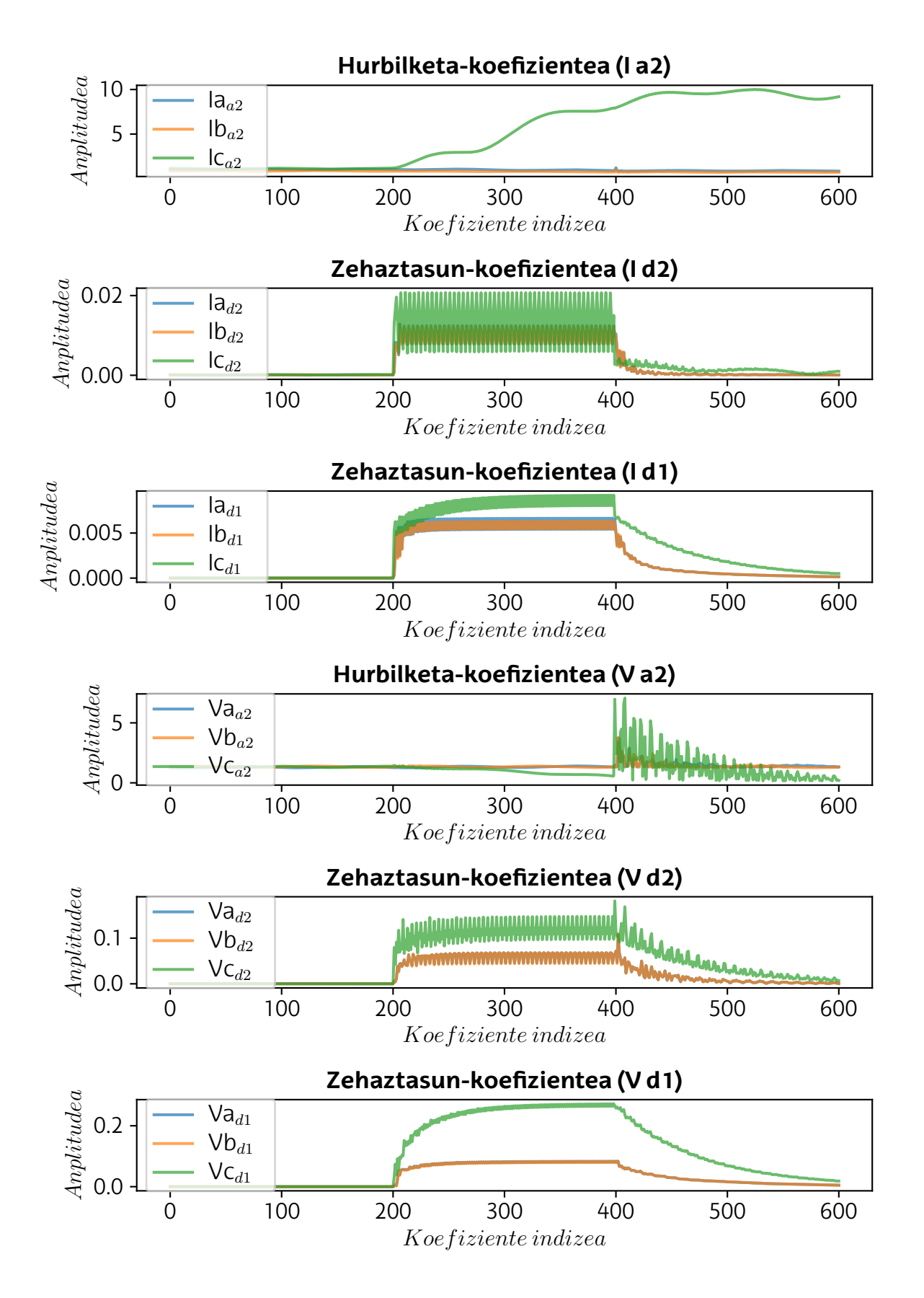

8.12 Irudia: seinale baten *Wavelet* koefizienteetatik lortutako ezaugarriak.

## **8.3.4 Ezaugarrien hautaketa**

Ondoren, lortutako ezaugarri guztietatik esanguratsuenak direnak bilatuko dira, haien artean erredundanteak diren ezaugarriak egon daitezkeelako. Datuen transformazioaren bidez hamazortzi ezaugarri lortu dira (hiru koefiziente tentsio eta korronte neurketa bakoitzeko). Hauen artean, datuen klaseari buruz informazio gehien ematen duten ezaugarriak bilatuko dira, lortutako zehaztasuna ia murriztu barik.

Horretarako, *[Exhaustive Feature Selection](#page-12-2)* (EFS) metodoa erabiliko da *XGBoost* modeloan. Metodo honen bitartez, ezaugarrien konbinazio guztiekin lortzen den zehaztasuna ebaluatzen da. Iterazio kopurua murrizteko, ezaugarriak sei multzotan batu dira: korronteen hiru koefizienteak eta tentsioen hiru koefizienteak. Ondorioz, ezingo da fase bakarraren koefiziente bat hautatu, hiru faseak batera hautatu beharko dira.

Prozesu hau detekzio eta sailkapen modeloetan jarraitu da, berriz ere modeloen zehaztasuna erabiliz ezaugarri multzo desberdinak ebaluatzeko [\(8.13 Taula\)](#page-85-0).

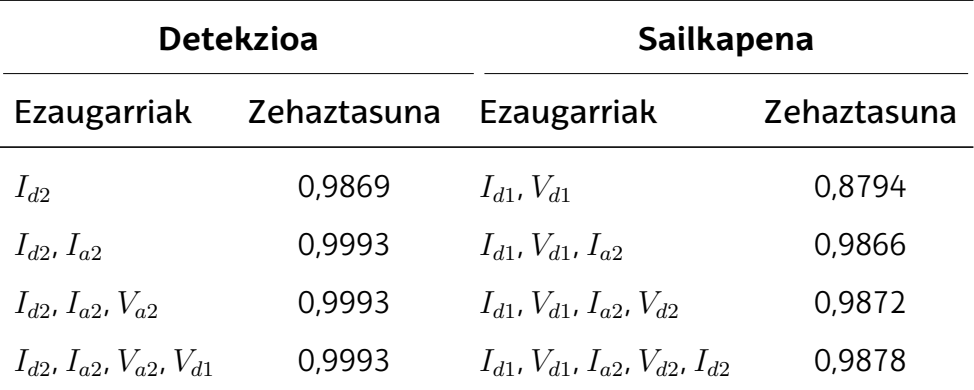

<span id="page-85-0"></span>8.13 Taula: Ezaugarri desberdinekin *XGBoost* modeloan lortutako zehaztasunak.

Ikusi daitekeenez, akatsen detekziorako beharko den ezaugarri kopurua murritza izango da. Soilik bi ezaugarri multzorekin (fase guztiak kontuan hartuta sei ezaugarri totalean) ezaugarri guztiak erabilita lortzen den zehaztasun oso antzeko bat lortzen da (-0.0001).

Akatsen sailkapenerako, ordea, ezaugarri gehiago behar dira. Hiru ezaugarri multzorekin zehaztasun antzeko bat lortzen da (-0.0039), baina gehiago erabiliz zehaztasuna pixka bat hobetzen da.

# **8.4 Detekzio-modeloa**

Pausu hauetan [ML](#page-13-1) modeloen entrenamendua, aukeraketa eta hiperparametroen doitzea burutuko da. Detekzio-modeloa problema bitarra sailkatuko du, datuak egoera normalekoak edo akats egoerakoak diren sailkatuz. Horretarako, datuen *F* etiketaren balioa erabiliko da entrenamenduan.

## **8.4.1 Modeloen entrenamendua**

[ML](#page-13-1) modeloen entrenamenduan, datuak bi multzotan banatzen dira: entrenamendu datuak eta ebaluazio datuak. Modeloa datuen gehiengoarekin entrenatzen da, eta ostean, entrenamenduan ikusi ez dituen datuak erabiltzen dira modeloaren funtzionamendua ebaluatzeko. Modu honetan, modeloaren gaindoiketa ebaluatu daiteke. [ML](#page-13-1) modeloak datu berdinekin entrenatu eta ebaluatuko balira, ebaluazio emaitza oso onak lortuko ziren beti.

Ordea, datuen klaseak orekatuak ez badaude, edo entrenamendu datu multzoak datuen patroi esanguratsuak barneratzen ez badituzte, datuen banaketa desberdinekin emaitza desberdinak lortuko dira.

Hau ekiditeko, *cross-validation* edo balidazio gurutzatu metodoa erabili da. Metodo honetan datuen entrenamendu eta ebaluazio banaketa desberdinak egiten dira. Ondoren, datu banaketa bakoitzarekin entrenamendua eta ebaluazioa burutzen da. Azkenik, banaketa guztiekin lortutako ebaluazio parametroen batezbestekoa ateratzen da [\(8.13 Irudia\)](#page-87-1). Lan honetan 5 azpimultzoko balidazioa erabili da.

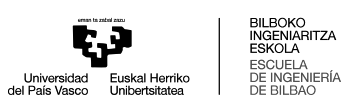

<span id="page-87-1"></span>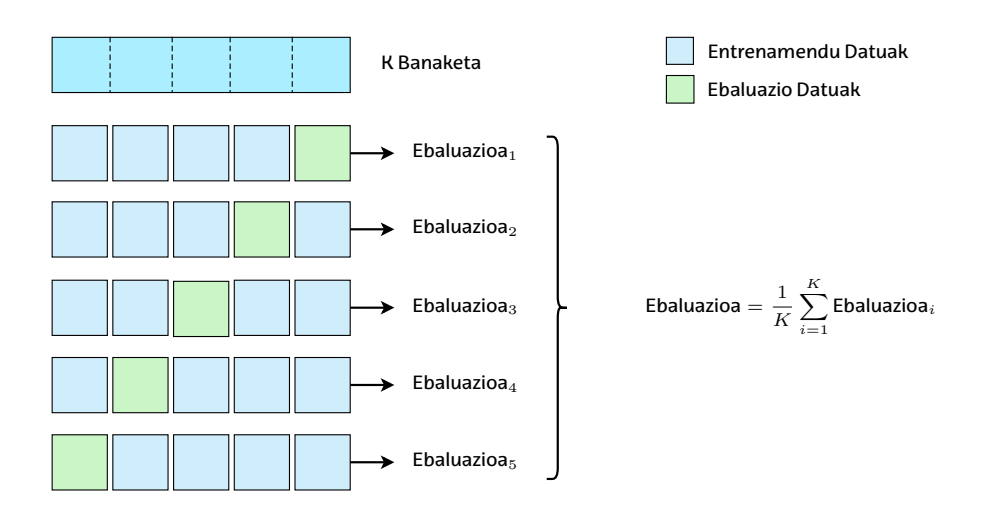

8.13 Irudia: *Cross-validation* metodoaren eskema.

### **8.4.2 Modeloaren aukeraketa**

Lehen azaldu den moduan, lan honetan *shallow learning* [ML](#page-13-1) modeloak erabiliko dira, datuen transformazioaren bitartez datuen klase desberdinak oso bereizgarriak izatea lortu delako. Aztertuko diren modeloak hurrengoak dira: [RF,](#page-13-4) [KNN](#page-13-5) eta *XGBoost*. Beste modeloak baztertu dira, datu-multzo handiekin entrenamendu denbora handiegiak dituztelako.

Modeloen ebaluaziorako, zehaztasunaz gainera, parametro desberdinak erabili daitezke. Haien artean erabilienak *accuracy*, *precision*, *recall*, *F1 score* eta *[Receiver Opera](#page-13-6)[ting Characteristic Area Under Curve](#page-13-6)* (ROC AUC).

• *Accuracy:* Ondo sailkatutako datuen eta datu guztien arteko erlazioa.

<span id="page-87-0"></span>
$$
Accuracy = \frac{TP + TN}{TP + TN + FP + FN}
$$
\n(8.3)

• *Precision:* Akats elektrikoen datuak zuzen sailkatzeko gaitasuna.

$$
Precision = \frac{TP}{TP + FP}
$$
\n(8.4)

• *Recall:* Akats elektrikoen datuak oker ez sailkatzeko gaitasuna.

$$
Recall = \frac{TP}{TP + FN}
$$
\n(8.5)

#### 8 METODOLOGIA 74

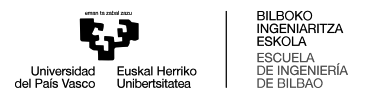

• *F1 Score:* Akats elektrikoen datuak oker ez sailkatzeko gaitasuna.

$$
Accuracy = \frac{2}{\frac{1}{Precision} + \frac{1}{Recall}}
$$
 (8.6)

• *ROC AUC:* ROC kurbaren azpiko azalera adierazten du. ROC kurbak TPR eta FPR balioen erlazioa adierazten du.

Non T P *true positive* edo positibo zuzenak, F P *false positive* edo positibo okerrak, T N *true negative* edo negatibo zuzenak, F N *false negative* edo negatibo okerrak diren, T P R *true positive ratio* edo positibo zuzenen ratioa eta F P R *false positive ratio* edo positibo okerren ratioa diren.

Ebaluazio-metrikoa desberdinak aztertuz, akatsen detekziorako *recall* parametroa bereziki interesgarria izan daiteke, akatsik ez daudenean modeloak positibo okerrak ematen ez dituela egiaztatzeko. Hau da, positiboak soilik ematen dira akatsak daudenean.

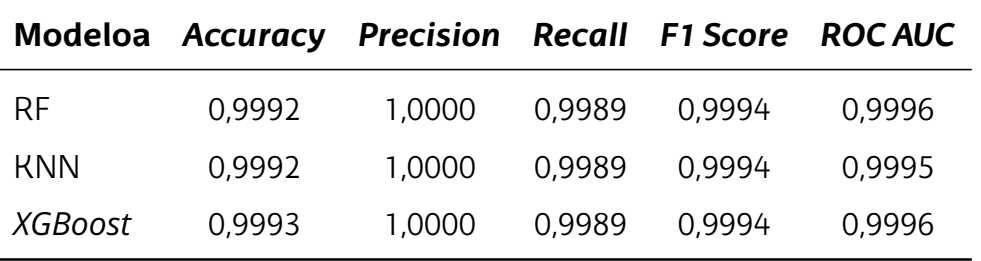

8.14 Taula: Detekzio modelo desberdinen ebaluazio metrikak.

Emaitzak aztertuz, nabaria da [RF,](#page-13-4) [KNN](#page-13-5) eta *XGBoost* modeloekin emaitza oso onak lortzen direla, haien artean oso antzekoak. Haietatik *XGBoost* modeloa zehaztasun altuena lortu duena izan arren, hautatuko den modeloa [RF](#page-13-4) izango da, alde oso txikia dagoelako, eta hurrengo atalean ikusiko den moduan, sailkapen modelorako baita [RF](#page-13-4) aukeratu delako. Modeloen entrenamendu eta ebaluaziorako erabili den kodea [III. Erans](#page-115-0)[kinean](#page-115-0) aurkitzen da.

### **8.4.3 Modeloaren hiperparametroen doiketa**

Modelo baten hiperparametroak entrenamendu fasetik kanpo finkatzen diren parametroak dira. Parametro hauek modeloaren araberakoak dira, eta [RF](#page-13-4) modeloaren kasuan, hurrengoak dira orokorrean doitzen direnak: *n\_estimators*, *max\_features*, *max\_depth*, *min\_samples\_split*, *min\_samples\_leaf* eta *bootstrap*.

Parametro hauen doiketa saiakuntza eta errorearen bitartez egiten da. Honetarako, metodo desberdinak erabili daitezke. Haien artean erabilienak *grid search*,*random search* eta *bayesian optimization* metodoak dira.

- *Grid search:* Metodo honen bitartez, hautatutako hiperparametroen eta finkatutako balio tarte guztien arteko konbinazio guztiak ebaluatu egiten dira. Hiperparametro asko edo balio tarte handiekin lan egiten denean kostu konputazional handia dauka.
- **Random search:** Metodo honetan, konbinazio guztiak probatu beharrean, ausaz hautatutako konbinazio desberdinak ebaluatzen dira. Honela, balio tarte handiagoak erabili daitezke, kostu konputazional gutxiagorekin.
- *Bayesian optimization:* Metodo honek hiperparametroen probabilitate modeloak erabiltzen ditu parametroen balio egokiak topatzeko. Hiperparametroen aldaketek zehaztasunean daukaten eragina aztertuz, modu eraginkor baten bilatzen ditu parametroen balioak.

Lan honetan *random search* metodoa erabiltzea erabaki da, nagusiki, iterazio desberdinak paraleloan ebaluatzeko eskaintzen duen aukera eta duen kostu konputazional murriztuagoa dela eta.

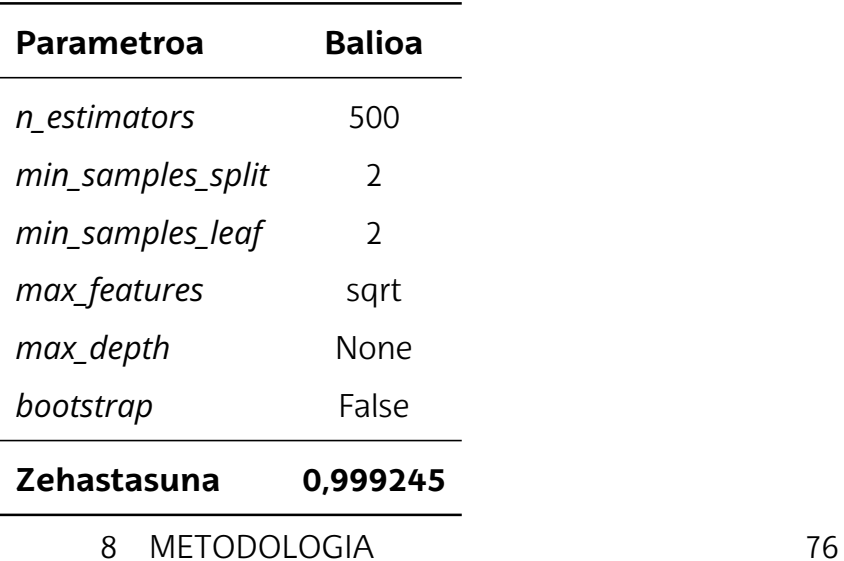

<span id="page-89-0"></span>8.15 Taula: Detekzio modeloaren hiperparametro balio egokienak.

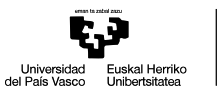

Hiperparametroen doiketa aurretik lortutako modeloaren zehaztasuna 0.999226 baliokoa da. Emaitzak aztertuta [\(8.15 Taula\)](#page-89-0), ikusi daiteke modeloaren zehaztasuna ez dela ia hobetzen, aurretik zehaztasun oso altua lortu delako. *Random search* metodoaren bitartez, lortu da [RF](#page-13-4) modeloak 500 *n\_estimator* edo [DT](#page-12-3) erabiliz zehaztasuna pixka bat altuagoa dela. [DT](#page-12-3) gehiagorekin, modeloaren entrenamendu eta exekuzio denbora handitzen da. Modeloaren *n\_estimator* parametroaren balio lehenetsia 100ekoa da, eta funtzionamendu optimo baterako balio hau nahikoa izan daiteke.

# **8.5 Sailkapen modeloa**

Sailkapen modelorako, detekzio modeloan jarraitu diren pausu berdinak jarraitu dira. Ordea, modelo honek bi klase baino gehiago sailkatzen ditu. Sailkapen problema hau modu desberdinetan sailkatu daiteke. Hasiera baten, datuen etiketak *multi-label* problema baten modura gorde dira, hau da, datu bakoitza klase bat baino gehiagotan egon daiteke (A, B, C edo G etiketen konbinazioko klasekoak izan ahal dira).

Lanhonetan, problema *single-label multiclass* bezalaebazteaerabakida, hauda, klase konbinazio bakoitzerako klase berri bat sortuz (AG, BG, CG, AB, etab.). Horretarako, datuetan etiketa zutabe berri bat sortu da, klase bakoitzari 0 - 9 tarteko balioak esleituz.

### **8.5.1 Modeloaren aukeraketa**

<span id="page-90-0"></span>Modelo eta ebaluazio parametro berdinak erabili dira sailkapen modelorako [\(8.16](#page-90-0) [Taula](#page-90-0)).

|            | Modeloa Accuracy Precision Recall F1 Score ROCAUC |        |        |        |        |
|------------|---------------------------------------------------|--------|--------|--------|--------|
| -RF        | 0,9956                                            | 0.9956 | 0,9956 | 0.9956 | 0,9999 |
| <b>KNN</b> | 0,9930                                            | 0.9930 | 0.9930 | 0.9930 | 0.9987 |
| XGBoost    | 0.9866                                            | 0.9866 | 0,9866 | 0.9866 | 0.9998 |

8.16 Taula: Sailkapen modelo desberdinen ebaluazio metrikak.

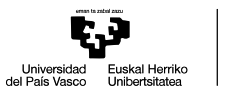

Lehen aurreratu den moduan, [RF](#page-13-4) modeloarekin lortzen da zehaztasun altuena. Beraz, erabaki da modelo hau erabiltzea akata-motak sailkatzeko. Ordea, egia da modelo guztiekin lortze den zehaztasuna oso altua dela, eta haietako edozein hautatzea zuzena izan daitekeela. Modelo desberdinen entrenamendu eta ebaluazioaren kodea [IV.](#page-119-0) [Eranskinean](#page-119-0) aurkitzen da.

## **8.5.2 Modeloaren hiperparametroen doiketa**

Atal honetan detekzio modelorako jarraitu diren pausu berdinak eman dira.

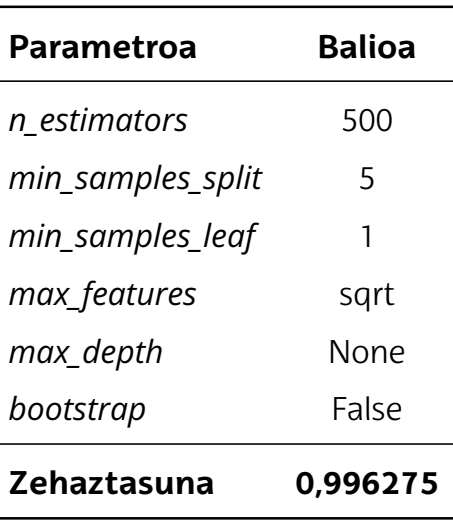

8.17 Taula: Sailkapen modeloaren hiperparametro balio egokienak.

Aurreko kasuan bezala, oso zehaztasun antzekoa lortzen da hiperparametroen doiketa burutu ondoren.

# **8.6 Emaitzen balioztatzea**

Azkenik, IACC lanbide-institutu eta Valparaiso Unibertsitateko Informatika Ingeniaritza Eskolako ikertzaile eta irakasle baten lankidetzan, lortutako emaitzak balioztatu dira.

Datu-multzo berdina erabiliz, *deep learning* motako [ML](#page-13-1) modelo bat erabili da, beste metodologia baten bitartez emaitzak konparatzeko. Erabilitako metodologia hurren-

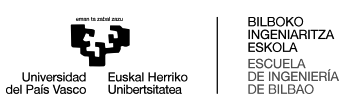

goa da:

- **Datuen transformazioa:** Kasu honetan, datuak *continuous wavelet* transformatuarekin prozesatu dira, eskalograma baten bitartez transformatuen irudikapen grafiko bat lortuz. Datu-multzo osotik, 6000 irudi inguru lortu dira.
- **[ML](#page-13-1) modeloa:** Aurretik entrenatutako sare konboluzionala [\(CNN\)](#page-12-4) erabili da, *EfficientNetV2B3* sarea, aurreko pausuan lortutako irudiak sailkatzeko.

Metodologia honen bitartez, detekzioa %100 zehaztasunarekin burutu da, eta sailkapena %94 inguruko zehaztasunarekin. Beraz, lan honetan jarraitutako metodologia egokia izan dela ondorioztatu da.

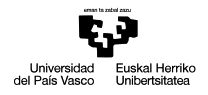

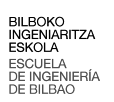

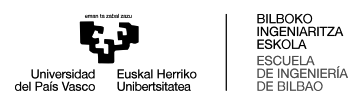

# **9. Planifikazioa**

Atal honetan lanean jarraitutako planifikazioa deskribatzen da. Lehenengoz, lana burutzeko finkatu diren zereginak azalduko dira. Ondoren, lanaren *Gantt* diagrama osatuko da.

# **9.1 Zereginen deskribapena**

Planifikazioa, lanaren irismena jarraituz antolatu da, eta hurrengo bost faseetan banandu da:

# **1. Fasea: Formakuntza eta dokumentazioa**

**1**. **Ataza:** Proiektuari buruzko formakuntza.

Lanaren lehenengo pausua [GSGIH](#page-12-5) proiektuari buruzko formakuntza izan da. Ataza honetan, proiektuaren barnean burutu diren lan desberdinen ikasketa egin da, proiektuaren egoera ulertzeko.

- Giza baliabideak: Ikaslea, MAL zuzendaria.
- Baliabide teknikoak: Ordenagailua, *MATLAB/Simulink*.
- Iraupena: 6 aste (120h).
- **2**. **Ataza:** Dokumentazioa.

Ondoren, lanean erabiliko diren teknologia desberdinen informazioa bilatu da, *IEEE Xplore* eta *ScienceDirect* bezalako erremintak erabiliz. Honekin batera, lanaren artearen egoera osatu da.

- Giza baliabideak: Ikaslea, MAL zuzendaria.
- Baliabide teknikoak: Ordenagailua, *Overleaf*.
- Iraupena: 8 aste (160h).

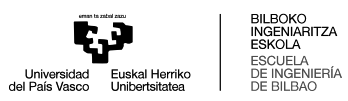

**3**. **Ataza:** *Machine Learning* tekniken inplementazioa ikasi.

Ataza honetan, *Machine Learning* teknikak ikasi eta inplementatzeko gaitasunak garatu dira. Inplementazioa *Python* programazio lengoaian egin da, *Visual Studio Code* kode editorean.

- Giza baliabideak: Ikaslea, MAL zuzendaria.
- Baliabide teknikoak: Ordenagailua, *Python*, *Visual Studio Code*.
- Iraupena: 4 aste (80h).

# **2. Fasea: Datuen sorkuntza**

**4**. **Ataza:** Modelo elektrikoaren garapena.

Ataza honetan proiektuaren plataforma esperimentalaren modelo elektrikoa garatu da, *Simulink* erabiliz.

- Giza baliabideak: Ikaslea, MAL zuzendaria.
- Baliabide teknikoak: Ordenagailua, *MATLAB/Simulink*.
- Iraupena: 2 aste (40h).
- **5**. **Ataza:** Modeloaren simulazioak.

Garatutako modelo elektrikoarekin simulazioak egingo dira, ondoren modeloen entrenamendurako erabiliko diren datuak sortzeko.

- Giza baliabideak: Ikaslea, MAL zuzendaria.
- Baliabide teknikoak: Ordenagailua, *MATLAB/Simulink*.
- Iraupena: 3 aste (60h).

# **3. Fasea: Datuen prozesamendua**

**6**. **Ataza:** Datuen aurreprozesamendua.

Lortutako datuen aurreprozesamendua egin da, datuei etiketak emanez, eta neurketa seinaleak eskalatuz.

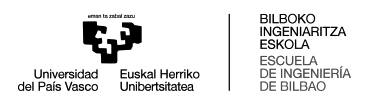

- Giza baliabideak: Ikaslea, MAL zuzendaria.
- Baliabide teknikoak: Ordenagailua, *MATLAB/Simulink*.
- Iraupena: 1 aste (20h).
- **7**. **Ataza:** Datuen transformazioa.

Ondoren, datuen transformazioa burutu da, *wavelet* transformatua erabiliz.

- Giza baliabideak: Ikaslea, MAL zuzendaria.
- Baliabide teknikoak: Ordenagailua, *Python*, *Visual Studio Code*.
- Iraupena: 2 aste (40h).
- **8**. **Ataza:** Ezaugarrien erauzketa eta aukeraketa.

Behin datuak transformatuta, lortutako datu berrietatik ezaugarriak erauzi dira. Gero, ezaugarri esanguratsuenak hautatu dira.

- Giza baliabideak: Ikaslea, MAL zuzendaria.
- Baliabide teknikoak: Ordenagailua, *Python*, *Visual Studio Code*.
- Iraupena: 1 aste (20h).

# **4. Fasea: Modeloen entrenamendua eta ebaluazioa**

**9**. **Ataza:** Detekzio-modeloaren entrenamendu eta ebaluazioa.

Detekzio-modelorako aukeratutako ezaugarriak erabiliz, modelo desberdinak entrenatu eta ebaluatu dira.

- Giza baliabideak: Ikaslea, MAL zuzendaria.
- Baliabide teknikoak: Ordenagailua, *Python*, *Visual Studio Code*.
- Iraupena: 2 aste (40h).

### **10**. **Ataza:** Sailkapen-modeloaren entrenamendu eta ebaluazioa.

Aurreko atazaren pausu berdinak sailkapen-modelorako jarraitu dira.

- Giza baliabideak: Ikaslea, MAL zuzendaria.
- Baliabide teknikoak: Ordenagailua, *Python*, *Visual Studio Code*.

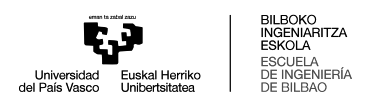

• Iraupena: 2 aste (40h).

### **11**. **Ataza:** Emaitzen balioztatzea.

Lanean lortutako emaitzak beste metodologia bat jarraituz lortutako emaitzekin konparatu dira.

- Giza baliabideak: Ikaslea, MAL zuzendaria, ikertzailea.
- Baliabide teknikoak: Ordenagailua, *Python*, *Visual Studio Code*.
- Iraupena: 1 aste (20h).

# **5. Fasea: Idazketa**

**12**. **Ataza:** Dokumentu teknikoa idaztea.

Behin lanaren emaitzak balioztatu direla, dokumentu teknikoa idatzi da.

- Giza baliabideak: Ikaslea, MAL zuzendaria.
- Baliabide teknikoak: Ordenagailua, *Overleaf*.
- Iraupena: 7,8 aste (156h).

# **9.2** *Gantt* **diagrama**

Behin zereginak eta haien baliabideak eta iraupena finkatuta, proiektuaren zereginak denboran izan duten kokapena ikusi ahal izateko *Gantt* diagrama osatu da [\(9.1 Iru](#page-98-0)[dia](#page-98-0)).

<span id="page-98-0"></span>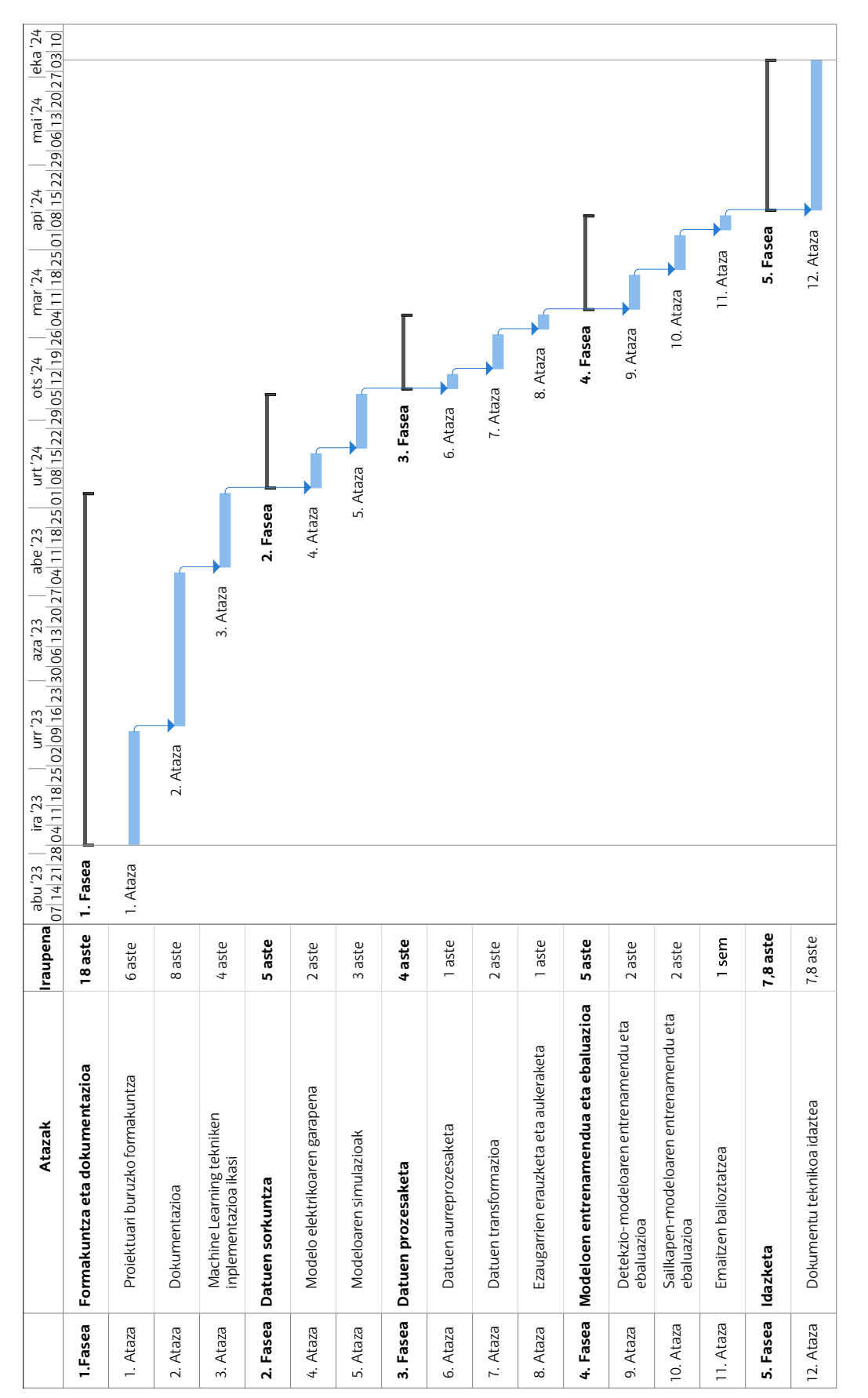

9.1 Irudia: Lanaren Gantt diagrama. 9.1 Irudia: Lanaren *Gantt* diagrama.

Universidad<br>del País Vasco

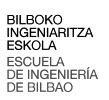

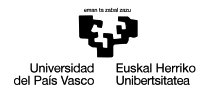

BILBOKO<br>INGENIARITZA<br>ESKOLA<br>DE INGENIERÍA<br>DE BILBAO

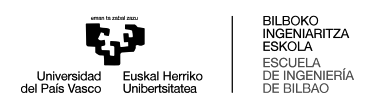

# **10. Alderdi ekonomikoak**

Atal honetan, lanaren alderdi ekonomikoak landuko dira. Proiektuaren kostuak barne orduetan, amortizazioetan eta gastuetan banandu dira. Ostean, koste totala kalkulatu da.

## **10.1 Barne orduan**

Barne orduetan, lanaren parte-hartzaileak egindako lan orduen kostua adierazten da [\(10.1 Taula\)](#page-100-0).

- **Zuzendaria:** 100h inguruko lan orduak, 50,00 €/h orduko kostuarekin.
- <span id="page-100-0"></span>• **Ikaslea:** 796h inguru lan orduak, 6,66 €/h orduko kostuarekin.

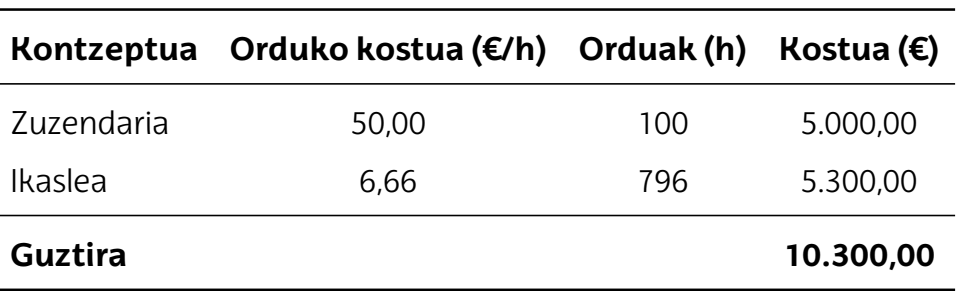

10.1 Taula: 3.1 Taula: Barne orduak.

# **10.2 Amortizazioak**

Amortizazioak lanean zehar erabilitako tresnak, beste lan batzuetan erabili daitezkeenak, galdutako balioaren kostua adierazten du [\(10.2 Taula\)](#page-101-0).

<span id="page-101-0"></span>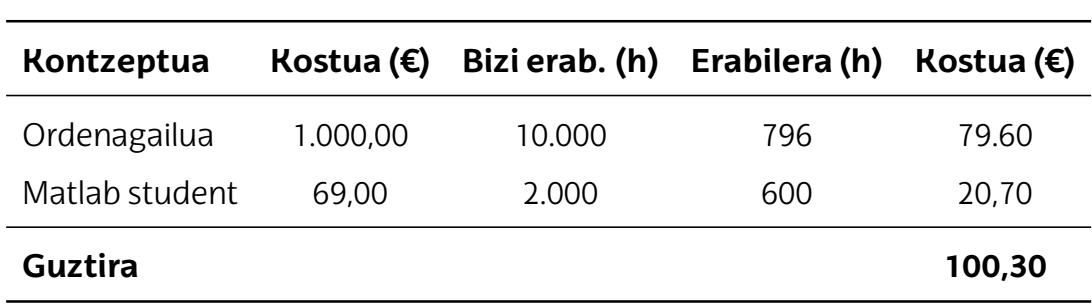

10.2 Taula: 3.2 Taula: Amortizazioak.

# **10.3 Gastuak**

<span id="page-101-1"></span>Gastuak lan honetarako soilik erabiliko diren baliabideen kostuak adierazten ditu [\(10.3 Taula\)](#page-101-1).

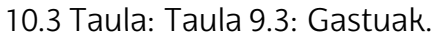

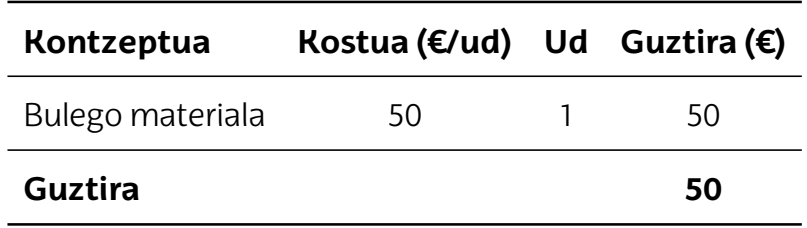

# **10.4 Kostu totala**

<span id="page-101-2"></span>Ondoren, lan osoaren kostu totala adierazten da [\(10.4 Taula\)](#page-101-2).

10.4 Taula: 3.4 Taula: Kostu totala.

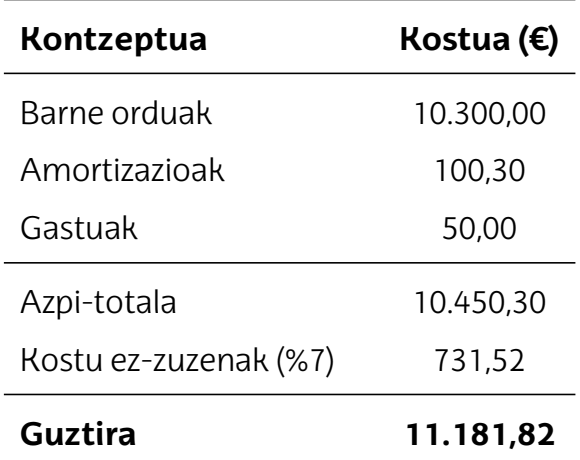

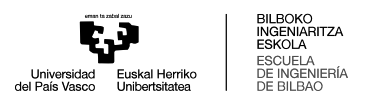

# **11. Ondorioak**

Atal honetan, lanaren ondorioak eta etorkizunerako lan-ildoak laburbilduko dira.

Lan honetan, sistema elektriko baten akats elektrikoak detektatu eta sailkatzeko gai den Adimen Artifizialeko modelo bat garatu da. Lan hau [GSGIH](#page-12-5) proiektuan garatutako plataforma esperimentaleko sistema batean oinarritu da, eta helburu nagusia akats elektrikoak modu zehatz eta azkar batean detektatzea eta sailkatzea izan da.

Hasieran finkatutako helburu guztiak bete egin dira. Alde batetik, akats elektrikoen datu-multzo bat sortu da. Sortutako datu-multzoa sistema elektrikoaren hainbat gertakari kontuan hartzen ditu, hala nola akats-mota, akats-erresistentzia, akatsdistantzia, [HIF,](#page-13-0) desorekak eta karga-maila desberdinak. Emaitzak ikusita, ondorioztatu da[ML](#page-13-1)teknikakegokiakdirelasistemaelektrikoengertakaridesberdinekindetekzioeta sailkapen egoki bat egiteko.

Beste alde batetik, ezaugarriak erauzteko datuen transformazioa egin da. Honen bitartez, datu-multzo konplexu batean *shallow learning* modeloak erabili ahal izan dira zehaztasun oso altuekin. Beraz, ondorioztatu da datuen transformazio egoki batekin sistema elektrikoaren gertaera desberdinak eta akats elektrikoak ondo bereiztea posiblea dela.

Azkenik, [ML](#page-13-1) modelo desberdinak erabili eta ebaluatu dira. Ordea, aurreko pausuko transformazioa eta gero, aztertu diren modelo guztiekin zehaztasun oso altuak lortu dira, detekzioan bai sailkapenean. Ez dira modelo gehiago aztertu, sortutako datu-multzoa oso handia denez, entrenamendu denborak altuegiak behar dituztelako. Ondorioz, aztertu da edozein modelo baliagarria izan daitekeela emaitza onak lortzeko. Ordea, beste *shallow learning* modelo batzuk erabiltzeko, datu-multzoa murriztu beharko da.

Gainera, lortutako emaitzak datu-multzo berdinean frogatu den metodologia desberdinarekin lortutako emaitzekin konparatu dira. Beste metodologian, aurretik entre-

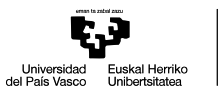

natutako *EfficientNetV2B3* sarekonboluzionalaerabilida, hauda, *deep learning* modelo bat. Lan honetan, detekzioan emaitza antzekoak, baina sailkapenean emaitza hobeak lortu dira. Hemen, ikusi daiteke *deep learning* metodoekin zehaztasun hain onak lortzeko entrenamendu esfortzu handiagoak egin behar direla, baina aurretik entrenatutako modeloak erabiltzea aukera ona izan daitekeela entrenamendu denbora murriztu batekin emaitza antzekoak lortzeko.

# **11.1 Etorkizunerako lan-ildo posibleak**

Lan honek [ML](#page-13-1) tekniken bidez akats elektrikoen detekzioa eta sailkapena bideragarria dela ondorioztatzen du. Ordea, lana simulazio datuekin burutu denez, metodologiak duen aplikagarritasun industriala aztertzea falta da. Hau lortzeko, etorkizunerako planteatzen diren aukerak hiru dira:

- Alde batetik, datu errealak erabiltzen dituen metodologia bat inplementatu daiteke, plataforma esperimentalarekin lortutako datuak erabiliz. Akats elektrikoak [HIF](#page-13-0) motakoak izan beharko dira,
- Beste alde batetik, simulazio-datuekin lortutako modeloak datu erreal murritzagoekin balioztatzea nahikoa izan daiteke aplikagarritasun industriala frogatzeko.
- Azkenik, simulazioetan erabilitako sistema elektriko konplexuago egin daiteke, datu errealen ezaugarriak erreplikatu ahal izateko.

Bestalde, etorkizunean *deep learning* modelo desberdinak inplementatzea eta frogatzea proposatzen da. Horrela, datuen transformazio sinpleagoen erabilera aztertu ahalko da, modeloen bidez ezaugarriek zuzenean erauziz.

# **Erreferentziak**

- [1] S. Bayhan, H. Abu-Rub, J. I. Leon, S. Vazquez, and L. G. Franquelo, "Power electronic converters and control techniques in ac microgrids," in *IECON 2017 - 43rd Annual Conference of the IEEE Industrial Electronics Society*, 2017, pp. 6179–6186.
- [2] United Nation Department of Economic and Social Affairs, *Informe de los Objetivos de Desarrollo Sostenible 2023: Edición especial*, 2023rd ed. United Nations, 2023.
- [3] International Energy Agency, "Number of people without access to electricity by region, 2010-2023," 2023, iEA, Paris, Licence: CC BY 4.0. [Online]. Available: [https://www.iea.org/data-and-statistics/charts/](https://www.iea.org/data-and-statistics/charts/number-of-people-without-access-to-electricity-by-region-2010-2023) [number-of-people-without-access-to-electricity-by-region-2010-2023](https://www.iea.org/data-and-statistics/charts/number-of-people-without-access-to-electricity-by-region-2010-2023)
- [4] Y. Bansal and R. Sodhi, "Microgrid fault detection methods: Reviews, issues and future trends," in *2018 IEEE Innovative Smart Grid Technologies - Asia (ISGT Asia)*, 2018, pp. 401–406.
- [5] S. Parhizi, H. Lotfi, A. Khodaei, and S. Bahramirad, "State of the art in research on microgrids: A review," *IEEE Access*, vol. 3, pp. 890–925, 2015.
- [6] G. Peter, A. A. Stonier, A. Sherine, and S. Iderus, "A review about zig zag and double zig zag connections in transformer," in *2022 2nd International Conference on Advance Computing and Innovative Technologies in Engineering (ICACITE)*, 2022, pp. 1701–1704.
- [7] J. Vernieri, M. Barbieri, and P. Arnera, "Consequence of an unbalanced supplying condition on a distribution transformer," in *2001 IEEE Porto Power Tech Proceedings (Cat. No.01EX502)*, vol. 4, 2001, pp. 6 pp. vol.4–.
- [8] P. P.-D. Xose M. Lopez-Fernandez, C. Alvarez-Mariño and J. Turowski, "Rnm2d\_0 fast stray losses hazard evaluation on transformer tank wall  $\theta$  cover due to zero

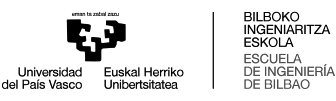

sequence," in *Advanced Research Workshop on Transformers*, vol. 3rd International Advanced Research Workshop on Transformers, 2010, pp. 338–343.

- [9] E. Sorrentino Ramírez, "Determinación de las impedancias homopolares de un transformador trifásico de tres columnas con conexión ynynd a partir de sus dimensiones geométricas," Ph.D. dissertation, UC3M, 2014.
- [10] P. P.-D. Xose M. Lopez-Fernandez, C. Alvarez-Mariño and J. Turowski, "Analysis of a three-limb core power transformer under earth fault," in *ICEM*, vol. 16th International Conference on Electrical Machines, 2004, pp. 338–343.
- [11] N. Tleis, *Power Systems Modelling and Fault Analysis: Theory and Practice*, ser. Newnes Power Engineering Series. Elsevier Science, 2007.
- [12] G. Buigues Beraza, "Metodología para la detección y localización de faltas en redes de distribución con puesta a tierra activa," Ph.D. dissertation, UPV/EHU, 2011.
- [13] A. Raza, A. Benrabah, T. Alguthami, and M. Akmal, "A review of fault diagnosing methods in power transmission systems," *Applied Sciences*, vol. 10, no. 4, 2020. [Online]. Available:<https://www.mdpi.com/2076-3417/10/4/1312>
- [14] J.C. J. Theron, A. Pal, and A. Varghese, "Tutorial on high impedance fault detection," in *2018 71st Annual Conference for Protective Relay Engineers (CPRE)*, 2018, pp.  $1 - 23$ .
- [15] Y. Bansal and R. Sodhi, "Microgrid fault detection methods: Reviews, issues and future trends," in *2018 IEEE Innovative Smart Grid Technologies - Asia (ISGT Asia)*, 2018, pp. 401–406.
- [16] A. A. Memon and K. Kauhaniemi, "A critical review of ac microgrid protection issues and available solutions," *Electric Power Systems Research*, vol. 129, pp. 23–31, 2015. [Online]. Available: [https://www.sciencedirect.com/science/article/](https://www.sciencedirect.com/science/article/pii/S0378779615002163) [pii/S0378779615002163](https://www.sciencedirect.com/science/article/pii/S0378779615002163)
- [17] F.Noor, R. Arumugam, and M. Vaziri, "Unintentional islanding and comparison of prevention techniques," in *Proceedings of the 37th Annual North American Power Symposium*, 2005, pp. 90–96.
- [19] M. Jamil, S. K. Sharma, and R. Singh, "Fault detection and classification in electrical power transmission system using artificial neural network," *SpringerPlus*, vol. 4, no.1, p.334, 2015.[Online]. Available:<https://doi.org/10.1186/s40064-015-1080-x>
- [20] E. B. M. Tayeb and O. A. A. A. Rhim, "Transmission line faults detection, classification and location using artificial neural network," in *2011 International Conference & Utility Exhibition on Power and Energy Systems: Issues and Prospects for Asia (ICUE)*, 2011, pp. 1–5.
- [21] B. K. Sahoo, S. Pradhan, B. K. Panigrahi, B. Biswal, N. C. Patel, and S. Das, "Fault detection in electrical power transmission system using artificial neural network," in *2020 International Conference on Computational Intelligence for Smart Power System and Sustainable Energy (CISPSSE)*, 2020, pp. 1–4.
- [22] P. K. Ray, B. K. Panigrahi, P. K. Rout, A. Mohanty, and H. Dubey, "Detection of faults in power system using wavelet transform and independent component analysis," *CoRR*, vol. abs/1609.08650, 2016. [Online]. Available: [http://arxiv.org/abs/1609.](http://arxiv.org/abs/1609.08650) [08650](http://arxiv.org/abs/1609.08650)
- [23] L. Sun, L. Muguira, J. Jiménez, J. Lázaro, and W. Yong, "High performance platform to detect faults in the smart grid by artificial intelligence inference," *IEEE Transactions on Smart Grid*, vol. 15, no. 1, pp. 504–512, 2024.
- [24] M. Wadi and W. Elmasry, "An anomaly-based technique for fault detection in power system networks," in *2021 International Conference on Electric Power Engineering – Palestine (ICEPE- P)*, 2021, pp. 1–6.
- [25] T.V. Addison Howard, Sohier Dane, "Vsb power line fault detection," 2018. [Online]. Available:<https://kaggle.com/competitions/vsb-power-line-fault-detection>
- [26] J.V. Souza, G. Lopes, J. C. M. Vieira, and E. Asada, "High impedance fault detection in distribution systems: An approach based on fourier transform and artificial neural

networks," in *2020 Workshop on Communication Networks and Power Systems (WCNPS)*, 2020, pp. 1–6.

- [27] A. Y Imaz and G. Bayrak, "Real-time disturbance detection using stft method in microgrids," *Academic Perspective Procedia*, vol. 2, pp. 1115–1121, 11 2019.
- [28] N. Zhang and M. Kezunovic, "Transmission line boundary protection using wavelet transform and neural network," *IEEE Transactions on Power Delivery*, vol. 22, no. 2, pp. 859–869, 2007.
- [29] K. Sekar, N. K. Mohanty, and A. K. Sahoo, "High impedance fault detection using wavelet transform," in *2018 Technologies for Smart-City Energy Security and Power (ICSESP)*, 2018, pp. 1–6.
- [30] V. Torres, H. F. Ruiz-Paredes, R. V. Venegas, Z. S. Ramírez, and G. J. P. Torres, "Hif analysis using discrete wavelet transform," in *2017 IEEE International Autumn Meeting on Power, Electronics and Computing (ROPEC)*, 2017, pp. 1–6.
- [31] T. Tiwari, T. Tiwari, and S. Tiwari, "How artificial intelligence, machine learning and deep learning are radically different?" *International Journal of Advanced Research in Computer Science and Software Engineering*, vol. 8, p. 1, 03 2018.
- [32] A. Abraham Iorkaa, M. Barma, and H. Muazu, "Machine learning techniques, methods and algorithms: Conceptual and practical insights," *International Journal of Engineering Research and Applications*, vol. 11, pp. 55–64, 08 2021.
- [33] V.Gupta, V.K.Mishra, P.Singhal, andA.Kumar, "Anoverviewofsupervisedmachine learning algorithm," in *2022 11th International Conference on System Modeling* & *Advancement in Research Trends (SMART)*, 2022, pp. 87–92.
- [34] I. H. Sarker, "Machine learning: Algorithms, real-world applications and research directions," *SN Computer Science*, vol. 2, no. 3, p. 160, Mar 2021. [Online]. Available: <https://doi.org/10.1007/s42979-021-00592-x>
- [35] K. Taunk, S. De, S. Verma, and A. Swetapadma, "A brief review of nearest neighbor algorithm for learning and classification," in *2019 International Conference on Intelligent Computing and Control Systems (ICCS)*, 2019, pp. 1255–1260.
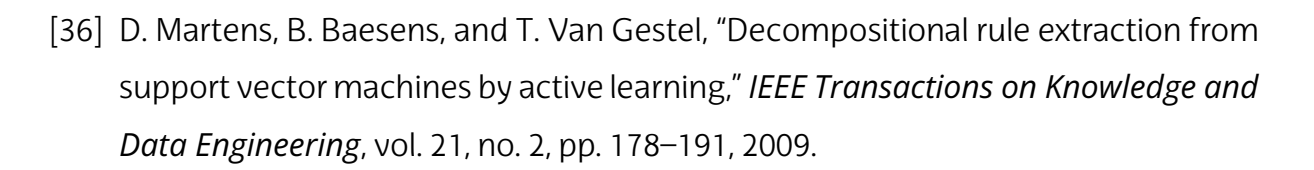

- [37] L. Breiman, "Random forests," *Machine Learning*, vol. 45, no. 1, pp. 5–32, Oct 2001. [Online]. Available:<https://doi.org/10.1023/A:1010933404324>
- [38] Y. Freund and R. E. Schapire, "A decision-theoretic generalization of on-line learning and an application to boosting," *Journal of Computer and System Sciences*, vol. 55, no. 1, pp. 119–139, 1997. [Online]. Available: [https://www.](https://www.sciencedirect.com/science/article/pii/S002200009791504X) [sciencedirect.com/science/article/pii/S002200009791504X](https://www.sciencedirect.com/science/article/pii/S002200009791504X)
- [39] R. Pascanu, T. Mikolov, and Y. Bengio, "On the difficulty of training recurrent neural networks," in *Proceedings of the 30th International Conference on Machine Learning*, ser. Proceedings of Machine Learning Research, S. Dasgupta and D. McAllester, Eds., vol. 28, no. 3. Atlanta, Georgia, USA: PMLR, 17–19 Jun 2013, pp. 1310–1318. [Online]. Available: [https://proceedings.mlr.press/v28/](https://proceedings.mlr.press/v28/pascanu13.html) [pascanu13.html](https://proceedings.mlr.press/v28/pascanu13.html)
- [40] C. Xu, J. Shen, X. Du, and F. Zhang, "An intrusion detection system using a deep neural network with gated recurrent units," *IEEE Access*, vol. 6, pp. 48 697–48 707, 2018.
- [41] The MathWorks, Inc., "Mathworks." [Online]. Available: [https://www.mathworks.](https://www.mathworks.com) [com](https://www.mathworks.com)
- [42] A. Delavari, I. Kamwa, and P. Brunelle, "Simscape power systems benchmarks for education and research in power grid dynamics and control," in *2018 IEEE Canadian Conference on Electrical & Computer Engineering (CCECE)*, 2018, pp. 1–5.
- [43] PowerWorld Corporation, "Powerworld." [Online]. Available: [https://www.](https://www.powerworld.com) [powerworld.com](https://www.powerworld.com)
- [44] S. Syafaruddin and S. Latief, "Lesson learned from power system design with powerworld simulator," in *2018 Conference on Power Engineering and Renewable Energy (ICPERE)*, 2018, pp. 1–6.
- [45] DIgSILENT GmbH, "Powerfactory." [Online]. Available:<https://www.digsilent.de>
- [46] M. Stifter, R. Schwalbe, F. Andrén, and T. Strasser, "Steady-state co-simulation with powerfactory," in *2013 Workshop on Modeling and Simulation of Cyber-Physical Energy Systems (MSCPES)*, 2013, pp. 1–6.
- [47] I. Stan in and A. Jovi, "An overview and comparison of free python libraries for data mining and big data analysis," in *2019 42nd International Convention on Information and Communication Technology, Electronics and Microelectronics (MI-PRO)*, 2019, pp. 977–982.
- [48] J.R.Barr, "Machinelearning, atutorialwithr," in*2018 First International Conference on Artificial Intelligence for Industries (AI4I)*, 2018, pp. 120–121.
- [49] B. Boehmke and B. Greenwell, *Hands-On Machine Learning with R*, ser. Chapman & Hall/CRC The R Series. CRC Press, 2019.
- [50] A. Ghatak, *Deep Learning with R*. Springer Nature Singapore, 2019.
- [51] A. Emanuel, D. Cyganski, J. Orr, S. Shiller, and E. Gulachenski, "High impedance fault arcing on sandy soil in 15 kv distribution feeders: contributions to the evaluation of the low frequency spectrum," *IEEE Transactions on Power Delivery*, vol. 5, no. 2, pp. 676–686, 1990.
- [52] A. R. Sedighi and M. R. Haghifam, "Simulation of high impedance ground fault in electrical power distribution systems," in *2010 International Conference on Power System Technology*, 2010, pp. 1–7.
- [53] M. Misiti, Y. Misiti, G. Oppenheim, and J.-M. Poggi, "Wavelet Toolbox User's Guide," in *Mathworks*, 1996. [Online]. Available: [https://www.mathworks.com/help/pdf\\_](https://www.mathworks.com/help/pdf_doc/wavelet/wavelet_ug.pdf) [doc/wavelet/wavelet\\_ug.pdf](https://www.mathworks.com/help/pdf_doc/wavelet/wavelet_ug.pdf)
- [54] D. Gogolewski, "Influence of the edge effect on the wavelet analysis process," *Measurement*, vol. 152, p. 107314, 2020. [Online]. Available: [https://www.](https://www.sciencedirect.com/science/article/pii/S0263224119311789) [sciencedirect.com/science/article/pii/S0263224119311789](https://www.sciencedirect.com/science/article/pii/S0263224119311789)

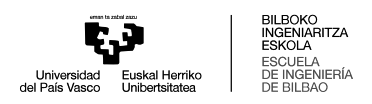

## **I. Eranskina. Datuen sorkuntza.**

```
1 %% PARAMETERS
2 % Electrical parameters
3 \text{ f} = 50; \text{\% Frequency (Hz)}4 Pn = 10000; % Nominal power (VA)
5 V12 = 400; % Line-to-line voltage (Vph-ph rms)
                         % Resistance (Ohm)
7 L1 = 2.72e-3; % Inductance (H)
8 R2 = 0.191; % Resistance (Ohm)
9 L2 = 2.84e-3; % Inductance (H)
10 Rm = 3.11e4; % Magnetizing resistance (Ohm)
11 Lm = 0.102; % Magnetizing inductance (H)
12 L0 = 0.8 * (L1 + L2); % Zero-sequence inductance (H)
13
14 % Line parameters
15 Rline = [0.2232, 0.4464] / 10; % Resistance per unit
      length (Ohm)
16 Lline = [1.42e-3, 5.34e-3] / 10; % Inductance per unit
      length (H)
17 Cline = [0.672e-6, 0.448e-6] / 10 * 2; % Capacitance per unit
     length (F)
18
19 % Fault and simulation parameters
20 L = 10; % Line length (km)
21 Lf = 5; <br>22 Rf = 0.25; <br>22 Rf = 0.25; <br>22 Rf = 0.25;
                        % Fault resistance (Ohm)
23 Sim_sample = 1e6; \% Simulation sample rate (Hz)<br>24 Sample = 1e4; \% Data sample rate (Hz)
                        % Data sample rate (Hz)
25 Fault time = 0.04; % Fault initiation time (s)
26 Stop time = 0.08; % Simulation stop time (s)
27 Data_n = round((Stop_time) * Sample); % Number of data points
28
29 % High impedance fault (HIF) parameters
30 Rp_values = [1000, 2900, 3500; 900, 2800, 2500; 1500, 9000,
     6500];
31 Rn_values = [1050, 3000, 3550; 905, 2850, 2550; 1505, 9600,
     7000];
32 Vp values = [4000, 8000, 7500; 1800, 3000, 4000; 9000, 8000,11000];
33 Vn_values = [4500, 8100, 7600; 1900, 3500, 4500; 10000, 9000,
     11050];
34 c = 0.02; % Scaling factor
35
36 % Dataset model
37 model = 'dataset model';
38 model HIF = 'dataset model HIF';
```
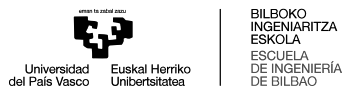

```
39
40 %% DATASET UNBALANCED
41 % Load system model
42 load system(model);
43 dataset_name = 'dataset_def';
44
45 % Check if dataset already exists
46 if isfile(fullfile('Dataset', [dataset_name , '.csv']))
47 error(['Dataset name: ', dataset_name, '.csv', ' is in use'
         ])
48 end
49
50 % Initialize CSV file with headers
51 data_tag = ["Ia", "Ib", "Ic", "Va", "Vb", "Vc", "F", "A", "B",
     "C", "G", "L", "Rf", "Unbalance", "HIF"];
52 writematrix(data_tag, fullfile('Dataset', [dataset_name , '.csv'
     ]));
53
54 % Define parameter sets
55 FaultPhase_set = [1 0 0 1; 0 1 0 1; 0 0 1 1; 1 1 0 0; 0 1 1 0;
     1 0 1 0; 1 1 0 1; 0 1 1 1; 1 0 1 1; 1 1 1 0];
56 Rf_set = [0.01, 0.25, 2.5, 5, 10, 15];
57 L_set = 1:9;
58 P set = (0.2:0.2:1) * Pn;
59 P set unb = (0.1:0.1:1) * Pn;
60
61 % Generate dataset
62 for FaultPhase = FaultPhase set '
63 for Lf = L_set
64 for Rf = Rf set
65 % Set fault parameters in the model
66 set param([model, '/Three-Phase Fault'], 'FaultA',
                FaultPhase(1))
67 set param([model, '/Three-Phase Fault'], 'FaultB',
                FaultPhase(2))
68 set param([model, '/Three-Phase Fault'], 'FaultC',
                FaultPhase(3))
69 set_param([model, '/Three-Phase Fault'], '
                GroundFault', FaultPhase(4))
70
71 % Balanced condition
72 [Pa, Pb, Pc] = deal(P set(randi(length(P set))));
73 out = sim(model);
74 data = [out.data, repmat(FaultPhase', Data_n, 1),
                repmat(Lf, Data_n, 1), repmat(Rf, Data_n, 1),
                zeros(Data_n, 1), zeros(Data_n, 1)];
75 writematrix(data, fullfile('Dataset', [dataset_name
                , '.csv']), 'WriteMode', 'append');
76
77 % Unbalanced condition
78 Pa = P set unb(randi(length(P set unb)));
79 Pb = P_set_unb(randi(length(P_set_unb)));
```
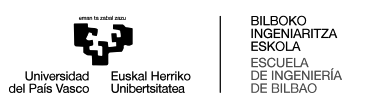

```
80 Pc = P set unb(randi(length(P set unb)));
81 Unbalance = abs(max([(Pa - Pb) / Pn, (Pa - Pc) / Pn
                , (Pc - Pb) / Pn], [], "ComparisonMethod", 'abs'
                ));
82 out = sim(model);
83 data = [out.data, repmat(FaultPhase', Data_n, 1),
                repmat(Lf, Data_n, 1), repmat(Rf, Data_n, 1),
                repmat(Unbalance, Data_n, 1), zeros(Data_n, 1)];
84 writematrix(data, fullfile('Dataset', [dataset_name
                , '.csv']), 'WriteMode', 'append');
85 end
86 end
87 end
88
89 %% DATASET UNBALANCED HIF
90 % Load HIF system model
91 load system(model HIF);
92 dataset name = 'dataset def HIF';
93
94 % Check if dataset already exists
95 if isfile(fullfile('Dataset', [dataset_name , '.csv']))
96 error(['Dataset name: ', dataset_name, '.csv', ' is in use'
         ])
97 end
98
99 % Initialize CSV file with headers
100 writematrix(data tag, fullfile('Dataset', [dataset name, '.csv'
      ]));
101
102 % Generate HIF dataset
103 for FaultPhase = FaultPhase set'
104 for Lf = L_set
105 for i = 1:3
106 Rp = Rp_values(i, :) * c;
107 Rn = Rn_values(i, :) * c;
108 Vp = Vp values(i, :) * c;
109 Vn = Vn values(i, :) * c;
110
111 6 8 % Set HIF parameters in the model
112 set_param([model_HIF, '/HIF'], 'FaultA', FaultPhase
                (1))
113 Set param([model HIF, '/HIF'], 'FaultB', FaultPhase
                (2))
114 set_param([model_HIF, '/HIF'], 'FaultC', FaultPhase
                (3))
115 set_param([model_HIF, '/HIF'], 'GroundFault',
                FaultPhase(4))
116
117 % Balanced condition
118 [Pa, Pb, Pc] = deal(P_set(rangeth(P_set)));
119 out = sim(model HIF);
120 data = [out.data, repmat(FaultPhase', Data_n, 1),
```
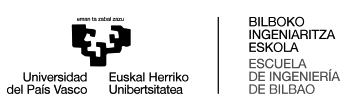

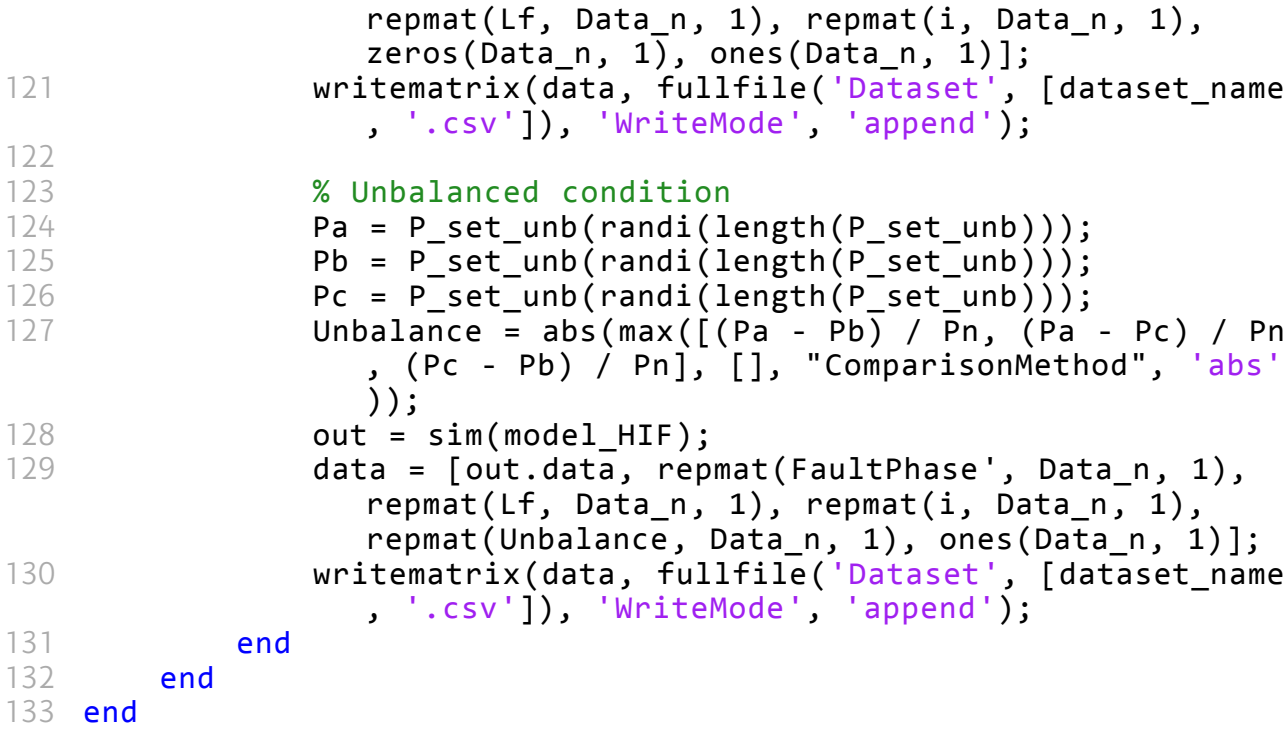

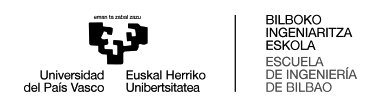

## **II. Eranskina. Datuen transformazioa.**

```
1 import numpy as np
2 import pywt
3 import pandas as pd
4 from scipy.stats import entropy
5
6 # Read the dataset
\tau df = pd.read csv("Def/dataset def ALL.csv")
8
9 # Define constants
10 window size = 200
11 wavelet = 'db4'12 \text{ level} = 2\overline{13} simulation size = 800
14 columns = ['Ia', 'Ib', 'Ic', 'Va', 'Vb', 'Vc']
15 label_columns = ['F', 'A', 'B', 'C', 'G']
16
17 # Define the functions to apply
18 def rms(x):
19 return np.sqrt(np.mean(np.square(x)))
2021 def mean_derivative(x):
22 return np.mean(np.gradient(x))
2324 def percentile 25(x):
25 return np.percentile(x, 25)
2627 def percentile_75(x):
28 return np.percentile(x, 75)
2930 # List of functions to apply
31 functions = [np.mean, np.max, np.var, np.median,
     percentile 25, percentile 75, rms, mean derivative]
32
33 # Define a function to process the dataset with a given
     function
34 def process_function(func, func_name):
35 # Initialize the features dictionary with empty lists for
         each feature
36 features = {f'{column}_d1': [] for column in columns}
37 features.update({f'{column}_d2': [] for column in columns})
38 features.update({f'{column}_a2': [] for column in columns})
39 features.update({column: [] for column in label_columns})
4041 # Define the number of simulations
```
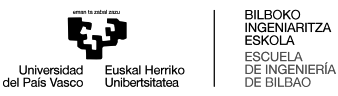

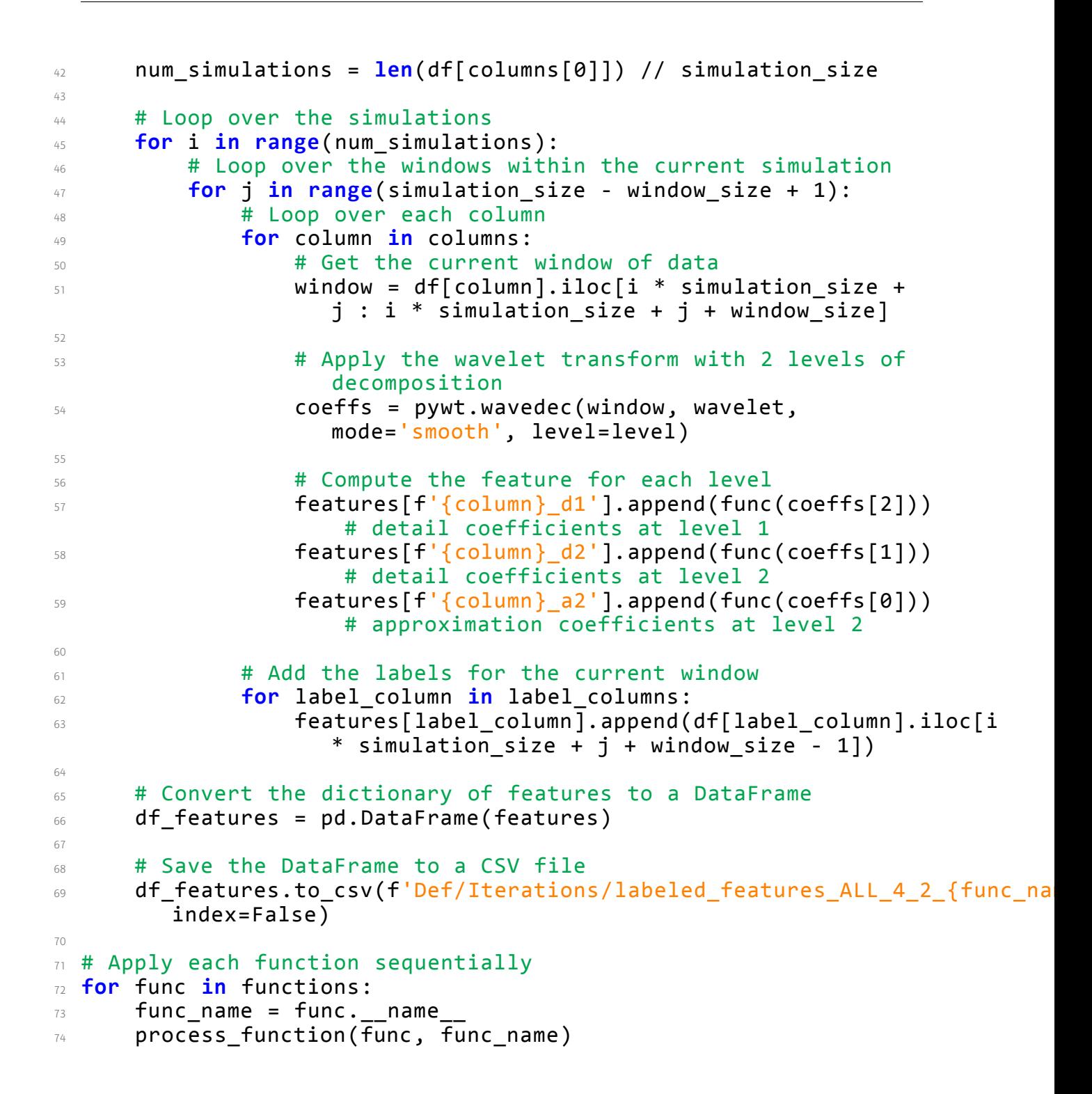

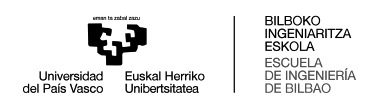

## **III. Eranskina. Detekzio modeloak.**

```
1 import os
2 import pandas as pd
3 import numpy as np
 4 from sklearn.model_selection import StratifiedKFold
5 from sklearn.metrics import accuracy_score ,
     classification report, confusion matrix, roc auc score,
     precision_score , recall_score , f1_score
6 from xgboost import XGBClassifier
7 from sklearn.ensemble import RandomForestClassifier
8 from sklearn.neighbors import KNeighborsClassifier
9 from sklearn.svm import SVC
10 from sklearn.linear_model import LogisticRegression
11 from sklearn.neural_network import MLPClassifier
12 from sklearn.preprocessing import StandardScaler
13 from imblearn.over_sampling import SMOTE
14
15 # Path to the CSV file
 file path = os.path.join('C://Users/jonne/OneDrive - UPV)EHU/23-24/TFM/python/pythonProject/Def/Test',
     'labeled features ALL 4 2 std.csv')
17
18 # Initialize a dictionary to store results
19 results = \{\}2021 # Classifier choices
22 classifier choices = ['randomforest']
2324 # Function to perform cross-validation with multiple metrics
25 def evaluate model with cv(X, y, model, cv=5):
26 skf = StratifiedKFold(n splits=cv, shuffle=True,
         random_state=42)
27 accuracy scores = []
28 roc_auc_scores = \begin{bmatrix} \end{bmatrix}29 precision_scores = []
30 recall scores = []
31 f1 scores = []
32 classification reports = []
33 confusion matrices = []
34
35 for train_index , test_index in skf.split(X, y):
36 \quad X train, X test = X.iloc[train index],
             X.iloc[test_index]
37 y_train, y_test = y.iloc[train_index],
             y.iloc[test_index]
38
39 # Initialize and fit the scaler to the training data
```
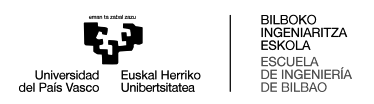

```
40 scaler = StandardScaler()
41 X_train_scaled = scaler.fit_transform(X_train)
\frac{42}{42} X test scaled = scaler.transform(X test)
4344 model.fit(X_train_scaled, y_train)
           y pred = model.predict(X test scaled)
46
47 accuracy_scores.append(accuracy_score(y_test, y_pred))
48 roc_auc_scores.append(roc_auc_score(y_test,
              model.predict prob(X \text{ test scaled})[:, 1]))
49 precision scores.append(precision score(y test,
              y_pred, zero_division=1))
50 recall scores.append(recall score(y test, y pred,
              zero_division=1))
51 f1_scores.append(f1_score(y_test, y_pred,
              zero division=1))
52 classification reports.append(classification report(y test,
              y_pred, output_dict=True, zero_division=1))
\mathbf s confusion matrices.append(confusion matrix(y test,
              y_pred))
54
55 return {
56 'accuracy': (np.mean(accuracy_scores),
              np.std(accuracy_scores)),
57 The Cauc': (np.mean(roc_auc_scores),
              np.std(roc_auc_scores)),
58 'precision': (np.mean(precision_scores),
              np.std(precision_scores)),
59 'recall': (np.mean(recall_scores),
              np.std(recall_scores)),
60 'f1': (np.mean(f1_scores), np.std(f1_scores)),
61 \blacksquare \blacksquare \62 \qquad 'confusion matrices': confusion matrices
63 }
64
65 # Function to choose the model
66 def get_model(choice):
67 if choice == 'xgboost':
68 return XGBClassifier(use_label_encoder=False,
              eval metric='logloss')
69 elif choice == 'randomforest':
70 return RandomForestClassifier()
\eta elif choice == 'knn':
72 return KNeighborsClassifier()
73 elif choice == 'svm':
74 return SVC(kernel='linear',probability=True) # SVM
              needs probability=True for ROC AUC
75 elif choice == 'logistic':
76 return LogisticRegression(max_iter=200)
      \textbf{elif} choice == 'mlp':78 return MLPClassifier(max_iter=500)
79 else:
```
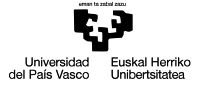

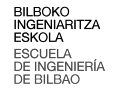

```
80 raise ValueError("Unsupported model choice. Use
              'xgboost', 'randomforest', 'knn', 'svm',
              'logistic', or 'mlp'.")
81
82 # Load the CSV file
83 df = pd.read csv(file path)
84
85 # Select the features
  86 selected_features = ['Ia_d2', 'Ia_a2', 'Ib_d2', 'Ib_a2',
     'Ic_d2', 'Ic_a2']
87
88 X = df[selected features]89 y = df['F']90
91 for classifier choice in classifier choices:
92 # Get the model based on the choice
93 model = get model(classifier choice)
9495 # Evaluate the model using cross-validation
96 metrics = evaluate_model_with_cv(X, y, model, cv=5)
97
98 # Store the results
99 results[classifier_choice] = metrics
100 print(f'{classifier_choice}: Mean Accuracy =
         {merics['accuracy"][0]:.10f}, Std ={metrics["accuracy"][1]:.4f}')
101 print(f'{classifier_choice}: Mean ROC AUC =
         {merics['rocauc"][0]:.4f}, Std ={
(metrics["roc_auc"][1]:.4f}')
102 print(f'{classifier_choice}: Mean Precision =
         {merics['precision"][0]:.4f}, Std =
         \{metrics\left["precision"\left]\left[1\right]:.4f\}')
103 print(f'{classifier_choice}: Mean Recall =
         {metrics['recall"][0]:.4f}, Std =\{\text{metrics}['recall"][1]:.4f\}')
104 print(f'{classifier choice}: Mean F1 Score =
         {metrics["f1"][0]:.4f}, Std = {metrics["f1"][1]:.4f}')
105
106 # Find the best model based on accuracy (or another metric if
     preferred)
107 best_model = max(results, key=lambda k:
     results[k]['accuracy'][0])
108 print(f'\nBest model: {best_model} with mean accuracy
     {results[best_model]["accuracy"][0]:.10f} and std
     {results[best_model]["accuracy"][1]:.4f}')
109 print(f'Mean ROC AUC =
     {results[best_model]["rocauc"][0]:.4f}, Std ={results[best-model]["roc"auc"][1]:.4f}')110 print(f'Mean Precision =
     {results[best_model]["precision"][0]:.4f}, std =\{ results[best_model]["precision"][1]:.4f}<sup>1</sup>
111 print(f'Mean Recall = {results[best_model]["recall"][0]:.4f},
```
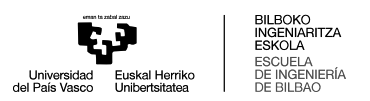

```
Std = {results[best_model]["recall"][1]:.4f}')
112 print(f'Mean F1 Score = {results[best_model]["f1"][0]:.4f},
     Std = {results[best_model]["f1"][1]:.4f}')
```
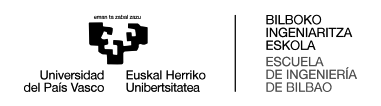

## **IV. Eranskina. Sailkapen modeloak.**

```
1 import os
2 import pandas as pd
3 import numpy as np
 4 from sklearn.model_selection import StratifiedKFold
5 from sklearn.metrics import accuracy_score ,
     classification report, confusion matrix, roc auc score,
     precision_score , recall_score , f1_score
6 from xgboost import XGBClassifier
7 from sklearn.ensemble import RandomForestClassifier
8 from sklearn.neighbors import KNeighborsClassifier
9 from sklearn.svm import SVC
10 from sklearn.linear_model import LogisticRegression
11 from sklearn.neural_network import MLPClassifier
12 from sklearn.preprocessing import StandardScaler
13 from imblearn.over_sampling import SMOTE
14
15 # Directory containing the CSV files
 file path = os.path.join('C://Users/jonne/OneDrive - UPV)EHU/23-24/TFM/python/pythonProject/Def/Test',
     'labeled features ALL 4 2 std.csv')
17
18 # Initialize a dictionary to store results
19 results = \{\}2021 # Classifier choices
22 classifier choices = ['randomforest']
2324 # Function to perform cross-validation with multiple metrics
     for multiclass classification
25 def evaluate_model_with_cv(X, y, model, cv=5):
26 skf = StratifiedKFold(n_splits=cv, shuffle=True,
         random_state=42)
27 accuracy_scores = \begin{bmatrix} \end{bmatrix}28 roc auc scores = \begin{bmatrix} \end{bmatrix}29 precision scores = []
30 recall_scores = []
31 f1_scores = \begin{bmatrix} \end{bmatrix}32 classification reports = []
_33 confusion matrices = []
34
35 for train_index , test_index in skf.split(X, y):
36 X train, X test = X.iloc[train index],
             X.iloc[test_index]
37 y train, y test = y.iloc[train index],
             y.iloc[test_index]
38
```
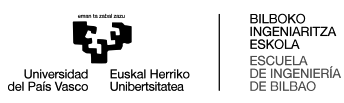

```
39 # Initialize and fit the scaler to the training data
40 scaler = StandardScaler()
41 X train scaled = scaler.fit transform(X train)
42 X test scaled = scaler.transform(X test)
43
         model.fit(X train scaled, y train)45 y pred = model.predict(X test scaled)
46
         accuracy_scores.append(accuracy_score(y_test, y_pred))
48 roc auc scores.append(roc auc score(y test,
            model.predict_proba(X_test_scaled),
            average='macro', multi_class='ovr'))
49 precision scores.append(precision score(y test,
            y_pred, average='macro', zero_division=1))
50 recall scores.append(recall score(y test, y pred,
            average='macro', zero_division=1))
51 f1 scores.append(f1 score(y test, y pred,
            average='macro', zero_division=1))
52 classification reports.append(classification report(y test,
            y_pred, output_dict=True, zero_division=1))
53 confusion_matrices.append(confusion_matrix(y_test,
            y_pred))
54
55 return {
56 'accuracy': (np.mean(accuracy_scores),
            np.std(accuracy_scores)),
57 'roc_auc': (np.mean(roc_auc_scores),
            np.std(roc_auc_scores)),
58 'precision': (np.mean(precision_scores),
            np.std(precision_scores)),
59 'recall': (np.mean(recall_scores),
            np.std(recall_scores)),
60 'f1': (np.mean(f1_scores), np.std(f1_scores)),
         'classification reports': classification reports,
62 'confusion_matrices': confusion_matrices
63 }
64
65 # Function to choose the model
66 def get_model(choice):
67 if choice == 'xgboost':
68 return XGBClassifier(use_label_encoder=False,
            eval metric='mlogloss')
69 elif choice == 'randomforest':
70 return RandomForestClassifier(**{'n_estimators': 500,
            'min_samples_split': 5, 'min_samples_leaf': 1,
            'max_features': 'sqrt', 'max_depth': None,
            'bootstrap': False})
\eta elif choice == 'knn':
72 return KNeighborsClassifier()
73 elif choice == 'logistic':
74 return LogisticRegression(max_iter=200)
75 elif choice == 'mlp:
```
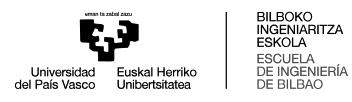

```
76 return MLPClassifier(hidden_layer_sizes=(6,),
             max_iter=500)
77 elif classifier_choice == 'svm':
78 model = SVC(kernel='linear', probability=True)
79 else:
80 raise ValueError("Unsupported model choice. Use
             'xgboost', 'randomforest', 'knn', 'svm',
             'logistic', or 'mlp'.")
81
82 df = pd.read csv(file path)83
84 # Filter rows where 'F' equals 1
85 df = df[df['F'] == 1]
86
87 # Define class conditions and corresponding labels
88 class conditions = [
89 (df['A'] == 1) & (df['B'] == 0) & (df['C'] == 0),
90 (df['A'] == 0) & (df['B'] == 1) & (df['C'] == 0),91 (df['A'] == 0) & (df['B'] == 0) & (df['C'] == 1),
92 (df['A'] == 1) & (df['B'] == 1) & (df['C'] == 0) &
         (df['G'] == 0),
93 (df['A'] == 1) & (df['B'] == 0) & (df['C'] == 1) &
         (df['G'] == 0),\mathbb{P}_{94} (df['A'] == 0) & (df['B'] == 1) & (df['C'] == 1) &
         (df['G'] == 0),
95 (df['A'] == 1) & (df['B'] == 1) & (df['C'] == 0) &
         (df['G'] == 1),96 (df['A'] == 1) & (df['B'] == 0) & (df['C'] == 1) &
         (df['G'] == 1),97 (df['A'] == 0) & (df['B'] == 1) & (df['C'] == 1) &
         (df['G'] == 1),98 (df['A'] == 1) & (df['B'] == 1) & (df['C'] == 1) &
         (df['G'] == 0)99 ]
100 class_labels = range(10) # 0, 1, 2, ..., 9
101
102 # Create a new column for the class labels
103 df['class'] = np.select(class conditions, class labels,
     default=np.nan)
104
105 # Select the features
106 selected_features = ['Ia_d1', 'Ib_d1', 'Ic_d1', 'Va_d1','Vb_d1', 'Vc_d1','Ia_a2', 'Ib_a2', 'Ic_a2']
107
108 X = df[selected features]
109 \text{ y} = df['class']110
111 for classifier_choice in classifier_choices:
112 # Get the model based on the choice
113 model = get_model(classifier_choice)
114
115 # Evaluate the model using cross-validation
```
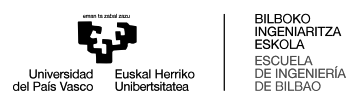

```
116 metrics = evaluate model with cv(X, y, \text{ model}, cv=5)117
118 # Store the results
119 results[classifier choice] = metrics
120 print(f'{classifier_choice}: Mean Accuracy =
         {metrics["accuracy"][0]:.10f}, Std =
         {metrics["accuracy"][1]:.4f}')
121 print(f'{classifier_choice}: Mean ROC AUC =
         {metrics["roc_auc"][0]:.4f}, Std =
         {metrics['roc"auc"][1]:.4f}')122 print(f'{classifier_choice}: Mean Precision =
         {metrics["precision"][0]:.4f}, Std =
         \{ metrics\left[\right]" precision"\left[\left[1\right]:.4\right]\}123 print(f'{classifier_choice}: Mean Recall =
         {merics['recall"][0]:.4f}, Std ={{metrics}["recall"][1]:.4f}'')
124 print(f'{classifier choice}: Mean F1 Score =
         {metrics["f1"][0]:.4f}, Std = {metrics["f1"][1]:.4f}')
125
126 # Find the best model based on accuracy (or another metric if
     preferred)
127 best_model = max(results, key=lambda k:
     results[k]['accuracy'][0])
128 print(f'\nBest model: {best_model} with mean accuracy
     {results[best_model]["accuracy"][0]:.10f} and std
     {\rm [results[best_model]["accuracy"] [1]:}.4f)')
129 print(f'Mean ROC AUC =
     {results[best_model]["roc_auc"][0]:.4f}, Std ={results[best_model]["roc_auc"][1]:.4f}')
130 print(f'Mean Precision =
     {results[best_model]["precision"][0]:.4f}, std ={results[best_model]["precision"][1]:.4f}')
131 print(f'Mean Recall = {results[best_model]["recall"][0]:.4f},
     Std = {results[best_model]["recall"][1]:.4f}')
132 print(f'Mean F1 Score = {results[best_model]["f1"][0]:.4f},
     Std = {results[best model]["f1"][1]:.4f}')
```